**Problem 1** The following C++ program has errors at the lines marked a,b,c,d, and e. For each answer write a single line of C++ that fixes all errors in the corresponding line. Do not change anything that is correct.

```
#Include <iostream>
                                         // line a
using namespace std;
int main{
                                         // line b
    int x = 1, y = 2;
    for (int x == 1; x < 10; x++);
                                        // line c
    cout << y % y endl;</pre>
                                        // line d
                                        // line e
    return;
}
(a) Correct line (a):
Answer:
#include <iostream>
(b) Correct line (b):
Answer:
int main() {
(c) Correct line (c):
Answer:
    for (int x = 1; x < 10; x++);
(d) Correct line (d):
Answer:
    cout << y % y << endl;</pre>
(e) Correct line (e):
Answer:
    return 0;
```

Write C++ statements to carry out the following tasks. Do not write complete programs, just give a few lines of C++ code. No answer can use more than two lines. Assume that x and y have been declared.

```
int x; double y;
```

(a) Read a value of x typed on the screen by the user

# Answer:

```
cin >> x;
```

(b) If x is negative, replace x by the 4th power of its value

```
if (x < 0) x = x * x * x * x;
```

(c) Print on the screen the last 2 digits of x.

Answer:

```
cout << x % 100 << endl;
```

(d) Print on the screen a random number between 1 and x (inclusive).

Answer:

```
cout << 1 + rand() % x << endl;</pre>
```

(e) Set y to the exact value of the quotient of x by 100.

Answer:

```
y = x / 100.0;
```

**Problem 3** Consider the following C++ program. Suppose that a user runs the program and enters -10 as input.

```
#include <iostream>
using namespace std;
int main() {
    int a;
    cout << "Enter a\npositive integer\n";</pre>
                                                                 // line (a)
    cin >> a;
    cout << a << - a << a - a << endl;
                                                                 // line (b)
    for (int n = a; n \le 0; n += 4) cout << n;
                                                                 // line (c)
    cout << endl;</pre>
    cout << a + 20 / 3 << endl;
                                                                 // line (d)
    cout << (a + 20) % 3 << endl;
                                                                 // line (e)
    return 0;
}
```

(a) What is the output at line (a)?

Answer:

```
Enter a positive integer
```

(b) What is the output at line (b)?

Answer:

-10100

```
(c) What is the output at line (c)?
Answer:
-10-6-2
(d) What is the output at line (d)?
Answer:
-4
(e) What is the output at line (e)?
Answer:
1
```

**Problem 4** Write a complete C++ program that asks the user to enter a positive integer n. If n is not positive the program should print a message *Not positive*. Enter another: and continue to do this until the user enters a positive integer. Then the program should print n squares of \*s with decreasing size that begin with an  $n \times n$  square and end with a  $1 \times 1$  square. The right hand edges of the squares should line up. (Partial credit will be given for the parts of the program that you complete successfully.) Excessively long solutions lines might lose some credit. For example, here is a sample run of the program:

```
Enter a positive integer n: -3
Not positive. Enter another: 4
Answer:
#include <iostream>
using namespace std;
int main() {
   int n;
   cout << "Enter a positive integer n: ";</pre>
   cin >> n;
   while (n \le 0) {
      cout << "Not positive. Enter another: ";</pre>
      cin >> n;
   for (int s = n; s >= 1; s -- ) {
      for (int r = 1; r \le s; r++) {
         for (int c = 1; c \le n; c++)
            if (c > n - s) cout << "*";
            else cout << " ";
         cout << endl;</pre>
      }
   }
   return 0;
```

**Problem 5** The following C++ program has errors at the lines marked a,b,c,d, and e. For each answer write a single line of C++ that fixes all errors in the corresponding line. Do not change anything that is correct.

```
// line a
#include <IOstream>
using namespace std;
                                        // line b
Int main()
    int z = 5; double y = 12.0;
                                        // line c
    for (z = 1; z < 10; z--);
    cout << y % z << endl;</pre>
                                        // line d
    return z
                                        // line e
}
(a) Correct line (a):
Answer:
#include <iostream>
(b) Correct line (b):
Answer:
int main() {
(c) Correct line (c):
Answer:
    for (z = 1; z < 10; z++);
(d) Correct line (d):
Answer:
    cout << ((int) y) % z << endl;</pre>
(e) Correct line (e):
Answer:
    return z;
```

Write C++ statements to carry out the following tasks. Do not write complete programs, just give a few lines of C++ code. No answer can use more than two lines. Assume that x and y have been declared.

```
int y; double x;
```

(a) Read a value of x typed on the screen by the user.

# Answer:

```
cin >> x;
```

(b) If x is negative, replace x by the 2nd power of its value.

```
if (x < 0) x = x * x;
```

(c) Make y be the closest integer to x (round up half).

Answer:

```
y = (int) (x + 0.5);
```

(d) Print to the screen a random number between 0 and y (inclusive).

Answer:

```
cout << rand() % (y + 1) << endl;</pre>
```

(e) Set x to the exact value of the quotient of y by 13.

Answer:

```
x = y / 13.0;
```

**Problem 7** Consider the following C++ program. Suppose that a user runs the program and enters 6 as input.

```
#include <iostream>
using namespace std;
int main() {
    int a;
    cout << "Enter a\npositive integer\n";</pre>
                                                                 // line (a)
    cin >> a;
    cout << a << - a << a - a << endl;
                                                                 // line (b)
    for (int n = a; n \le 0; n += 4) cout << n;
                                                                 // line (c)
    cout << endl;</pre>
    cout << a + 20 / 3 << endl;
                                                                 // line (d)
    cout << (a + 20) % 3 << endl;
                                                                 // line (e)
    return 0;
}
```

(a) What is the output at line (a)?

Answer:

Enter a positive integer

(b) What is the output at line (b)?

Answer:

6-60

(c) What is the output at line (c)? **Answer:** 

(d) What is the output at line (d)?

Answer:

12

(e) What is the output at line (e)?

Answer:

2

**Problem 8** Write a complete C++ program that asks the user to enter an odd positive integer n. If n is illegal the program must terminate at once. Otherwise the program should print squares of \*s. that begin with an  $n \times n$  square and end with a  $1 \times 1$  square and such that the sizes of squares decrease by 2 as they go down the page. The right hand edges of the squares should line up. (Partial credit will be given for the parts of the program that you complete successfully.) Excessively long solutions lines might lose some credit.

For example, here is a sample run of the program:

```
Enter an odd positive integer n: 5
Answer:
#include <iostream>
using namespace std;
int main() {
   int n;
   cout << "Enter an odd positive integer n: ";</pre>
   cin >> n;
   if (n \le 0 \mid | n \% 2 == 0) return 0;
   for (int s = n; s >= 1; s -= 2) {
      for (int r = 1; r \le s; r++) {
         for (int c = 1; c \le n; c++)
             if (c > n - s) cout << "*";
             else cout << " ";</pre>
         cout << endl;</pre>
      }
   }
   return 0;
}
```

**Problem 9** The following C++ program has errors at the lines marked a,b,c,d, and e. For each answer write a single line of C++ that fixes all errors in the corresponding line. Do not change anything that is correct.

```
using namespace std;
int main{}({
                                        // line b
    int x = 1; y = 2;
                                        // line c
    for (int x == 1; x == 1; x++);
                                       // line d
    cout << y % y << endl;</pre>
                                        // line e
    Return 10;
}
(a) Correct line (a):
Answer:
#include <iostream>.
(b) Correct line (b):
Answer:
int main() {
(c) Correct line (c):
Answer:
    int x = 1, y = 2;
(d) Correct line (d):
Answer:
    for (int x = 1; x == 1; x++);
(e) Correct line (e):
Answer:
    return 10;
```

Write C++ statements to carry out the following tasks. Do not write complete programs, just give a few lines of C++ code. No answer can use more than two lines. Assume that name and age have been declared.

```
int age; string name;
```

(a) Read values of name and age typed on the screen by the user

## Answer:

```
cin >> name >> age;
```

(b) If the name is Freddy, divide the age by 10 and use that as age.

```
if (name == "Freddy") age = age / 10;
```

(c) Print on the screen the last 2 digits of the age.

## Answer:

```
cout << age % 100 << endl;</pre>
```

(d) Print on the screen a random number between 1 and age (inclusive).

### Answer:

```
cout << 1 + rand() % age << endl;</pre>
```

(e) Print the users name 5 times on 5 lines of the screen.

### Answer:

```
for (int i = 1; i <= 5; i++)
cout << name << endl;</pre>
```

**Problem 11** Consider the following C++ program. Suppose that a user runs the program and enters -20 as input.

```
#include <iostream>
using namespace std;
int main() {
    int a;
    cout << "Enter a\npositive integer\n";</pre>
                                                                 // line (a)
    cin >> a;
    cout << a << - a << a - a << endl;
                                                                 // line (b)
    for (int n = a; n \le 0; n += 4) cout << n;
                                                                 // line (c)
    cout << endl;</pre>
    cout << a + 20 / 3 << endl;
                                                                  // line (d)
    cout << (a + 20) % 3 << endl;
                                                                  // line (e)
    return 0;
}
(a) What is the output at line (a)?
Answer:
Enter a
positive integer
(b) What is the output at line (b)?
Answer:
```

-20200

(c) What is the output at line (c)?

(d) What is the output at line (d)?

Answer:

-14

(e) What is the output at line (e)?

Answer:

0

**Problem 12** Write a complete C++ program that asks the user to enter a positive integer n. If n is not positive the program should print a message *Not positive*. Enter another: and continue to do this until the user enters a positive integer. Then the program should print a square of side n that is made up from a large letter L made of #'s in the left column and bottom row, then a slightly smaller L made made of o's inside it, then a smaller L made of #'s and so on. (Partial credit will be given for the parts of the program that you complete successfully.) Excessively long solutions lines might lose some credit.

For example, here is a sample run of the program:

```
Enter a positive integer n: -5
Not positive. Enter another: 7
#o#o#o#
#0#0#00
#o#ō###
 to#####
Answer:
#include <iostream>
using namespace std;
int main() {
   int n;
   cout << "Enter a positive integer n: ";</pre>
   cin >> n;
   while (n \le 0) {
      cout << "Not positive. Enter another: ";</pre>
      cin >> n;
   }
   for (int r = n; r >= 1; r--) {
      for (int c = 1; c \le n; c++) {
         int x = r;
         if (c \le r) x = c;
         if (x \% 2 == 0) cout << "o";
         else cout << "#";
      }
      cout << endl;</pre>
   }
   return 0;
}
```

**Problem 13** The following C++ program has errors at the lines marked a,b,c,d, and e. For each answer write a single line of C++ that fixes all errors in the corresponding line. Do not change anything that is correct.

```
// line a
include <iostream>
using namespace std;
int main() {
    int z = 5, double y = 12.0;
                                       // line b
    for (z = 1; z !> 10; z++);
                                       // line c
    cout (int) y % z endl;
                                        // line d
    Return z.
                                        // line e
}
(a) Correct line (a):
Answer:
#include <iostream>
(b) Correct line (b):
Answer:
    int z = 5; double y = 12.0;
(c) Correct line (c):
Answer:
    for (z = 1; z \le 10; z++);
(d) Correct line (d):
Answer:
    cout << (int) y % z << endl;</pre>
(e) Correct line (e):
Answer:
    return z;
```

Write C++ statements to carry out the following tasks. Do not write complete programs, just give a few lines of C++ code. No answer can use more than two lines. Assume that *score* and *name* have been declared.

```
string name; double score;
```

(a) Read the score and name typed on the screen by the user.

## Answer:

```
cin >> score >> name;
```

(b) If the name is not Freddy add a bonus of 10 to the score.

```
if (name != "Freddy") score += 10;
```

(c) Print the closest integer to the score (round up half).

Answer:

```
cout << (int) (score + 0.5);</pre>
```

(d) Print to the screen a random integer between 1 and score.

Answer:

```
cout << 1 + rand() % ((int) score) << endl;</pre>
```

(e) Print the user's name 20 times on one line of output.

Answer:

```
for (int i = 1; i <= 20; i++) cout << name << " ";
cout << endl;</pre>
```

**Problem 15** Consider the following C++ program. Suppose that a user runs the program and enters 20 as input.

```
#include <iostream>
using namespace std;
int main() {
    int a;
    cout << "Enter a\npositive integer\n";</pre>
                                                                  // line (a)
    cin >> a;
    cout << a << - a << a - a << endl;
                                                                  // line (b)
    for (int n = a; n \le 0; n += 4) cout \le n;
                                                                  // line (c)
    cout << endl;</pre>
    cout << a + 20 / 3 << endl;
                                                                  // line (d)
    cout << (a + 20) % 3 << endl;</pre>
                                                                  // line (e)
    return 0;
}
```

(a) What is the output at line (a)?

Answer:

Enter a positive integer

(b) What is the output at line (b)?

(c) What is the output at line (c)?

Answer:

(d) What is the output at line (d)?

Answer:

26

(e) What is the output at line (e)?

Answer:

1

**Problem 16** Write a complete C++ program that asks the user to enter a positive integer n. If n is not positive the program must terminate at once. Then the program should print a square of side n that is made up from a large backwards letter L made of #'s in the right column and bottom row, then a slightly smaller reversed L made made of o's inside it, then a smaller reversed L made of #'s and so on. (Partial credit will be given for the parts of the program that you complete successfully.) Excessively long solutions lines might lose some credit.

For example, here is a sample run of the program:

```
Enter a positive integer n: 7
#o#o#o#
00#0#0#
###0#0#
Answer:
#include <iostream>
using namespace std;
int main() {
   int n;
   cout << "Enter a positive integer n: ";</pre>
   cin >> n;
   if (n <= 0) return 0;
   for (int r = 1; r \le n; r++) {
      for (int c = 1; c <= n; c++) {
         int x = r;
         if (c >= r) x = c;
         if (x % 2 == n % 2) cout << "#";
         else cout << "o";</pre>
      }
      cout << endl;</pre>
   }
   return 0;
}
```

**Problem 17** The following C++ program has errors at the lines marked a,b,c,d, and e. For each answer write a single line of C++ that fixes the errors in the corresponding line.

```
#include <iostream>
      using namespace std
                                       // line a
                                       // line b
int main();
    int x = 1;
    while (0 < x < 5) {
                                       // line c
       cout >> x % x >> "\n\n"
                                       // line d
                                       // line e
       x = x++;
    }
    return 0;
}
(a) Correct line (a):
Answer:
                                       // line a
using namespace std;
(b) Correct line (b):
Answer:
                                       // line b
int main()
(c) Correct line (c):
Answer:
    while (0 < x \&\& x < 5) {
                                      // line c
(d) Correct line (d):
Answer:
       cout << x % x << "\n\n";
                                      // line d
(e) Correct line (e):
Answer:
                                       // line e
       x++;
```

Write C++ statements to carry out the following tasks. Do not write complete programs, just give a few lines of C++ code. No answer can use more than two lines. Assume that an integer variable x has been declared.

(a) Prompt the user to enter a value for x.

## Answer:

```
cout << "Enter a value for x:";</pre>
```

(b) Read the value of x given by the user

```
cin >> x;
```

(c) If x is negative, replace x by the value of 5 - x

Answer:

```
if (x < 0) x = 5 - x;
```

(d) Print the square root of x.

Answer:

```
cout << sqrt(x) << endl;</pre>
```

(e) On one output line, print x random numbers in the range 10 to 17 (inclusive)

### Answer:

```
for (int n = 1; n <= x; n++) cout << 10 + rand() % 8 << " ";
```

# **Problem 19** Consider the following C++ program.

```
#include <iostream>
using namespace std;
string fun(int x) {
   if (x < 0) return "Negative ";</pre>
   if ((x > 10) \&\& (x < 100)) return "Big ";
   return "x + x ";
int main() {
    int a = 4, b = 3;
    cout << a << b << a << "b" << endl;</pre>
                                                                         // line (a)
    cout << (a * b) % 10 << endl;</pre>
                                                                         // line (b)
    for (int n = 4; n \le 6; n++) cout \le n + b;
                                                                        // line (c)
    cout << endl;</pre>
    cout << fun(-1) << endl;</pre>
                                                                         // line (d)
                                                                         // line (e)
    cout << fun(200) << endl;</pre>
    return 0;
}
```

(a) What is the output at line (a)?

(b) What is the output at line (b)? Answer: 2 (c) What is the output at line (c)? Answer: 789 (d) What is the output at line (d)? Answer: Negative

(e) What is the output at line (e)?

Answer:

x + x

Write a complete C++ program that asks the user to enter a positive integer n. If n is not positive the program should exit immediately. Otherwise the program should print a square with n rows that is cut by its diagonal (from upper left to lower right) into a lower triangle showing the symbol \$ and an upper triangle showing the symbol =.

For example, if the user specified 5 for n, the program would print as follows:

```
$$===
$$$==
$$$$=
$$$$$
Answer:
#include <iostream>
using namespace std;
int main() {
   int n;
   cout << "Enter a positive integer n: ";</pre>
   cin >> n;
   if (n \le 0) return 0;
   for (int r = 1; r \le n; r++) {
      for (int c = 1; c \le n; c++)
         if (c <= r) cout << "$";
         else cout << "=";</pre>
      cout << endl;</pre>
   }
   return 0;
}
```

The following C++ program has errors at the lines marked a,b,c,d, and e. For each answer write a single line of C++ that fixes the errors in the corresponding line.

```
#include <iostream>
                                       // line a
Using
            namespace std;
```

```
int main{}
                                        // line b
    int x = 5;
    while (0 < x - 1 < 5) {
                                      // line c
       cout >> x / (x + x % 1) endl // line d
                                        // line e
       x = x--;
    }
    return 0;
}
(a) Correct line (a):
Answer:
                                            // line a
using namespace std;
(b) Correct line (b):
Answer:
int main()
                                            // line b
(c) Correct line (c):
Answer:
    while (0 < x - 1 & x - 1 < 5) { // line c
(d) Correct line (d):
Answer:
       cout << x / (x + x % 1) << "\n\n"; // line d
(e) Correct line (e):
Answer:
                                            // line e
       x--;
```

Write C++ statements to carry out the following tasks. Do not write complete programs, just give a few lines of C++ code. No answer can use more than two lines. Assume that an integer variables x and y have been declared.

(a) Prompt the user to enter positive values for x and y.

# Answer:

```
cout << "Enter values for x and y:";</pre>
```

(b) Read the values of x and y given by the user

```
cin >> x >> y;
```

(c) If x or y is not positive, exit the program

Answer:

```
if ((x \le 0) || (y \le 0)) return 0;
```

(d) Print the square root of x + y.

Answer:

```
cout << sqrt(x + y) << endl;</pre>
```

(e) On one output line, print x random numbers in the range 1 to y (inclusive)

### Answer:

```
for (int n = 1; n <= x; n++) cout << 1 + rand() % y << " ";
```

**Problem 23** Consider the following C++ program.

```
#include <iostream>
using namespace std;
string fun(int x) {
   if (x < 0) return "Negative ";</pre>
   if ((x > 5) \mid | (x < 1)) return "Big";
   return "x % x";
int main() {
    int a = 4, b = 3;
    cout << "a" << "b" << endl;
                                                                        // line (a)
    cout << (a + b) % 10 << endl;</pre>
                                                                        // line (b)
    for (int n = 6; n \ge 4; n--) cout << n - b;
                                                                       // line (c)
    cout << endl;</pre>
    cout << fun(-1) << endl;</pre>
                                                                        // line (d)
                                                                        // line (e)
    cout << fun(20) << endl;</pre>
    return 0;
}
```

(a) What is the output at line (a)?

(b) What is the output at line (b)?
Answer:
(c) What is the output at line (c)?
Answer:
321
(d) What is the output at line (d)?
Answer:
Negative
(e) What is the output at line (e)?
Answer:

Big

**Problem 24** Write a complete C++ program that asks the user to enter a positive integer n. If n is not positive the program should exit immediately. Otherwise the program should print a square with n rows. The square is cut by the diagonal (from lower left to upper right) into two triangles. The lower triangle should be made from the symbol \$ and an upper triangle from the symbol =.

For example, if the user specified 5 for n, the program would print as follows:

```
=$$$$
Answer:
#include <iostream>
using namespace std;
int main() {
   int n;
   cout << "Enter a positive integer n: ";</pre>
   cin >> n;
   if (n <= 0) return 0;
   for (int r = n; r >= 1; r--) {
      for (int c = 1; c \le n; c++)
         if (c <= r) cout << "=";
         else cout << "$";
      cout << endl;</pre>
   }
   return 0;
}
```

**Problem 25** Write a complete C++ program that asks the user to enter a positive integer that leaves a remainder of either 3 or 4 when it is divided by 7. If the user gives incorrect input, the program should ask the user to try again as often as necessary. When the user succeeds, the program should report how many attempts were needed. Sample output might be:

```
Enter a positive integer that is 3 or 4 modulo 7:
                                                        -3
Wrong. Try again: 9
Wrong. Try again: 10
Good. You passed after 3 attempts.
Answer:
#include <iostream>
using namespace std;
int main() {
   int x, attempts = 1;
   cout << "Enter a positive number that is 3 or 4 modulo 7: ";</pre>
   cin >> x;
   while(x <= 0 || x \% 7 < 3 || x \% 7 > 4) {
       cout << "Wrong. Try again: ";</pre>
       cin >> x;
       attempts++;
   cout << "Good you passed after " << attempts << " attempts.\n";</pre>
   return 0;
}
```

Write C++ statements to carry out the following tasks. Do not write complete programs, just give a few lines of C++ code. No answer can use more than two lines. Assume that int variables x, y, z have been declared and have legal values

(a) Print to the user's screen the word: Hello

Answer:

```
cout << "Hello" << endl;</pre>
```

(b) Print the (integer) quotient that is found when y is divided by the product of x and z.

Answer:

```
cout << y / (x * z) << endl;
```

(c) Print the exact value of 1/z.

Answer:

```
cout << 1.0 / z << endl;
```

(d) Change z so that it stores the last digit of y.

```
z = y \% 10;
```

(e) Print all the numbers from 1 to z. (Put all numbers on the same line. Put spaces between numbers). Answer: for (int n = 1; n <= z; n++) cout << n << " "; Problem 27 Consider the following C++ program. #include <iostream> #include <cmath> using namespace std; int main() { int x = 4, y = 4, z = 11, w = 7; string a = "x", b = "y", c = "a"; cout << a << c << x << z << endl; // line (a) cout << a << "a" << "x" << a << endl; // line (b) // line (c) if (x == y) cout << "x" << "==" << y << endl; if  $((x == y) \mid | (a == b))$  cout << x << "==" << "y" << endl; // line (d)while  $(x \le w) \{x++; cout << x;\} cout << endl;$ // line (e) cout << endl;</pre> return 0; } (a) What is the output at line (a)? Answer: xa411 (b) What is the output at line (b)? Answer: xaxx (c) What is the output at line (c)? Answer: x = = 4(d) What is the output at line (d)? Answer:

4==y

(e) What is the output at line (e)?

Answer:

5678

**Problem 28** Write a complete C++ program that asks the user to enter an odd positive integer n. If n is even or negative the program should exit. Otherwise the program should print a triangle with n rows and (n+1)/2 columns that points to the right.

For example, if the user specified 9 for n, the program would print as follows:

cout << endl;</pre>

}

}

return 0;

**Problem 29** Write a complete C++ program that asks the user to enter a positive integer x. If the user enters a non-positive number the program should ask the user to try again as often as necessary. After the user has entered a positive value, the program should find (but not print) the remainders when x is divided by 7 and 8. It should then print the larger of these two remainders. (In case the two remainders are equal either can be printed.) Sample output might be:

```
Enter a positive number: -4
Not positive. Try again: 0
Not positive. Try again: -2
Not positive. Try again: 20
Bigger remainder is: 6
Answer:
#include <iostream>
using namespace std;
int main() {
   int x;
   cout << "Enter a positive number: ";</pre>
   cin >> x;
   while(x \le 0) {
       cout << "Not positive. Try again: ";</pre>
       cin >> x;
   }
   cout << "Bigger remainder is: ";</pre>
   if (x \% 7 > x \% 8) cout << x \% 7;
```

```
else cout << x % 8;
cout << endl;
return 0;
}</pre>
```

Write C++ statements to carry out the following tasks. Do not write complete programs, just give a few lines of C++ code. No answer can use more than two lines. Assume that int variables x, y, z have been declared and have legal values

(a) Print z copies of the word Hello. Make each copy on its own line of output.

### Answer:

```
for (int i = 1; i <= z; i++) cout << "Hello" << endl;
```

(b) Print the (integer) quotient that is found when y is divided by z.

### Answer:

```
cout << y / z << endl;</pre>
```

(c) Print the exact value of 1/xyz.

### Answer:

```
cout << 1.0 / (x * y * z) << endl;
```

(d) Change z so that it stores the quotient of y by x.

# Answer:

```
z = y / x;
```

(e) If  $x \le y \le z$  then print x, otherwise print z.

# Answer:

```
if (x \le y \&\& y \le z) cout << x << endl; else cout << z << endl;
```

# **Problem 31** Consider the following C++ program.

```
#include <iostream>
#include <cmath>
using namespace std;

int main() {
   int x = 7, y = 7, z = 11, w = 1;
```

```
string a = "b", b = "a", c = "y";
    cout << a << c << x << z << endl;
                                                                       // line (a)
    cout << a << "a" << "x" << a << endl;
                                                                       // line (b)
    if (x == y) cout << "x" << "==" << y << endl;
                                                                       // line (c)
    if ((x == y) \&\& (a == b)) cout << x << "==" << "y" << endl; // line (d)
    while (x \ge w) \{x = 2; cout << x;\} cout << endl;
                                                                       // line (e)
    cout << endl;</pre>
    return 0;
}
(a) What is the output at line (a)?
Answer:
by711
(b) What is the output at line (b)?
Answer:
baxb
(c) What is the output at line (c)?
Answer:
x = = 7
(d) What is the output at line (d)?
Answer:
(e) What is the output at line (e)?
Answer:
```

**Problem 32** Write a complete C++ program that asks the user to enter a positive integer n. If n is not positive the program should exit. Otherwise the program should print n triangles in a vertical stack. Each triangle should have 2n-1 columns and n rows and should points upwards.

For example, if the user specified 3 for n, the program should print as follows:

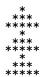

531-1

```
#include <iostream>
using namespace std;
int main() {
   int n;
   cout << "Type a positive integer: ";</pre>
   cin >> n;
   if (n <= 0) return 0;
   for (int triangle = 1; triangle <= n; triangle ++) {</pre>
      for (int r = n; r >= 1; r--) {
         for (int c = 1; c \le 2*n -1; c++) {
             if (c < r \mid | c + r > 2*n) cout << " ";
             else cout << "*";
         }
         cout << endl;</pre>
      }
   }
   return 0;
}
```

**Problem 33** Write a complete C++ program that asks the user to enter an odd positive integer n. If n is even or negative the program should exit. Otherwise the program should print a triangle with n columns and (n+1)/2 rows that points upwards.

For example, if the user specified 9 for n, the program would print as follows:

```
*
***
*****
*****
```

### Answer:

```
#include <iostream>
using namespace std;
int main() {
   int n;
   cout << "Type an odd positive integer: ";</pre>
   cin >> n;
   if (n <= 0 || n % 2 == 0) return 0;
   for (int r = (n + 1) / 2; r >= 1; r--) {
      for (int c = 1; c <= n; c++) {
         if (c < r \mid | c + r > (n + 1)) cout << " ";
         else cout << "*";
      }
      cout << endl;</pre>
   }
   return 0;
}
```

**Problem 34** Write a complete C++ program that prints the numbers from 28 to 387 with 10 numbers (separated by spaces) on each line.

The output from your program should begin

```
28 29 30 31 32 33 34 35 36 37 38 39 40 41 42 43 44 45 46 47
```

```
#include <iostream>
using namespace std;

int main() {
   for (int n = 28; n < 388; n++) {
      cout << n << " ";
      if (n % 10 == 7) cout << endl;
   }
   return 0;
}</pre>
```

Write C++ statements to carry out the following tasks. Do not write complete programs, just give a few lines of C++ code. No answer can use more than two lines. Assume the following variables have been declared and have legal values

```
int x = 18;
```

(a) Print to the user's screen the sentence: In C++ an endl makes a new line.

#### Answer:

```
cout << "In C++ an endl makes a new line." << endl;</pre>
```

(b) Print the square of x.

# Answer:

```
cout << x * x << endl;
```

(c) Print a random number with 4 digits.

### Answer:

```
cout << rand() % 9000 + 1000 << endl;</pre>
```

(d) Print all numbers less that 1000 that are either divisible 7 or are even and greater than 400.

# Answer:

```
for (int n = 1; n < 1000; n++) if ((n % 7 == 0) || ((n % 2 == 0) && (n > 400))) cout << n << endl;
```

(e) Print the square root of 3/8.

```
cout << sqrt(3.0 / 8) << endl;</pre>
```

```
#include <iostream>
#include <cmath>
using namespace std;
int main() {
    double x = 9.0, y = 16.0, z = 25.0;
    string a = "b", b = "a";
    cout << sqrt(z) << endl;</pre>
                                                                        // line (a)
    cout << sqrt(sqrt(y)) << endl;</pre>
                                                                        // line (b)
    if ((x + y) != z) cout << b << endl;
                                                                        // line (c)
    cout << a << "a" << "b" << b << endl;
                                                                        // line (d)
    if (a == "b") cout << z; else cout << x;
                                                                        // line (e)
    cout << endl;</pre>
}
(a) What is the output at line (a)?
Answer:
5
(b) What is the output at line (b)?
Answer:
2
(c) What is the output at line (c)?
Answer:
(d) What is the output at line (d)?
Answer:
baba
(e) What is the output at line (e)?
Answer:
25
```

**Problem 37** Write a complete C++ program that asks the user for a number n and prints 2 large copies of an X pattern (each with height n) in a horizontal sequence.

For example, if the user specified 5 for n, the program would print as follows:

\* \*\* \* \* \* \* \* \* \*

(Each X pattern should begin in the column after the previous one ends. Do not try to check whether the user input is legal or sensible.)

```
#include <iostream>
using namespace std;
int main() {
   int n;
   cout << "Enter a number: ";</pre>
   cin >> n;
   for (int row = 1; row <= n; row++) {</pre>
      for (int pattern = 1; pattern <= 2; pattern++) {</pre>
         for (int c = 1; c \le n; c++) {
              if (row == c || (row + c) == (n + 1))
                 cout << "*";
              else cout << " ";
         }
      }
      cout << endl;</pre>
   }
   return 0;
}
```

**Problem 38** Write a complete C++ program that prints the numbers from 980 down to 666 with 6 numbers (separated by spaces) on each line.

The output from your program should begin

```
980 979 978 977 976 975
974 973 972 971 970 969
```

### Answer:

```
#include <iostream>
using namespace std;

int main() {
   for (int n = 980; n >= 666; n--) {
      cout << n << " ";
      if (n % 6 == 3) cout << endl;
   }
   cout << endl;
   return 0;
}</pre>
```

# Problem 39

Write C++ statements to carry out the following tasks. Do not write complete programs, just give a few lines of C++ code. No answer can use more than two lines. Assume the following variables have been declared and have legal values

```
int y = 12;
```

(a) Print to the user's screen the sentence: C++ output uses cout.

```
cout << "C++ output uses cout." << endl;</pre>
```

(b) Print the square root of y. Answer: cout << sqrt((double) y) << endl;</pre> (c) Print a random 3 digit even number. Answer: cout << 2 \* (rand() % 450) + 100 << endl;</pre> (d) Print all numbers less that 1000 that end in a 7 and are divisible by 3. Answer: for (int n = 1; n < 1000; n++) if ((n % 10 == 7) && (n % 3 == 0)) cout << n << endl; (e) Print the square of 3/8. Answer: cout << (3.0 / 8) \* (3.0 / 8) << endl;Problem 40 Consider the following C++ program. #include <iostream> #include <cmath> using namespace std; int main() { double x = 9.0, y = 16.0, z = 25.0; string a = "a", b = "a"; cout << sqrt(y) << endl;</pre> // line (a) cout << sqrt(y) + sqrt(x) << endl;</pre> // line (b) if ((x + y) == z) cout << b << endl;// line (c) cout << a << "a" << "b" << b << endl;</pre> // line (d) if (a == "b") cout << z; else cout << x; // line (e) cout << endl;</pre> } (a) What is the output at line (a)? Answer: (b) What is the output at line (b)? Answer: (c) What is the output at line (c)?

(d) What is the output at line (d)?

Answer:

aaba

(e) What is the output at line (e)?

Answer:

9

**Problem 41** Write a complete C++ program that asks the user for a number n and prints 3 large copies of an L pattern (each with height n) in a horizontal sequence.

For example, if the user specified 4 for n, the program would print as follows:

(Each L pattern should begin after a gap of one column after the previous one ends. Do not try to check whether the user input is legal or sensible.)

### Answer:

```
#include <iostream>
using namespace std;
int main() {
   int n;
   cout << "Enter a number: ";</pre>
   cin >> n;
   for (int row = 1; row <= n; row++) {
      for (int pattern = 1; pattern <= 3; pattern++) {</pre>
         for (int c = 1; c \le n; c++) {
              if (c == 1 || row == n)
                 cout << "*";
              else cout << " ";
         }
         cout << " ";
      }
      cout << endl;</pre>
   }
   return 0;
}
```

**Problem 42** Write a complete C++ program that prints the numbers from 28 to 387 with 10 numbers (separated by commas) on each line.

The output from your program should begin

```
28,29,30,31,32,33,34,35,36,37
38,39,40,41,42,43,44,45,46,47
```

```
#include <iostream>
using namespace std;

int main() {
   for (int n = 28; n < 388; n++) {
      cout << n;
      if (n % 10 == 7) cout << endl;
      else cout << ",";
   }
   return 0;
}</pre>
```

Write C++ statements to carry out the following tasks. Do not write complete programs, just give a few lines of C++ code. No answer can use more than two lines. Assume the following variables have been declared and have legal values

```
int z = 5;
```

(a) Print to the user's screen the words: endl makes a line and for makes a loop

### Answer:

```
cout << "endl makes a line and for makes a loop" << endl;</pre>
```

(b) Print the cube of z + 1.

# Answer:

```
cout << (z + 1) * (z + 1) * (z + 1) << endl;
```

(c) Print a random 2 digit number to the user's screen.

### Answer:

```
cout << rand() % 90 + 10 << endl;</pre>
```

(d) Print all three digit numbers that either end in a 7 or are even and divisible by 7.

## Answer:

```
for (int n = 100; n < 1000; n++) if ((n % 10 == 7) || ((n % 2 == 0) && (n % 7 == 0))) cout << n << endl;
```

(e) Print the square root of 3/7.

```
cout << sqrt(3.0/7) << endl;</pre>
```

# **Problem 44** Consider the following C++ program.

```
#include <iostream>
#include <cmath>
using namespace std;
int main() {
    double x = 49.0, y = 81.0, z = 25.0;
    string a = "ab", b = "ba";
    cout << sqrt(x) << endl;</pre>
                                                                        // line (a)
    cout << sqrt(sqrt(y)) << endl;</pre>
                                                                        // line (b)
                                                                        // line (c)
    if ((x + y) != z) cout << a << endl;
    cout << a << "a" << "b" << b << endl;
                                                                        // line (d)
    if (a == "b") cout << x; else cout << y;</pre>
                                                                        // line (e)
    cout << endl;</pre>
}
(a) What is the output at line (a)?
Answer:
7
(b) What is the output at line (b)?
Answer:
3
(c) What is the output at line (c)?
Answer:
ab
(d) What is the output at line (d)?
Answer:
ababba
(e) What is the output at line (e)?
Answer:
81
```

**Problem 45** Write a complete C++ program that asks the user for a number n and prints 2 large copies of an E pattern (each with height n that is odd) in a horizontal sequence.

For example, if the user specified 5 for n, the program would print as follows:

(Each E pattern should begin after a gap of one column after the previous one ends. Do not try to check whether the user input is legal or sensible.)

```
#include <iostream>
using namespace std;
int main() {
   int n;
   cout << "Enter an odd number: ";</pre>
   cin >> n;
   for (int row = 1; row <= n; row++) {</pre>
      for (int pattern = 1; pattern <= 2; pattern++) {</pre>
         for (int c = 1; c \le n; c++) {
              if (c == 1 || row == 1 || row == n || row == (n + 1) / 2)
                 cout << "*";
              else cout << " ";
         }
         cout << " ";
      }
      cout << endl;</pre>
   }
   return 0;
}
```

**Problem 46** Write a complete C++ program that prints the numbers from 980 down to 669 with 6 numbers (separated by periods) on each line.

The output from your program should begin

```
980.979.978.977.976.975
974.973.972.971.970.969
```

### Answer:

```
#include <iostream>
using namespace std;

int main() {
   for (int n = 980; n >= 669; n--) {
      cout << n;
      if (n % 6 == 3) cout << endl;
      else cout << ".";
   }
   cout << endl;
   return 0;
}</pre>
```

### Problem 47

Write C++ statements to carry out the following tasks. Do not write complete programs, just give a few lines of C++ code. No answer can use more than two lines. Assume the following variables have been declared and have legal values

```
int y = 12;
```

(a) Print to the user's screen the sentence: Quote Hello but do not quote cout.

```
cout << "Quote Hello but do not quote cout." << endl;</pre>
```

(b) Print the square root of the square root of y. Answer: cout << sqrt(sqrt((double) y)) << endl;</pre> (c) Print a random 3 digit number that is divisible by 3. Answer: cout << 3 \* (rand() % 300) + 102 << endl;</pre> (d) Print all numbers less that 1000 that end in a 7 and are divisible by 7. Answer: for (int n = 1; n < 1000; n++) if ((n % 10 == 7) && ((n % 7) == 0)) cout << n << endl; (e) Print the square of 5/8. Answer: cout << (5.0 / 8) \* (5.0 / 8) << endl;Problem 48 Consider the following C++ program. #include <iostream> #include <cmath> using namespace std; int main() { double x = 81.0, y = 49.0, z = 36.0; string a = "az", b = "za"; cout << sqrt(y) << endl;</pre> // line (a) cout << sqrt(y) + sqrt(x) << endl;</pre> // line (b) if ((x + y) == z) cout << b << endl;// line (c) cout << a << "a" << "b" << b << endl;</pre> // line (d) if (a == "b") cout << z; else cout << x; // line (e) cout << endl;</pre> } (a) What is the output at line (a)? Answer: (b) What is the output at line (b)?

Answer:

16

(c) What is the output at line (c)?

(d) What is the output at line (d)?

Answer:

azabza

(e) What is the output at line (e)?

Answer:

81

**Problem 49** Write a complete C++ program that asks the user for a number n and prints 3 large copies of a T pattern (each with height n that is odd) in a horizontal sequence.

For example, if the user specified 5 for n, the program would print as follows:

(Each T pattern should begin after a gap of one column after the previous one ends. Do not try to check whether the user input is legal or sensible.)

### Answer:

```
#include <iostream>
using namespace std;
int main() {
   int n;
   cout << "Enter an odd number: ";</pre>
   cin >> n;
   for (int row = 1; row <= n; row++) {
      for (int pattern = 1; pattern <= 3; pattern++) {</pre>
         for (int c = 1; c <= n; c++) {
              if (row == 1 || c == (n + 1) / 2)
                 cout << "*";
              else cout << " ";
         }
         cout << " ";
      }
      cout << endl;</pre>
   }
   return 0;
}
```

**Problem 50** Write a complete C++ program that does the following.

- 1. It asks the user to enter a temperature in degrees celsius.
- 2. If the temperature is greater than 40, the program should once ask the user to enter a different value.
- 3. The program calculates and prints the fahrenheit value of temperature using the formula:

$$Fahrenheit = \frac{9}{5}Celsius + 32$$

Here is an example of how the program should work:

```
Enter the temperature in degrees celsius:
                                               60
Enter a different value: 60
Fahrenheit: 140.0
Answer:
#include <iostream>
using namespace std;
int main() {
   double celsius, fahrenheit;
   cout << "Enter the temperature in degrees celsius: ";</pre>
   cin >> celsius;
   if (celsius > 40) {
      cout << "Enter a different value: ";</pre>
      cin >> celsius;
   fahrenheit = 9.0 / 5 * celsius + 32;
   cout << "Fahrenheit: " << fahrenheit << endl;</pre>
   return 0;
}
```

Write C++ statements to carry out the following tasks. Do not write complete programs, just give a few lines of C++ code. No answer can use more than two lines. Assume the following variables have been declared and have legal values

```
int a, b;
string word, second;
```

(a) Ask for, and read the value for *second* from the user.

## Answer:

```
cout << "Enter second: ";
cin >> second;
```

(b) Print the cube of b.

# Answer:

```
cout << b * b * b << endl;
```

(c) Print the number a without its last digit.

### Answer:

```
cout << a / 10 << endl;
```

(d) If word and second are equal print the value of a, otherwise print the value of b.

```
if (word == second) cout << a << endl;
else cout << b << endl;</pre>
```

(e) Print a copies of the value of word on one line separated by single spaces.

Answer:

```
for (int x = 1; x \le a; x++) cout << word << " "; cout << endl;
```

**Problem 52** Consider the following C++ program.

```
#include <iostream>
using namespace std;
int main() {
    int p = 36, q = 49, r = 25;
    string a = "yes";
    string x = "no";
    if (a == x) cout << p; else cout << q;
                                                                    // line (a)
    cout << endl;</pre>
    if ((p <= q) && (r <= q)) cout << "ok" << endl;
                                                                    // line (b)
    if ((a == x) || ("x" == "x")) r += 5; cout << r << endl;
                                                                    // line (c)
    if (!((p \% 2) < (q \% 2))) cout << "gg"; else cout << "ll"; // line (d)
    cout << endl;</pre>
    while (p > r) p--; cout << p << "\n";
                                                                    // line (e)
```

(a) What is the output at line (a)?

Answer:

49

(b) What is the output at line (b)?

Answer:

ok

(c) What is the output at line (c)?

Answer:

30

(d) What is the output at line (d)?

Answer:

11

(e) What is the output at line (e)?

**Problem 53** Write a complete C++ program that does the following.

- 1. It asks the user to enter a temperature in degrees fahrenheit.
- 2. If the temperature f does not satisfy  $0 \le f \le 100$  the program should print the message Out of range and terminate.
- 3. The program calculates and prints the celsius value of temperature using the formula:

$$Celsius = \frac{5}{9}(Fahrenheit - 32)$$

Here is an example of how the program should work:

```
Enter the temperature in degrees fahrenheit:
                                                   68
Celsius: 20.0
Answer:
#include <iostream>
using namespace std;
int main() {
   double celsius, fahrenheit;
   cout << "Enter the temperature in degrees fahrenheit: ";</pre>
   cin >> fahrenheit;
   if (!((fahrenheit >= 0) && (fahrenheit <= 100))) {</pre>
      cout << "Out of range." << endl;</pre>
      return 0;
   celsius = 5.0 / 9 * (fahrenheit - 32);
   cout << "Celsius: " << celsius << endl;</pre>
   return 0;
```

### Problem 54

Write C++ statements to carry out the following tasks. Do not write complete programs, just give a few lines of C++ code. No answer can use more than two lines. Assume the following variables have been declared and have legal values

```
int x, y;
string name, message;
```

(a) Ask for, and read the value for *name* from the user.

### Answer:

```
cout << "Enter your name: ";
cin >> name;
```

(b) Print the square of y.

```
cout << y * y << endl;</pre>
```

(c) Print the last digit of x + y.

```
Answer:
```

```
cout << (x + y) % 10 << endl;
```

(d) If x is not greater than y print the value of name, otherwise print the value of message.

### Answer:

```
if (!(x > y)) cout << name<< endl;
else cout << message << endl;</pre>
```

(e) Print x copies of the value of x followed by y copies of the value of message.

## Answer:

```
for (int a = 1; a <= x; a++) cout << x;
for (int a = 1; a <= y; a++) cout << message;</pre>
```

**Problem 55** Consider the following C++ program.

```
#include <iostream>
using namespace std;
int main() {
    int p = 31, q = 23, r = 15;
    string a = "abc";
    string x = "abc";
    if (a == x) cout << p; else cout << q;
                                                                    // line (a)
    cout << endl;</pre>
    if ((p \le q) \&\& (p \le r)) cout << "a" << endl;
                                                                    // line (b)
    if ((a == x) || ("a" == "x")) r++; cout << r << endl;
                                                                    // line (c)
    if (!((p \% 2) < (q \% 2))) cout << "no"; else cout << "yes"; // line (d)
    cout << endl;</pre>
    while (p < r) p++; cout << p << "\n";
                                                                    // line (e)
}
```

(a) What is the output at line (a)?

### Answer:

31

(b) What is the output at line (b)?

Answer:

(c) What is the output at line (c)?

## Answer:

16

(d) What is the output at line (d)?

(e) What is the output at line (e)?

Answer:

31

**Problem 56** Write a complete C++ program that asks the user for a number n and prints n diagonal stripes (each with height n and width n) in a horizontal sequence.

For example, if the user specified 4 for n, the program would print as follows:

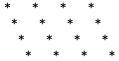

(Each stripe should begin in the column after the previous one ends. Do not try to check whether the user input is legal or sensible.)

#### Answer:

```
#include <iostream>
using namespace std;
int main() {
   int n:
   cout << "Enter the number n: ";</pre>
   cin >> n;
   for (int r = 1; r \le n; r++) {
      for (int stripe = 1; stripe <= n; stripe++) {</pre>
          for (int c = 1; c <=n; c++) {
             if (r == c) cout << "*";
             else cout << " ";</pre>
          }
      }
      cout << endl;</pre>
   }
   return 0;
}
```

**Problem 57** Write a complete C++ program that does the following.

- 1. It asks the user to enter the base and height of a triangle.
- 2. If either the base or height is less than or equal to 0, the program should immediately terminate.
- 3. The program calculates and prints the area of the triangle using the formula:

$$Area = \frac{1}{2} Base \times Height$$

Here is an example of how the program should work:

```
Enter the base and height of a triangle: 8 10 Area: 40.0
```

```
#include <iostream>
using namespace std;

int main() {
   double base, height;
   double area;

   cout << "Enter the base and height of a triangle:";
   cin >> base >> height;
   if ((base <= 0) || (height <= 0))
        return 0;
   area = base * height / 2.0;
   cout << "Area: " << area << endl;
   return 0;
}</pre>
```

### Problem 58

Write C++ statements to carry out the following tasks. Do not write complete programs, just give a few lines of C++ code. No answer can use more than two lines. Assume the following variables have been declared and have legal values

```
int x, y;
string name, message;
```

(a) Ask for, and read the value for *name* from the user.

#### Answer:

```
cout << "Enter your name: ";
cin >> name;
```

(b) Print the cube of x.

## Answer:

```
cout << x * x * x << endl;
```

(c) Print the last digit of y.

## Answer:

```
cout << y % 10 << endl;
```

(d) If x is greater than y print the value of x, otherwise print the value of message.

## Answer:

```
if (x > y) cout << x << endl;
else cout << message << endl;</pre>
```

(e) Print x copies of the value of name followed by y copies of the value of message.

```
for (int a = 1; a <= x; a++) cout << name;
for (int a = 1; a <= y; a++) cout << message;</pre>
```

```
Problem 59 Consider the following C++ program.
```

```
#include <iostream>
using namespace std;
int main() {
    int p = 11, q = 13, r = 15;
    string a = "x";
    string x = "xx";
    if (a == x) cout << p; else cout << q;
                                                                       // line (a)
    cout << endl;</pre>
    if ((p \le q) \&\& (p \le r)) cout << "a" << endl;
                                                                       // line (b)
    if ((a == x) || ("a" == "x")) r++; cout << r << endl;
                                                                      // line (c)
    if (!((p \% 2) < (q \% 2))) cout << "no"; else cout << "yes"; // line (d)
    cout << endl;</pre>
    while (p < r) p++; cout << p << "\n";
                                                                       // line (e)
}
(a) What is the output at line (a)?
Answer:
13
(b) What is the output at line (b)?
Answer:
(c) What is the output at line (c)?
Answer:
15
(d) What is the output at line (d)?
Answer:
no
(e) What is the output at line (e)?
Answer:
15
```

**Problem 60** Write a complete C++ program that asks the user for a number n and prints n triangles (each with height n) in a horizontal sequence.

For example, if the user specified 4 for n, the program would print as follows:

(Each triangle should begin in the column after the previous one ends. Do not try to check whether the user input is legal or sensible.)

## Answer:

```
#include <iostream>
using namespace std;
int main() {
   int n;
   cout << "Enter the number n: ";</pre>
   cin >> n;
   for (int r = 1; r \le n; r++) {
      for (int triangle = 1; triangle <= n; triangle++) {</pre>
         for (int c = 1; c \le n; c++) {
             if (r >= c) cout << "*";
             else cout << " ";
         }
      }
      cout << endl;</pre>
   }
   return 0;
}
```

**Problem 61** Write a complete C++ program that does the following.

- 1. It asks the user to enter an integer between 100 and 9999.
- 2. If the entered number is out of range, the program forces the user to enter more numbers until one in the correct range is given.
- 3. Then the program prints the digits in the number (in reverse) on separate lines.

Here is an example of how the program should work:

Enter an integer between 100 and 9999:

```
6
7
9
Answer:
#include <iostream>
using namespace std;
int main() {
   int n;
   cout << "Enter an integer between 100 and 9999: ";</pre>
   cin >> n;
   while (n < 100 \mid \mid n > 9999) {
      cout << "Out of range. Try again: ";</pre>
      cin >> n;
   while (n > 0) {
      cout << n % 10 << endl;
      n = n / 10;
   }
   return 0;
}
```

### Problem 62

Write C++ statements to carry out the following tasks. Do not write complete programs, just give a few lines of C++ code. Your answers must be short and must fit in the spaces provided. Assume the following variables have been declared

```
int x, y;
```

(a) Prompt for, and read values for x and y from the user.

#### Answer:

```
cout << "Enter 2 integers: ";
cin >> x >> y;
```

(b) Print x copies of the number y, without spaces on one line of output.

### Answer:

```
for (int c = 1; c <= x; c++) cout << y; cout << endl;
```

(c) Print the remainder when x is divided by y

### Answer:

```
cout << x % y << endl;</pre>
```

(d) If x and y are both between 10 and 99 print 6 copies of the word "Hello" on a single line.

## Answer:

```
if (x > 9 && x < 100 && y > 9 && y < 100)
   for (int c = 1; c <= 6; c++) cout << "Hello ";
cout << endl;</pre>
```

(e) Print the average of x and y

### Answer:

```
cout << (x + y) / 2.0 << endl;
```

## **Problem 63** Consider the following C++ program.

```
#include <iostream>
using namespace std;
int main() {
    int x = 7, y = 10, z = 65;
    string freddy = "fred";
    string fred = "freddy";
    cout << "fred" << " " << fred << endl;</pre>
                                                    // line (a)
    cout << (z \% y) / x << endl;
                                                     // line (b)
    if ((x > y) \&\& (y > x)) cout << fred << endl; // line (c)
                                                    // line (d)
    cout << fred << freddy << endl;</pre>
    cout << x << "*" << y << "=" << z << "\n";
                                                    // line (e)
}
```

```
(a) What is the output at line (a)?
Answer:
fred freddy
(b) What is the output at line (b)?
Answer:
0
(c) What is the output at line (c)?
Answer:
(d) What is the output at line (d)?
Answer:
freddyfred
(e) What is the output at line (e)?
Answer:
7*10=65
Problem 64
                 Write a complete C++ program that asks the user for a height h and prints a white X pattern
(made of spaces) against a dark background made of Xs.
For example, if the user specified 7 for h, the program would print as follows:
XXXXX
X XXX X
XX X XX
XXX XXX
XX X XX
X XXX X
 XXXXX
Answer:
#include <iostream>
using namespace std;
int main() {
   int h;
   cout << "Enter a height h: ";</pre>
   cin >> h;
   for (int r = 1; r \le h; r++) {
      for (int c = 1; c <= h; c++) {
           if ((r == c) \mid \mid ((r + c) == (h + 1))) cout << " ";
           else cout << "X";</pre>
      }
       cout << endl;</pre>
   }
   return 0;
```

}

**Problem 65** Write a complete C++ program that does the following.

- 1. It asks the user to enter a 2-digit integer.
- 2. If the entered number does not have 2 digits, the program forces the user to enter further integers until one with 2 digits is given.
- 3. The program then prints the bigger of the 2 digits in the user's number (either digit in case they are the same). Here is an example of how the program should work:

```
Enter a 2-digit integer: 123
That does not have 2 digits. Try again: 35
The bigger digit is 5
Answer:
#include <iostream>
using namespace std;
int main() {
   int n;
   cout << "Enter a 2-digit integer: ";</pre>
   cin >> n;
   while (n < 10 \mid | n > 99)  {
      cout << "That does not have 2 digits. Try again: ";</pre>
      cin >> n;
   }
   int a = n \% 10, b = n / 10;
   cout << "The bigger digit is ";</pre>
   if (a > b) cout << a;
   else cout << b;</pre>
   cout << endl;</pre>
   return 0;
}
```

# Problem 66

Write C++ statements to carry out the following tasks. Do not write complete programs, just give a few lines of C++ code. Your answers must be short and must fit in the spaces provided. Assume the following variables have been declared

```
int x, y; string name;
```

(a) Prompt for, and read values for x, y and name from the user.

## Answer:

```
cout << "Enter 2 integers and your name. ";
cin >> x >> y >> name;
```

(b) If y is 0 print "Illegal Division" otherwise the exact value of x divided by y is printed

```
if (y == 0) cout << "Illegal division" << endl;
else cout << ((double) x) / y << endl;</pre>
```

(c) Drop any minus sign in x or y to make sure they are both positive.

Answer:

```
if (x < 0) x = -x;
if (y < 0) y = -y;
```

(d) Say Hello to the user (eg "Hello Freddy") x times on x different lines.

Answer:

```
for (int c = 1; c <= x; c++) cout << "Hello " << name << endl;
```

(e) Print the bigger of x and y followed by the smaller.

Answer:

```
if (x >= y) cout << x << " " << y << endl;
else cout << y << " " << x << endl;</pre>
```

**Problem 67** Consider the following C++ program.

```
#include <iostream>
using namespace std;
int main() {
   int x = 7, y = 10, z = 65;
   string freddy = "fred";
   string fred = "freddy";
   for (int c = x; c < y; c++) cout << freedy; cout << endl; // line (a)
   cout << (z \% y) / (y \% x) << endl;
                                                              // line (b)
   if ((x > y) \mid | (y > x)) cout << fred << endl;
                                                              // line (c)
    cout << fred << " * " << (y - x) << endl;
                                                              // line (d)
    cout << x << "%" << y << "=" << "x % y" << "\n";
                                                              // line (e)
}
```

(a) What is the output at line (a)?

Answer:

fredfredfred

(b) What is the output at line (b)?

Answer:

1

(c) What is the output at line (c)?

Answer:

freddy

(d) What is the output at line (d)?

```
freddy * 3
```

(e) What is the output at line (e)?

### Answer:

```
7%10=x % y
```

**Problem 68** Write a complete C++ program that asks the user for a width w and prints a white arrow pattern (made of spaces) against a dark background made of Xs.

For example, if the user specified 5 for w, the program would print as follows:

```
XXXX
X XXX
XX XX
XXX X
XXXX
XXX X
XX XX
X XXX
XXXX
Answer:
#include <iostream>
using namespace std;
int main() {
   int w;
   cout << "Enter a width w: ";</pre>
   cin >> w;
   for (int r = 1; r < 2*w; r++) {
      for (int c = 1; c \le w; c++) {
           if ((r == c) \mid \mid ((r + c) == (2 * w))) cout << " ";
           else cout << "X";</pre>
      }
      cout << endl;</pre>
   }
   return 0;
}
```

**Problem 69** Write a complete C++ program that does the following. (Programs that correctly carry out some of the tasks will receive partial credit.)

- 1. It asks the user to enter an integer n that is between 1 and 21.
- 2. It repeatedly reads n from the user until the supplied value of n is legal.
- 3. It prints out a picture of an  $n \times n$  square formed of X characters except that a diagonal stripe, formed by the diagonal and any position immediately to its right, is printed using an O character.

Here is an example of how the program should work:

```
Give me an integer between 1 and 21: 5

OOXXX

XOOXX

XXXOOX

XXXXOO

XXXXXO
```

```
#include <iostream>
using namespace std;
int main() {
   int n;
   cout << "Give me an integer between 1 and 21:";</pre>
   cin >> n;
   while (n < 1 || n > 21) {
      cout << "Illegal. Try again: ";</pre>
      cin >> n;
   }
   for (int r = 1; r \le n; r++) {
      for (int c = 1; c \le n; c++)
          if ((c == r) \mid | (c == r + 1)) cout << "0";
          else cout << "X";</pre>
      cout << endl;</pre>
   }
   return 0;
}
```

**Problem 70** Write a complete C++ program that does the following. (Programs that correctly carry out some of the tasks will receive partial credit.)

- 1. It asks the user to enter an integer n that is between 1 and 15.
- 2. It terminates at once if the user enters an illegal value for n.
- 3. It prints out a picture using (+ signs) of a diagonal line that extends over n rows and has a width of 3 characters in each row.

Here is an example of how the program should work:

```
Give me an integer between 1 and 15:
+++
 +++
  +++
   +++
    +++
     +++
Answer:
#include <iostream>
using namespace std;
int main() {
   cout << "Give me an integer between 1 and 15:";</pre>
   cin >> n;
   if (n < 1 || n > 15) return 0;
   for (int r = 1; r \le n; r++) {
      for (int c = 1; c \le n + 2; c++)
         if ((c \ge r) \&\& (c \le (r + 2))) cout << "+";
         else cout << " ";</pre>
      cout << endl;</pre>
   }
   return 0;
}
```

**Problem 71** Write a complete C++ program that does the following. (Programs that correctly carry out some of the tasks will receive partial credit.)

- 1. It asks the user to enter an integer n that is between 1 and 15.
- 2. It repeatedly reads n from the user until the supplied value of n is legal.
- 3. It prints out a picture of an  $n \times n$  square formed of O characters except that a diagonal stripe, formed by the diagonal and any position immediately to its left, is left blank.

Here is an example of how the program should work:

```
Give me an integer between 1 and 15:
00000
  0000
0 000
00 00
000 0
0000
Answer:
#include <iostream>
using namespace std;
int main() {
   int n;
   cout << "Give me an integer between 1 and 15:";</pre>
   cin >> n;
   while (n < 1 \mid | n > 15)  {
      cout << "Illegal. Try again: ";</pre>
      cin >> n;
   }
   for (int r = 1; r \le n; r++) {
      for (int c = 1; c \le n; c++)
          if ((c == r) || (c == r - 1)) cout << " ";
         else cout << "0";</pre>
      cout << endl;</pre>
   }
   return 0;
}
```

**Problem 72** Write a complete C++ program that does the following. (Programs that correctly carry out some of the tasks will receive partial credit.)

- 1. It asks the user to enter an integer n that is between 1 and 21.
- 2. It terminates at once if the user enters an illegal value for n.
- 3. It prints out a picture using (+ signs) of left sloping diagonal line with length n.

Here is an example of how the program should work:

```
Give me an integer between 1 and 21: {
    +
    +
    +
+
```

```
#include <iostream>
using namespace std;

int main() {
   int n;
   cout << "Give me an integer between 1 and 21:";
   cin >> n;

   if (n < 1 || n > 21) return 0;

   for (int r = 1; r <= n; r++) {
      for (int c = 1; c <= n; c++)
            if ( (c + r) == (n + 1)) cout << "+";
            else cout << " ";
      cout << endl;
    }
   return 0;
}</pre>
```

**Problem 73** Write a complete C++ program that does the following. (Programs that correctly carry out some of the tasks will receive partial credit.)

- 1. It asks the user to enter an integer n that is between 1 and 9.
- 2. It repeatedly reads n from the user until the supplied value of n is legal.
- 3. It prints out a picture of a triangle with n rows, in which the symbol used to print each row is the row's number. Here is an example of how the program should work:

```
Give me an integer between 1 and 9:
1
22
333
4444
55555
Answer:
#include <iostream>
using namespace std;
int main() {
   int n;
   cout << "Give me an integer between 1 and 9:";</pre>
   cin >> n;
   while (n < 1 || n > 9) {
      cout << "Illegal. Try again: ";</pre>
      cin >> n;
   }
   for (int r = 1; r \le n; r++) {
      for (int c = 1; c <= r; c++) cout << r;
      cout << endl;</pre>
   }
   return 0;
}
```

**Problem 74** Write a complete C++ program that does the following. (Programs that correctly carry out some of the tasks will receive partial credit.)

- 1. It asks the user to enter an integer n that is between 1 and 9.
- 2. It exits immediately if n is illegal.
- 3. It prints out a picture of a triangle with n rows, in which the symbol used to print each column is the column's number.

Here is an example of how the program should work:

```
Give me an integer between 1 and 9:
12
123
1234
12345
Answer:
#include <iostream>
using namespace std;
int main() {
   cout << "Give me an integer between 1 and 9:";</pre>
   cin >> n;
   if (n < 1 || n > 9) return 0;
   for (int r = 1; r \le n; r++) {
      for (int c = 1; c <= r; c++) cout << c;
      cout << endl;</pre>
   }
   return 0;
}
```

**Problem 75** Write a complete C++ program that does the following. (Programs that correctly carry out some of the tasks will receive partial credit.)

- 1. It asks the user to enter an integer n that is between 1 and 9.
- 2. It repeatedly reads n from the user until the supplied value of n is legal.
- 3. It prints out a picture of an upside down triangle with n rows, in which the symbol used to print each row is the row's number.

Here is an example of how the program should work:

```
Give me an integer between 1 and 9: 5
11111
2222
333
44
5

Answer:
#include <iostream>
using namespace std;
int main() {
   int n;
```

cin >> n;

cout << "Give me an integer between 1 and 9:";</pre>

```
while (n < 1 || n > 9) {
    cout << "Illegal. Try again: ";
    cin >> n;
}

for (int r = n; r >= 1; r--) {
    for (int c = 1; c <= r; c++) cout << n + 1 - r;
    cout << endl;
}
    return 0;
}</pre>
```

**Problem 76** Write a complete C++ program that does the following. (Programs that correctly carry out some of the tasks will receive partial credit.)

- 1. It asks the user to enter an integer n that is between 1 and 9.
- 2. It exits immediately if n is illegal.
- 3. It prints out a picture of an upside down triangle with n rows, in which the symbol used to print each column is the column's number.

Here is an example of how the program should work:

```
Give me an integer between 1 and 9:
12345
1234
123
12
1
Answer:
#include <iostream>
using namespace std;
int main() {
   int n;
   cout << "Give me an integer between 1 and 9:";</pre>
   cin >> n;
   if (n < 1 \mid | n > 9) return 0;
   for (int r = n; r >= 1; r--) {
      for (int c = 1; c <= r; c++) cout << c;
      cout << endl;</pre>
   }
   return 0;
}
```

**Problem 77** A number is called *upward* if its last digit is greater than the previous digit. Write a complete C++ program that does the following. (Programs that correctly carry out some of the tasks will receive partial credit.)

- 1. It asks the user to enter an integer n that is greater than 9.
- 2. It terminates when given illegal input.
- 3. It prints out whether n is upward.

Here is an example of how the program should work:

Give me an integer greater than 9: 95424

Upward

#### Answer:

```
#include <iostream>
using namespace std;

int main() {
   int n;
   cout << "Give me an integer greater than 9:";
   cin >> n;

   if (n < 10) return 0;
   int lastDigit = n % 10;
   n = n / 10;
   int nextLast = n % 10;
   if (lastDigit > nextLast) cout << "Upward\n";
   else cout << "Not upward\n";
   return 0;
}</pre>
```

**Problem 78** A number is called *evil* if its last two digits add to 13. Write a complete C++ program that does the following. (Programs that correctly carry out some of the tasks will receive partial credit.)

- 1. It asks the user to enter an integer n that is greater than 666.
- 2. It terminates when given illegal input.
- 3. It prints out whether n is evil.

Here is an example of how the program should work:

Give me an integer greater than 666: 667

Evil

### Answer:

```
#include <iostream>
using namespace std;

int main() {
   int n;
   cout << "Give me an integer greater than 666:";
   cin >> n;

   if (n <= 666) return 0;
   int lastDigit = n % 10;
    n = n / 10;
   int nextLast = n % 10;
   if ((lastDigit + nextLast) == 13) cout << "Evil\n";
   else cout << "Not evil\n";
   return 0;
}</pre>
```

**Problem 79** A number is called *flat* if its last two digits are equal. Write a complete C++ program that does the following. (Programs that correctly carry out some of the tasks will receive partial credit.)

- 1. It asks the user to enter an integer n that is greater than 9.
- 2. It terminates when given illegal input.
- 3. It prints out whether n is flat.

Here is an example of how the program should work:

```
Give me an integer greater than 9: 95424
Not flat
Answer:
#include <iostream>
using namespace std;
int main() {
   int n;
   cout << "Give me an integer greater than 9:";</pre>
   cin >> n;
   if (n < 10) return 0;
   int lastDigit = n % 10;
   n = n / 10;
   int nextLast = n % 10;
   if (lastDigit == nextLast) cout << "Flat\n";</pre>
   else cout << "Not flat\n";</pre>
   return 0;
}
                A number is called lucky if the product of its last two digits ends in a 3. Write a complete C++
program that does the following. (Programs that correctly carry out some of the tasks will receive partial credit.)
1. It asks the user to enter an integer n that is greater than 666.
2. It terminates when given illegal input.
3. It prints out whether n is lucky.
Here is an example of how the program should work:
Give me an integer greater than 666: 697
Lucky
Answer:
#include <iostream>
using namespace std;
int main() {
```

return 0;
}

cout << "Give me an integer greater than 666:";</pre>

cin >> n;

n = n / 10;

if (n <= 666) return 0; int lastDigit = n % 10;

int nextLast = n % 10;

cout << "Lucky\n";
else cout << "Not lucky\n";</pre>

if ((lastDigit \* nextLast) % 10 == 3)

**Problem 81** Write a complete C++ program that does the following. (Programs that correctly carry out some of the tasks will receive partial credit.)

- 1. It asks the user to enter an integer n that is greater than 9.
- 2. It terminates when given illegal input.
- 3. It prints out the first 2 digits of n (in order, on one line).

Here is an example of how the program should work:

```
Give me an integer greater than 9: 95424
```

95

### Answer:

```
#include <iostream>
using namespace std;

int main() {
   int n;
   cout << "Give me an integer greater than 9:";
   cin >> n;

   if (n < 10) return 0;
   while (n > 99) n = n / 10;
   cout << n << endl;
   return 0;
}</pre>
```

**Problem 82** Write a complete C++ program that does the following. (Programs that correctly carry out some of the tasks will receive partial credit.)

- 1. It asks the user to enter a positive integer n.
- 2. It terminates when given illegal input.
- 3. It prints out the product of the digits of n.

Here is an example of how the program should work:

```
Give me a positive integer: 41311
```

12

```
#include <iostream>
using namespace std;

int main() {
   int n;
   cout << "Give me a positive integer:";
   cin >> n;

   if (n <= 0) return 0;
   int product = 1;
   while (n > 0) {
      product = product * (n % 10);
      n = n / 10;
   }
   cout << product << endl;
   return 0;
}</pre>
```

**Problem 83** Write a complete C++ program that does the following. (Programs that correctly carry out some of the tasks will receive partial credit.)

- 1. It asks the user to enter an integer n that is greater than 99.
- 2. It terminates when given illegal input.
- 3. It prints out the first 3 digits of n (in order, on one line).

Here is an example of how the program should work:

```
Give me an integer greater than 99: 95424
```

954

#### Answer:

```
#include <iostream>
using namespace std;

int main() {
   int n;
   cout << "Give me an integer greater than 99:";
   cin >> n;

   if (n < 100) return 0;
   while (n > 999) n = n / 10;
   cout << n << endl;
   return 0;
}</pre>
```

**Problem 84** Write a complete C++ program that does the following. (Programs that correctly carry out some of the tasks will receive partial credit.)

- 1. It asks the user to enter a positive integer n.
- 2. It terminates when given illegal input.
- 3. It prints out the sum of those digits of n that are even numbers.

Here is an example of how the program should work:

```
Give me a positive integer: 41815
```

12

```
#include <iostream>
using namespace std;

int main() {
   int n;
   cout << "Give me a positive integer:";
   cin >> n;

   if (n <= 0) return 0;
   int sum = 0;
   while (n > 0) {
      int digit = n % 10;
      if (digit % 2 == 0) sum = sum + digit;
      n = n / 10;
   }
   cout << sum << endl;
   return 0;
}</pre>
```

```
#include <iostream>
using namespace std;
int main() {
    int x = 123;
    cout << x % 10 << endl;</pre>
                                               // line (a)
    cout << x / 10 << endl;</pre>
                                                // line (b)
    if (x > 50) cout << "Big" << endl;
                                           // line (c)
    cout << endl;</pre>
    while (x > 0) { cout << "1"; x \neq 10; } // line (d)
    cout << endl;</pre>
    cout << x << endl;</pre>
                                                 // line (e)
}
(a) What is the output at line (a)?
Answer:
3
(b) What is the output at line (b)?
Answer:
12
(c) What is the output at line (c)?
Answer:
Big
(d) What is the output at line (d)?
Answer:
111
(e) What is the output at line (e)?
Answer:
Problem 86
                Consider the following C++ program.
#include <iostream>
using namespace std;
int main() {
    int x = 2345;
    cout << x % 10 << endl;
                                               // line (a)
    cout << x / 10 << endl;
                                               // line (b)
    if (x > 5000) cout << "Big" << endl;
                                               // line (c)
    cout << endl;</pre>
    while (x > 0) { cout << "*"; x \neq 10;} // line (d)
    cout << endl;</pre>
    cout << x + 5 << end1;
                                                 // line (e)
}
```

```
(a) What is the output at line (a)?
Answer:
5
(b) What is the output at line (b)?
Answer:
234
(c) What is the output at line (c)?
Answer:
(d) What is the output at line (d)?
Answer:
(e) What is the output at line (e)?
Answer:
Problem 87
                Consider the following C++ program.
#include <iostream>
using namespace std;
int main() {
    int x = 31;
    cout << x % 10 << endl;</pre>
                                                  // line (a)
    cout << x / 10 << endl;</pre>
                                                  // line (b)
    if (x > 50) cout << "Big" << endl;
                                                  // line (c)
    cout << endl;</pre>
    while (x > 0) { cout << "1"; x \neq 10;} // line (d)
    cout << endl;</pre>
                                                   // line (e)
    cout << x * x << endl;</pre>
}
(a) What is the output at line (a)?
Answer:
1
(b) What is the output at line (b)?
Answer:
3
(c) What is the output at line (c)?
Answer:
```

```
(d) What is the output at line (d)?
Answer:
11
(e) What is the output at line (e)?
Answer:
Problem 88
                Consider the following C++ program.
#include <iostream>
using namespace std;
int main() {
    int x = 5432;
    cout << x % 10 << endl;</pre>
                                                 // line (a)
                                                  // line (b)
    cout << x / 10 << endl;</pre>
    if (x > 5000) cout << "Big" << endl;
                                                  // line (c)
    cout << endl;</pre>
    while (x > 0) { cout << "A"; x \neq 10; // line (d)
    cout << endl;</pre>
    cout << x - 5 << endl;
                                                  // line (e)
}
(a) What is the output at line (a)?
Answer:
2
(b) What is the output at line (b)?
Answer:
543
(c) What is the output at line (c)?
Answer:
Big
(d) What is the output at line (d)?
Answer:
AAAA
(e) What is the output at line (e)?
Answer:
-5
```

**Problem 89** Consider the following C++ program.

```
#include <iostream>
using namespace std;
int main() {
    int y,x = 12;
                                               // line (a)
    cout << x + x * 10 << endl;
    cout << x / 100 << endl;
                                                // line (b)
    for (y = 10; y < x; y++) cout << y;
                                             // line (c)
    cout << endl;</pre>
    if (x > 50) cout << x; else cout << 2 * x; // line (d)
    cout << endl;</pre>
                                                // line (e)
    cout << x << "*" << x << endl;
}
(a) What is the output at line (a)?
Answer:
132
(b) What is the output at line (b)?
Answer:
0
(c) What is the output at line (c)?
Answer:
1011
(d) What is the output at line (d)?
Answer:
24
(e) What is the output at line (e)?
Answer:
12*12
Problem 90
               Consider the following C++ program.
#include <iostream>
using namespace std;
int main() {
    int y, x = 210;
    cout << x + x * 10 << endl;
                                                 // line (a)
    cout << x / 100 << endl;</pre>
                                                 // line (b)
   for (y = 210; y < x; y++) cout << y;
                                             // line (c)
    cout << endl;</pre>
    if (x > 50) cout << x; else cout << 2 * x; // line (d)
    cout << endl;</pre>
    cout << x << "*" << x << endl;
                                        // line (e)
}
(a) What is the output at line (a)?
Answer:
```

```
(b) What is the output at line (b)?
Answer:
2
(c) What is the output at line (c)?
Answer:
(d) What is the output at line (d)?
Answer:
210
(e) What is the output at line (e)?
Answer:
210*210
Problem 91
                Consider the following C++ program.
#include <iostream>
using namespace std;
int main() {
    int y,x = 13;
    cout << x + x * 10 << endl;
                                                  // line (a)
    cout << x / 100 << endl;</pre>
                                                   // line (b)
    for (y = 10; y < x; y++) cout << y;
                                                   // line (c)
    cout << endl;</pre>
    if (x > 50) cout << x; else cout << 2 * x; // line (d)
    cout << endl;</pre>
    cout << x << "*" << x << endl;
                                                  // line (e)
}
(a) What is the output at line (a)?
Answer:
143
(b) What is the output at line (b)?
Answer:
(c) What is the output at line (c)?
Answer:
101112
(d) What is the output at line (d)?
Answer:
```

```
(e) What is the output at line (e)?
Answer:
13*13
Problem 92
                Consider the following C++ program.
#include <iostream>
using namespace std;
int main() {
    int y, x = 211;
    cout << x + x * 10 << endl;
                                                    // line (a)
    cout << x / 100 << endl;</pre>
                                                    // line (b)
    for (y = 210; y < x; y++) cout << y;
                                                    // line (c)
    cout << endl;</pre>
    if (x > 50) cout << x; else cout << 2 * x; // line (d)
    cout << endl;</pre>
    cout << x << "*" << x << endl;
                                                    // line (e)
}
(a) What is the output at line (a)?
Answer:
2321
(b) What is the output at line (b)?
Answer:
2
(c) What is the output at line (c)?
Answer:
210
(d) What is the output at line (d)?
Answer:
211
(e) What is the output at line (e)?
Answer:
211*211
```

# Problem 93

Write C++ statements to carry out the following tasks. Do not write complete programs, just give a few lines of C++ code. Assume the following variables have been declared and initialized with positive values.

```
int x, y;
```

(a) Print y copies of the word Hello on a single line of output.

## Answer:

```
for (int c = 1; c \le y; c++) cout \le "Hello "; cout \le endl;
```

(b) Print the value of x as a percentage of y, with output like 75.0%.

### Answer:

```
cout << 100.0 * x / y << "%" << endl;
```

(c) Read new values for x and y from the user.

## Answer:

```
cin >> x >> y;
```

(d) Replace y by its absolute value.

### Answer:

```
if (y < 0) y = -y;
```

(e) Print the first digit of y

## Answer:

```
while (y >= 10) {
    y = y / 10;
}
cout << y << endl;</pre>
```

## Problem 94

Write C++ statements to carry out the following tasks. Do not write complete programs, just give a few lines of C++ code. Assume the following variables have been declared and initialized with positive values.

```
int x, y;
```

(a) Print x copies of the number y on a single line of output.

### Answer:

```
for (int c = 1; c <= x; c++) cout << y;
cout << endl;</pre>
```

(b) Print the value of y as a percentage of x, with output like 75.0%.

```
cout << 100.0 * y / x << "%" << endl;
```

(c) Read a new value for y and then for x from the user.

Answer:

```
cin >> y >> x;
```

(d) Replace y by the absolute value of x - y.

Answer:

```
y = x - y;
if (y < 0) y = -y;
```

(e) If y is greater than 10, print the second digit of y

## Answer:

```
while (y > 100) {
    y = y / 10;
}
if (y > 10) cout << y % 10 << endl;</pre>
```

### Problem 95

Write C++ statements to carry out the following tasks. Do not write complete programs, just give a few lines of C++ code. Assume the following variables have been declared and initialized with positive values.

```
int x, y;
```

(a) Read new values for x and y from the user.

Answer:

```
cin >> x >> y;
```

(b) Print the value of x as a percentage of y, with output like 75.0%.

Answer:

```
cout << 100.0 * x / y << "%" << endl;
```

(c) Print x copies of the word cin on a single line of output.

```
for (int c = 1; c <= x; c++) cout << "cin";
cout << endl;</pre>
```

(d) Replace y by the absolute value of x.

Answer:

```
if (x < 0) y = -x;
else y = x;
```

(e) Print the first digit of y

Answer:

```
while (y >= 10) {
    y = y / 10;
}
cout << y << endl;</pre>
```

# Problem 96

Write C++ statements to carry out the following tasks. Do not write complete programs, just give a few lines of C++ code. Assume the following variables have been declared and initialized with positive values.

```
int x, y;
```

(a) Read a new value for y and then for x from the user.

Answer:

```
cin >> y >> x;
```

(b) Print y copies of the number x on a single line of output.

Answer:

```
for (int c = 1; c <= y; c++) cout << x;
cout << endl;</pre>
```

(c) Print 75.0% on a single line.

Answer:

```
cout << "75.0%" << endl;</pre>
```

(d) Replace y by the absolute value of - x - y.

Answer:

$$y = -x - y;$$
  
if  $(y < 0) y = -y;$ 

(e) If y is greater than 10, print the second digit of y

```
while (y > 100) {
    y = y / 10;
}
if (y > 10) cout << y % 10 << endl;</pre>
```

## Problem 97

Write C++ statements to carry out the following tasks. Do not write complete programs, just give a few lines of C++ code. Assume the following variables have been declared and initialized, and x is positive

```
int x, y;
```

(a) Print x copies of the last digit of x on a single line of output.

### Answer:

```
for (int c = 1; c <= x; c++) cout << x % 10;
cout << endl;</pre>
```

(b) Print the exact value the quotient of x by y, as a decimal

# Answer:

```
cout << (1.0 * x) / y << endl;
```

(c) Exit the program if y is negative

## Answer:

```
if (y < 0) return 0;
```

(d) Replace y by its absolute value.

# Answer:

```
if (y < 0) y = -y;
```

(e) Print the first digit of x

## Answer:

```
while (x >= 10) {
    x = x / 10;
}
cout << x << endl;</pre>
```

### Problem 98

Write C++ statements to carry out the following tasks. Do not write complete programs, just give a few lines of C++ code. Assume the following variables have been declared and initialized, and x is positive

```
int x, y;
```

(a) Exit the program if y is positive

Answer:

```
if (y > 0) return 0;
```

(b) Print -y copies of the the string "y >= 0; "

Answer:

```
for (int c = 1; c \leftarrow -y; c++) cout << "y >= 0; " <math><< endl;
```

(c) Print the exact value the quotient of y by x, as a decimal

Answer:

```
cout << (1.0 * y) / x << endl;
```

(d) Replace y by the absolute value of x + y.

Answer:

```
y = x + y;
if (y < 0) y = -y;
```

(e) Print the first digit of y

Answer:

```
while (y >= 10) {
    y = y / 10;
}
cout << y << endl;</pre>
```

# Problem 99

Write C++ statements to carry out the following tasks. Do not write complete programs, just give a few lines of C++ code. Assume the following variables have been declared and initialized, and x is positive

```
int x, y;
```

(a) Exit the program if y is negative

```
if (y < 0) return 0;
```

(b) Print x copies of the last digit of y on a single line of output.

# Answer:

```
for (int c = 1; c \le x; c++) cout \le y \% 10; cout \le end1;
```

(c) Print the exact value the quotient of x by y, as a decimal

## Answer:

```
cout << (1.0 * x) / y << endl;
```

(d) Replace y by its absolute value.

## Answer:

```
if (y < 0) y = -y;
```

(e) Print the first digit of x followed by the last digit of y

### Answer:

```
while (x >= 10) {
    x = x / 10;
}
cout << x << y% 10 << endl;</pre>
```

## Problem 100

Write C++ statements to carry out the following tasks. Do not write complete programs, just give a few lines of C++ code. Assume the following variables have been declared and initialized, and x is positive

```
int x, y;
```

(a) Print the exact value the quotient of y by x, as a decimal

### Answer:

```
cout << (1.0 * y) / x << endl;
```

(b) Exit the program if y is positive

# Answer:

```
if (y > 0) return 0;
```

(c) Print -y copies of the the string "y >= 0; "

```
for (int c = 1; c <= -y; c++) cout << "y >= 0; " <math><< endl;
```

(d) Replace y by the absolute value of x - y.

Answer:

```
y = x - y;
if (y < 0) y = -y;
```

(e) Print the first digit of y followed by the last digit of x

Answer:

```
while (y >= 10) {
    y = y / 10;
}
cout << y << x % 10 << endl;</pre>
```

**Problem 101** Write a complete C++ program that does the following. The program prints a rectangular pattern of Os and Xs. The pattern has 200 rows and 50 columns. Every third row is made of Os and the other rows are made of Xs.

For example, a similar pattern with 7 rows and 5 columns would appear as follows.

```
XXXXX
00000
XXXXX
XXXXX
00000
XXXXX
```

### Answer:

```
#include <iostream>
using namespace std;

int main() {
   for (int r = 1; r <= 200; r++) {
      for (int c = 1; c <= 50; c++) {
        if ((r % 3) == 0) cout << "0";
        else cout << "X";
      }
      cout << endl;
   }
   return 0;
}</pre>
```

**Problem 102** Write a complete C++ program that does the following. The program prints a rectangular pattern of Os and Xs. The pattern has 50 rows and 60 columns. Every fourth column is made of Os and the other columns are made of Xs.

For example, a similar pattern with 7 rows and 9 columns would appear as follows.

```
XXXXXXXX
XXXXXXXX
XXXXXXXX
XXXXXXXX
XXXXXXXX
Answer:
#include <iostream>
using namespace std;
int main() {
   for (int r = 1; r \le 50; r++) {
      for (int c = 1; c <= 60; c++) {
         if ((c \% 4) == 0) cout << "0";
         else cout << "X";</pre>
      }
      cout << endl;</pre>
   }
   return 0;
}
```

XXXOXXXOX

**Problem 103** Write a complete C++ program that does the following. The program prints a rectangular pattern of Os and Xs. The pattern has 101 rows and 51 columns. The middle row and column are made of Os but all other entries in the pattern are Xs.

For example, a similar pattern with 7 rows and 5 columns would appear as follows.

```
XXOXX
XXOXX
XXOXX
00000
XXOXX
XXOXX
XXOXX
Answer:
#include <iostream>
using namespace std;
int main() {
   for (int r = 1; r \le 101; r++) {
      for (int c = 1; c <= 51; c++) {
         if ((r == 51) || (c == 26)) cout << "0";
         else cout << "X";</pre>
      }
      cout << endl;</pre>
   }
   return 0;
}
```

**Problem 104** Write a complete C++ program that does the following. The program prints a square pattern of Os and Xs. The pattern has 52 rows and 52 columns. The entries on the two diagonals of the square are made of Os but all other entries in the pattern are Xs.

For example, a similar pattern with 7 rows and 7 columns would appear as follows.

```
XOXXXOX
XXOXOXX
XXXOXXX
XXOXOXX
XOXXXOX
OXXXXXO
Answer:
#include <iostream>
using namespace std;
int main() {
   for (int r = 1; r \le 52; r++) {
      for (int c = 1; c \le 52; c++) {
          if ((r == c) \mid \mid ((c + r) == 53)) cout << "0";
         else cout << "X";</pre>
      }
      cout << endl;</pre>
   }
   return 0;
}
```

OXXXXXO

**Problem 105** Write a complete C++ program that does the following. The user is given 3 chances to enter a secret password which is FRED. If the user fails the program terminates, otherwise it says Hello. Here is a sample run.

```
What is the password? Freddy
Wrong. Try again: Fred
Wrong. Try again: FRED
Hello.
Answer:
#include <iostream>
using namespace std;
int main() {
   string guess;
   int strikes = 0;
   cout << "What is the password? ";</pre>
   cin >> guess;
   while (guess != "FRED") {
      strikes++;
      if (strikes >= 3) return 0;
      cout << "Wrong. Try again: ";</pre>
      cin >> guess;
   }
   cout << "Hello." << endl;</pre>
   return 0;
}
```

**Problem 106** Write a complete C++ program that does the following. The user is given 3 chances to guess a secret number, which is 7. Whenever the user makes an incorrect guess, the program announces whether the guess was too big or too small. If the user succeeds, the program says "Congratulations!" otherwise it says "Sorry. The secret number is 7." Here is a sample run.

```
Can you guess my number? 10
Too big. Try again: 5
Too small. Try again: 8
Sorry. The secret number is 7.
Answer:
#include <iostream>
using namespace std;
int main() {
   int guess;
   int strikes = 0;
   cout << "Can you guess my number? ";</pre>
   cin >> guess;
   while (guess != 7) {
      strikes++;
      if (strikes >= 3) {
         cout << "Sorry. The secret number is 7." << endl;</pre>
      }
      if (guess > 7) cout << "Too big. ";</pre>
      else cout << "Too small. ";</pre>
      cout << "Try again:";</pre>
      cin >> guess;
   cout << "Congratulations." << endl;</pre>
   return 0;
}
```

**Problem 107** Write a complete C++ program that does the following. The user is given 5 chances to enter a secret password which is 007. If the user fails the program says Goodbye, otherwise it says Hello. Here is a sample run.

```
Wrong. Try again: 700
Wrong. Try again: 007
Hello.
Answer:
#include <iostream>
using namespace std;
int main() {
   string guess;
   int strikes = 0;
   cout << "What is the password? ";</pre>
   cin >> guess;
   while (guess != "007") {
      strikes++;
      if (strikes >= 5) {
         cout << "Goodbye." << endl;</pre>
         return 0;
      cout << "Wrong. Try again: ";</pre>
      cin >> guess;
   }
```

What is the password?

```
cout << "Hello." << endl;
return 0;
}</pre>
```

**Problem 108** Write a complete C++ program that does the following. The user is given 5 chances to guess a secret number, which is 7. Whenever the user makes an incorrect guess, the program announces whether the guess was too big or too small. If the user succeeds, the program says "Congratulations!" otherwise it says "Sorry. The secret number is 7." Here is a sample run.

```
Can you guess my number? 10
Too big. Try again: 5
Too small. Try again: 7
Congratulations!
Answer:
#include <iostream>
using namespace std;
int main() {
   int guess;
   int strikes = 0;
   cout << "Can you guess my number? ";</pre>
   cin >> guess;
   while (guess != 7) {
      strikes++;
      if (strikes \geq= 5) {
         cout << "Sorry. The secret number is 7." << endl;</pre>
         return 0;
      }
      if (guess > 7) cout << "Too big. ";</pre>
      else cout << "Too small. ";</pre>
      cout << "Try again:";</pre>
      cin >> guess;
   }
   cout << "Congratulations." << endl;</pre>
   return 0;
}
```

# Problem 109

Write C++ statements to carry out the following tasks. Do not write complete programs, just give a few lines of C++ code. Assume the following variables have been declared and initialized with positive values.

```
int x, y;
```

(a) Print 12 copies of the word Hello on a single line of output.

## Answer:

```
for (int c = 1; c <= 12; c++) cout << "Hello ";
cout << endl;</pre>
```

(b) Print the remainder when variable x is divided by variable y.

```
cout << x % y << endl;</pre>
```

(c) Print the square root of 19. Use a C++ function for the calculation.

Answer:

```
cout << sqrt(19.0) << endl;</pre>
```

(d) Print a random number in the range 23 to 34, inclusive. Use a C++ function.

Answer:

```
cout << rand() % 12 + 23 << endl;</pre>
```

(e) Print the digits of the variable x backwards. So if x is 25, print 52.

Answer:

```
while (x > 0) {
    cout << x % 10;
    x = x / 10;
}
cout << endl;</pre>
```

### Problem 110

Write C++ statements to carry out the following tasks. Do not write complete programs, just give a few lines of C++ code. Assume the following variables have been declared and initialized with positive values.

```
int a, b;
```

(a) Print the quotient when variable b is divided by variable a.

Answer:

```
cout << b / a << endl;</pre>
```

(b) Print b copies of the word Hi on a single line of output.

Answer:

```
for (int c = 1; c <= b; c++) cout << "Hi ";
cout << endl;</pre>
```

(c) Print a random number in the range 33 to 53, inclusive. Use a C++ function.

```
cout << rand() % 21 + 33 << endl;</pre>
```

(d) Print the square root of 91. Use a C++ function for the calculation.

## Answer:

```
cout << sqrt(91.0) << endl;</pre>
```

(e) Print the digits of a + b backwards. So if a + b is 25, print 52.

## Answer:

```
a = a + b;
while (a > 0) {
   cout << a % 10;
   a = a / 10;
}
cout << endl;</pre>
```

# Problem 111

Write C++ statements to carry out the following tasks. Do not write complete programs, just give a few lines of C++ code. Assume the following variables have been declared and initialized with positive values.

```
int x, y;
```

(a) Print y copies of the word Hello on a single line of output.

## Answer:

```
for (int c = 1; c <= y; c++) cout << "Hello ";
cout << endl;</pre>
```

(b) Print the remainder when variable x is divided by variable y.

# Answer:

```
cout << x % y << endl;</pre>
```

(c) Print the square root of the square root of 19. Use a C++ function for the calculation.

# Answer:

```
cout << sqrt(sqrt(19.0)) << endl;</pre>
```

(d) Print a random number in the range 123 to 126, inclusive. Use a C++ function.

### Answer:

```
cout << rand() % 4 + 123 << endl;</pre>
```

(e) Print the digits of the variable y backwards. So if y is 25, print 52.

```
while (y > 0) {
   cout << y % 10;
   y = y / 10;
}
cout << endl;</pre>
```

#### Problem 112

Write C++ statements to carry out the following tasks. Do not write complete programs, just give a few lines of C++ code. Assume the following variables have been declared and initialized with positive values.

```
int a, b;
```

(a) Print the exact quotient when variable b is divided by the sum of a and b.

### Answer:

```
cout << ((double) b) / (a + b) << endl;</pre>
```

(b) Print b copies of the word Hi on a single line of output.

# Answer:

```
for (int c = 1; c <= b; c++) cout << "Hi ";
cout << endl;</pre>
```

(c) Print a random number in the range 33 to 153, inclusive. Use a C++ function.

## Answer:

```
cout << rand() % 121 + 33 << endl;</pre>
```

(d) Print the square root of the cube of 91. Use a C++ function for the calculation.

### Answer:

```
cout << sqrt(91.0 * 91 * 91) << endl;</pre>
```

(e) Print the digits of a \* b backwards. So if a \* b is 25, print 52.

```
a = a * b;
while (a > 0) {
   cout << a % 10;
   a = a / 10;
}
cout << endl;</pre>
```

### Problem 113

Write C++ statements to carry out the following tasks. Do not write complete programs, just give a few lines of C++ code. Assume the following variables have been declared and initialized with positive values.

```
int x, y, z;
```

(a) Print x copies of the number y on a single line of output.

# Answer:

```
for (int c = 1; c <= x; c++) cout << y << " ";
cout << endl;</pre>
```

(b) Print the exact average of x, y and z.

# Answer:

```
cout << (x + y + z) / 3.0 << endl;
```

(c) Print the square root of 5. Use a C++ function for the calculation.

#### Answer:

```
cout << sqrt(5.0) << endl;</pre>
```

(d) Print a random number in the range 1 to 6, inclusive. Use a C++ function.

### Answer:

```
cout << rand() % 6 + 1 << endl;</pre>
```

(e) Print the first digit of the variable x.

### Answer:

```
while (x >= 10) {
    x = x / 10;
}
cout << x << endl;</pre>
```

### Problem 114

Write C++ statements to carry out the following tasks. Do not write complete programs, just give a few lines of C++ code. Assume the following variables have been declared and initialized with positive values.

```
int x, y, z;
```

(a) Print the bigger of x and y.

```
if (x > y) cout << x << endl;
else cout << y << endl;</pre>
```

(b) Print x copies of the exact average of y and z on a single line of output.

## Answer:

```
for (int c = 1; c <= x; c++) cout << (y + z) / 2.0 << " "; cout << endl;
```

(c) Print a random number in the range 11 to 16, inclusive. Use a C++ function.

### Answer:

```
cout << rand() % 6 + 11 << endl;</pre>
```

(d) Print the square root of 8. Use a C++ function for the calculation.

## Answer:

```
cout << sqrt(8.0) << endl;</pre>
```

(e) Print the first digit of the sum x + y.

## Answer:

```
x = x + y;
while (x >= 10) {
    x = x / 10;
}
cout << x << endl;</pre>
```

## Problem 115

Write C++ statements to carry out the following tasks. Do not write complete programs, just give a few lines of C++ code. Assume the following variables have been declared and initialized with positive values.

```
int x, y, z;
```

(a) Print y copies of the number x on a single line of output.

## Answer:

```
for (int c = 1; c <= y; c++) cout << x << " ";
cout << endl;</pre>
```

(b) Print the exact average of y and z.

```
cout << (y + z) / 2.0 << endl;
```

(c) Print the square root of 50. Use a C++ function for the calculation.

Answer:

```
cout << sqrt(50.0) << endl;</pre>
```

(d) Print a random number in the range 3 to 8, inclusive. Use a C++ function.

Answer:

```
cout << rand() % 6 + 3 << endl;</pre>
```

(e) Print the first digit of the variable z.

Answer:

```
while (z >= 10) {
   z = z / 10;
}
cout << z << endl;</pre>
```

## Problem 116

Write C++ statements to carry out the following tasks. Do not write complete programs, just give a few lines of C++ code. Assume the following variables have been declared and initialized with positive values.

```
int x, y, z;
```

(a) Print the smaller of x and y.

Answer:

```
if (x < y) cout << x << endl;
else cout << y << endl;</pre>
```

(b) Print z copies of the exact average of x and y on a single line of output.

Answer:

```
for (int c = 1; c <= z; c++) cout << (x + y) / 2.0 << " "; cout << endl;
```

(c) Print a random number in the range 13 to 18, inclusive. Use a C++ function.

```
cout << rand() % 6 + 13 << endl;</pre>
```

Answer: cout << sqrt(80.0) << endl;</pre> (e) Print the first digit of the sum y + z. Answer: x = y + z;while  $(x \ge 10)$  { x = x / 10;cout << x << endl;</pre> Problem 117 Consider the following C++ program. #include <iostream> using namespace std; int main() { int x = 4, y = 11, z = 91; string freddy = "Fred"; string fred = "Freddy"; cout << "fred" << endl;</pre> // line (a) cout << z / y << endl;</pre> // line (b) if ((y > x) && (y > z)) cout << fred << endl; // line (c) cout << fred << freddy << endl;</pre> // line (d) cout << x << "x" << fred << "=" << z << "\n"; // line (e) } (a) What is the output at line (a)? Answer: fred (b) What is the output at line (b)? Answer: (c) What is the output at line (c)? Answer: (d) What is the output at line (d)? Answer: FreddyFred (e) What is the output at line (e)? Answer:

(d) Print the square root of 80. Use a C++ function for the calculation.

```
Problem 118
                 Consider the following C++ program.
#include <iostream>
using namespace std;
int main() {
    int x = 12, y = 11, z = 9;
    string freddy = "Freddy";
    string fred = "Fred";
                                                             // line (a)
    cout << z % y << endl;</pre>
                                                             // line (b)
    cout << fred << endl;</pre>
    cout << "fred" << freddy << endl;</pre>
                                                             // line (c)
    if ((x > y) \&\& (y > z)) cout << freddy << endl;
                                                             // line (d)
    cout << x << y << "+" << z << "=" << x*y+z << "\n"; // line (e)
}
(a) What is the output at line (a)?
Answer:
(b) What is the output at line (b)?
Answer:
Fred
(c) What is the output at line (c)?
Answer:
fredFreddy
(d) What is the output at line (d)?
Answer:
Freddy
(e) What is the output at line (e)?
Answer:
1211+9=141
Problem 119
                 Consider the following C++ program.
#include <iostream>
using namespace std;
int main() {
    int x = 4, y = 11, z = 9;
    string freddy = "Fred";
    string fred = "Freddy";
    cout << "freddy" << endl;</pre>
                                                      // line (a)
    cout << (double) (z / x) << endl;
                                                       // line (b)
    if ((y > x) \&\& (y > z)) cout << fred << endl; // line (c)
    cout << fred << fred << endl;</pre>
                                                      // line (d)
    cout << x << "x" << fred << "=" << z << "\n"; // line (e)
}
```

```
(a) What is the output at line (a)?
Answer:
freddy
(b) What is the output at line (b)?
Answer:
2
(c) What is the output at line (c)?
Answer:
Freddy
(d) What is the output at line (d)?
Answer:
FreddyFreddy
(e) What is the output at line (e)?
Answer:
4xFreddy=9
Problem 120
                 Consider the following C++ program.
#include <iostream>
using namespace std;
int main() {
    int x = 12, y = 11, z = 19;
    string freddy = "Freddy";
    string fred = "Fred";
    cout << (double) (z % y) << endl;</pre>
                                                              // line (a)
    cout << fred << endl;</pre>
                                                              // line (b)
    cout << "freddy" << freddy << endl;</pre>
                                                              // line (c)
    if ((x > y) \&\& (y > z)) cout << freddy << endl;
                                                          // line (d)
    cout << x << y << "+" << z << "=" << x*y+z << "\n"; // line (e)
}
(a) What is the output at line (a)?
Answer:
(b) What is the output at line (b)?
Answer:
Fred
(c) What is the output at line (c)?
Answer:
freddyFreddy
```

```
Answer:
(e) What is the output at line (e)?
Answer:
1211+19=151
Problem 121
                 Consider the following C++ program.
#include <iostream>
using namespace std;
int main() {
    int x = 14, y = 11, z = 9;
    string freddy = "Freddy";
    string fred = "Fred";
    cout << "fred" << endl;</pre>
                                                        // line (a)
    cout << z / y << endl;</pre>
                                                       // line (b)
    if ((y > x) \&\& (y > z)) cout << fred << endl; // line (c)
    cout << fred << freddy << endl;</pre>
                                                       // line (d)
    cout << x << "x" << fred << "=" << z << "\n"; // line (e)
}
(a) What is the output at line (a)?
Answer:
fred
(b) What is the output at line (b)?
Answer:
(c) What is the output at line (c)?
Answer:
(d) What is the output at line (d)?
Answer:
FredFreddy
(e) What is the output at line (e)?
Answer:
14xFred=9
```

(d) What is the output at line (d)?

**Problem 122** Consider the following C++ program.

```
#include <iostream>
using namespace std;
int main() {
    int x = 12, y = 11, z = 19;
    string freddy = "Fred";
    string fred = "Freddy";
    cout << z % y << endl;</pre>
                                                             // line (a)
    cout << fred << endl;</pre>
                                                             // line (b)
    cout << "fred" << freddy << endl;</pre>
                                                             // line (c)
    if ((x > y) \&\& (y > z)) cout << freddy << endl;
                                                            // line (d)
    cout << x << y << "+" << z << "=" << x*y+z << "\n"; // line (e)
}
(a) What is the output at line (a)?
Answer:
(b) What is the output at line (b)?
Answer:
Freddy
(c) What is the output at line (c)?
Answer:
fredFred
(d) What is the output at line (d)?
Answer:
(e) What is the output at line (e)?
Answer:
1211+19=151
Problem 123
                Consider the following C++ program.
#include <iostream>
using namespace std;
int main() {
    int x = 14, y = 11, z = 9;
    string freddy = "Freddy";
    string fred = "Freddy";
    cout << "freddy" << endl;</pre>
                                                      // line (a)
    cout << (double) (z / x) << endl;
                                                      // line (b)
    if ((y > x) \&\& (y > z)) cout << fred << endl; // line (c)
                                                      // line (d)
    cout << fred << fred << endl;</pre>
    cout << x << "x" << fred << "=" << z << "\n"; // line (e)
}
(a) What is the output at line (a)?
Answer:
```

```
(b) What is the output at line (b)?
Answer:
(c) What is the output at line (c)?
Answer:
(d) What is the output at line (d)?
Answer:
FreddyFreddy
(e) What is the output at line (e)?
Answer:
14xFreddy=9
Problem 124
                 Consider the following C++ program.
#include <iostream>
using namespace std;
int main() {
    int x = 19, y = 12, z = 11;
    string freddy = "Fred";
    string fred = "Fred";
    cout << (double) (z % y) << endl;</pre>
                                                               // line (a)
    cout << fred << endl;</pre>
                                                               // line (b)
    cout << "freddy" << freddy << endl;</pre>
                                                              // line (c)
    if ((x > y) \&\& (y > z)) cout << freddy << endl;
                                                             // line (d)
    cout << x << y << "+" << z << "=" << x*y+z << "\n"; // line (e)
}
(a) What is the output at line (a)?
Answer:
11
(b) What is the output at line (b)?
Answer:
Fred
(c) What is the output at line (c)?
Answer:
freddyFred
(d) What is the output at line (d)?
```

freddy

(e) What is the output at line (e)?

#### Answer:

```
1912+11=239
```

**Problem 125** Write a complete C++ program that does the following. (Programs that correctly carry out some of the tasks will receive partial credit.)

- (1) The program asks the user to enter an integer between 1 and 20.
- (2) If the user enters an illegal number, the program repeatedly asks the user to correct their number.
- (3) If the user has not entered a correct number after 10 attempts, the program chooses 10 as the user's number.
- (4) The program prints the cube of the user's number.

An example run of the program follows.

```
Enter an integer between 1 and 20: 100
Out of range. Enter an integer between 1 and 20: -1
Out of range. Enter an integer between 1 and 20: 5
The cube of your number is 125.
Answer:
#include <iostream>
using namespace std;
int main() {
   int n;
   cout << "Enter an integer between 1 and 20: ";</pre>
   cin >> n;
   int strikes = 0;
   while ((n < 1) || (n > 20)) {
      strikes++;
      if (strikes \geq= 10) n = 10;
         cout << "Out of range. Enter an integer between 1 and 20: ";</pre>
         cin >> n;
      }
   }
```

**Problem 126** Write a complete C++ program that does the following. (Programs that correctly carry out some of the tasks will receive partial credit.)

(1) The program asks the user to enter an integer between 100 and 200.

cout << "The cube of your number is " << n \* n \* n << endl;</pre>

- (2) If the user enters an illegal number, the program repeatedly asks the user to correct their number.
- (3) If the user has not entered a correct number after 3 attempts, the program exits.
- (4) The program repeatedly generates and prints random numbers between 1 and 1000 until it generates the user's number when it stops.

An example run of the program follows.

return 0;

}

```
Enter an integer between 100 and 200: 100 Random numbers: 7 873 924 428 100
```

#### Answer:

```
#include <iostream>
#include <cstdlib>
using namespace std;
int main() {
   int n;
   cout << "Enter an integer between 100 and 200: ";</pre>
   cin >> n;
   int strikes = 0;
   while ( (n < 100) \mid \mid (n > 200))  {
      strikes++;
      if (strikes >= 3) return 0;
      cout << "Out of range. Enter an integer between 100 and 200: ";</pre>
      cin >> n;
   }
   int random = 1000;
   while (n != random) {
      random = rand() \% 1000 + 1;
      cout << random << " ";</pre>
   cout << endl;</pre>
   return 0;
}
```

**Problem 127** Write a complete C++ program that does the following. (Programs that correctly carry out some of the tasks will receive partial credit.)

- (1) The program asks the user to enter an integer between 10 and 100.
- (2) If the user enters an illegal number, the program repeatedly asks the user to correct their number.
- (3) If the user has not entered a correct number after 5 attempts, the program chooses 10 as the user's number.
- (4) The program prints the square root of the user's number.

An example run of the program follows.

```
Enter an integer between 10 and 100: 1 Out of range. Enter an integer between 10 and 100: 25 The square root of your number is 5.
```

```
#include <iostream>
#include <cmath>
using namespace std;
int main() {
   int n;
   cout << "Enter an integer between 10 and 100: ";</pre>
   cin >> n;
   int strikes = 0;
   while ((n < 10) \mid | (n > 100)) {
      strikes++;
      if (strikes \geq 5) n = 10;
      else {
         cout << "Out of range. Enter an integer between 10 and 100: ";</pre>
         cin >> n;
      }
   }
```

```
cout << "The square root of your number is " << sqrt(n) << endl;
return 0;
}</pre>
```

**Problem 128** Write a complete C++ program that does the following. (Programs that correctly carry out some of the tasks will receive partial credit.)

- (1) The program asks the user to enter an integer between 50 and 100.
- (2) If the user enters an illegal number, the program repeatedly asks the user to correct their number.
- (3) If the user has not entered a correct number after 4 attempts, the program exits.
- (4) The program repeatedly generates and prints random numbers between 1 and 1000 until it generates an exact divisor of the user's number when it stops.

An example run of the program follows.

```
Enter an integer between 50 and 100: 60 Random numbers: 7 873 924 428 100 30
```

### Answer:

```
#include <iostream>
#include <cstdlib>
using namespace std;
int main() {
   int n;
   cout << "Enter an integer between 50 and 100: ";</pre>
   cin >> n;
   int strikes = 0;
   while ((n < 50) || (n > 100)) {
      strikes++;
      if (strikes >= 4) return 0;
      cout << "Out of range. Enter an integer between 50 and 100: ";</pre>
      cin >> n;
   }
   int random = 1000;
   while (n \% random != 0) {
      random = rand() % 1000 + 1;
      cout << random << " ";</pre>
   }
   cout << endl;
   return 0;
}
```

**Problem 129** Write a complete C++ program that does the following. (Programs that correctly carry out some of the tasks will receive partial credit.)

- (1) The program asks the user to enter two integers a and b with values between 1 and 20.
- (2) If either of the user's numbers is illegal the program asks the user to reenter both numbers. This continues until two legal numbers have been entered.
- (3) The program prints an  $a \times a$  square of Xs and an adjacent  $b \times b$  square of Ys. The squares should use top edges that lie in the same line.

An example run of the program follows.

```
Enter two integers between 1 and 20: 5 3
```

XXXXXYYY

```
XXXXXYYY
XXXXXYYY
XXXXX
XXXXX
```

#### Answer:

```
#include <iostream>
using namespace std;
int main() {
   int a, b;
   cout << "Enter two integers between 1 and 20: ";</pre>
   cin >> a >> b;
   while ( (a < 1) \mid | (a > 20) \mid | (b < 1) \mid | (b > 20)) {
      cout << "Out of range. Enter two integers between 1 and 20: ";</pre>
      cin >> a >> b;
   int max = a;
   if (b > a) \max = b;
   for (int r = 1; r \le max; r++) {
      for (int c = 1; c \le (a + b); c++) {
         if (c <= a) {
             if (r <= a) cout << "X";
             else cout << " ";
         if ((c > a) \&\& (r <= b)) cout << "Y";
      }
      cout << endl;</pre>
   }
   return 0;
}
```

**Problem 130** Write a complete C++ program that does the following. (Programs that correctly carry out some of the tasks will receive partial credit.)

- (1) The program asks the user to enter two integers a and b with values between 4 and 14.
- (2) If either of the user's numbers is illegal the program terminates.
- (3) The program prints an  $a \times a$  square of Xs right on top of a  $b \times b$  square of Ys. The squares should line up so that their left edges lie on the same line.

An example run of the program follows.

```
Enter two integers between 1 and 20: 5 4
```

```
#include <iostream>
using namespace std;
```

```
int main() {
   int a, b;
   cout << "Enter two integers between 4 and 14: ";</pre>
   cin >> a >> b;
   if ((a < 4) || (a > 14) || (b < 4) || (b > 14))
      return 0;
   int max = a;
   if (b > a) \max = b;
   for (int r = 1; r \le (a + b); r++) {
      for (int c = 1; c \le max; c++) {
         if (r \le a) \{
             if (c <= a) cout << "X";
             else cout << " ";</pre>
         }
         if ((r > a) \&\& (c <= b)) cout << "Y";
      }
      cout << endl;</pre>
   }
   return 0;
}
```

**Problem 131** Write a complete C++ program that does the following. (Programs that correctly carry out some of the tasks will receive partial credit.)

- (1) The program asks the user to enter two integers a and b with values between 1 and 10.
- (2) If either of the user's numbers is illegal the program asks the user to reenter both numbers. This continues until two legal numbers have been entered.
- (3) The program prints an  $a \times a$  square of Xs and an adjacent  $b \times b$  square of Ys. The squares should use bottom edges that lie in the same line.

An example run of the program follows.

Enter two integers between 1 and 10: 5 3

```
XXXXX
XXXXX
XXXXXYYY
XXXXXYYY
XXXXXYYY
Answer:
#include <iostream>
using namespace std;
int main() {
   int a, b;
   cout << "Enter two integers between 1 and 10: ";</pre>
   cin >> a >> b;
   while ( (a < 1) \mid | (a > 10) \mid | (b < 1) \mid | (b > 10))  {
      cout << "Out of range. Enter two integers between 1 and 10: ";</pre>
      cin >> a >> b;
   }
   int max = a;
   if (b > a) \max = b;
   for (int r = max; r >= 1; r--) {
      for (int c = 1; c \le (a + b); c++) {
         if (c <= a) {
```

```
if (r <= a) cout << "X";
        else cout << " ";
    }
    if ((c > a) && (r <= b)) cout << "Y";
    }
    cout << endl;
}
return 0;
}</pre>
```

**Problem 132** Write a complete C++ program that does the following. (Programs that correctly carry out some of the tasks will receive partial credit.)

- (1) The program asks the user to enter two integers a and b with values between 4 and 14.
- (2) If either of the user's numbers is illegal the program terminates.
- (3) The program prints an  $a \times a$  square of Xs right on top of a  $b \times b$  square of Ys. The squares should be lined up so that their right edges lie on the same line.

An example run of the program follows.

```
Enter two integers between 4 and 14: 5 4
```

```
#include <iostream>
using namespace std;
int main() {
   int a, b;
   cout << "Enter two integers between 4 and 14: ";</pre>
   cin >> a >> b;
   if ((a < 4) || (a > 14) || (b < 4) || (b > 14))
      return 0;
   int max = a;
   if (b > a) \max = b;
   for (int r = 1; r \le (a + b); r++) {
      for (int c = max; c >= 1; c--) {
         if (r \le a) \{
            if (c <= a) cout << "X";
            else cout << " ";
         }
         if ((r > a) \&\& (c <= b)) cout << "Y";
      }
      cout << endl;</pre>
   }
   return 0;
}
```

**Problem 133** Write a complete C++ program that does the following. (Programs that correctly carry out some of the tasks will receive partial credit.)

- (1) The program asks the user to enter two integers a and b with values between 1 and 20.
- (2) If either of the user's numbers is illegal the program asks the user to reenter both numbers. This continues until two legal numbers have been entered.
- (3) The program prints a rows each of which contains a columns of Xs, but each pair of rows is separated by b blank lines.

An example run of the program follows.

```
Enter two integers between 1 and 20: 4 2 XXXX

XXXX
```

### Answer:

XXXX

```
#include <iostream>
using namespace std;
int main() {
   int a, b;
   cout << "Enter two integers between 1 and 20: ";</pre>
   cin >> a >> b;
   while ( (a < 1) || (a > 20) || (b < 1) || (b > 20)) {
      cout << "Out of range. Enter two integers between 1 and 20: ";</pre>
      cin >> a >> b;
   }
   for (int r = 1; r \le a; r++) {
      for (int c = 1; c <= a; c++) cout << "X";
      for (int blank = 0; blank <= b; blank++) cout << endl;</pre>
   }
   return 0;
}
```

**Problem 134** Write a complete C++ program that does the following. (Programs that correctly carry out some of the tasks will receive partial credit.)

- (1) The program asks the user to enter two integers a and b with values between 2 and 10.
- (2) If either of the user's numbers is illegal the program terminates at once.
- (3) The program prints a + b rows each of which contains a columns of Xs, but each pair of columns is separated by b blank columns.

An example run of the program follows.

### Answer:

```
#include <iostream>
using namespace std;
int main() {
   int a, b;
   cout << "Enter two integers between 2 and 10: ";</pre>
   cin >> a >> b;
   if( (a < 2) || (a > 10) || (b < 2) || (b > 10)) return 0;
   for (int r = 1; r \le (a + b); r++) {
      for (int c = 1; c <= a; c++) {
         cout << "X";
         for (int blank = 1; blank <= b; blank++) cout << " ";</pre>
      }
      cout << endl;</pre>
   }
   return 0;
}
```

**Problem 135** Write a complete C++ program that does the following. (Programs that correctly carry out some of the tasks will receive partial credit.)

- (1) The program asks the user to enter two integers a and b with values between 1 and 15.
- (2) If either of the user's numbers is illegal the program asks the user to reenter both numbers. This continues until two legal numbers have been entered.
- (3) The program prints a rows each of which contains a\*b columns of Xs, but after every b complete rows it inserts an extra blank line.

An example run of the program follows.

XXXXXXXXX

Enter two integers between 1 and 15: 5 2

```
XXXXXXXXX
XXXXXXXXX
XXXXXXXXX
XXXXXXXXX
Answer:
#include <iostream>
using namespace std;
int main() {
   cout << "Enter two integers between 1 and 15: ";</pre>
   cin >> a >> b;
   while ( (a < 1) \mid | (a > 15) \mid | (b < 1) \mid | (b > 15))  {
      cout << "Out of range. Enter two integers between 1 and 15: ";</pre>
      cin >> a >> b;
   for (int r = 1; r \le a; r++) {
      for (int c = 1; c <= a * b; c++) cout << "X";
      cout << endl;</pre>
      if (r \% b == 0) cout << endl;
   }
   return 0;
}
```

**Problem 136** Write a complete C++ program that does the following. (Programs that correctly carry out some of the tasks will receive partial credit.)

- (1) The program asks the user to enter two integers a and b with values between 3 and 12.
- (2) If either of the user's numbers is illegal the program terminates at once.
- (3) The program prints a + b rows each of which contains a \* b columns of Xs, but after each group of b complete columns the program prints a | symbol.

An example run of the program follows.

```
Enter two integers between 3 and 12: 4 5
XXXXX | XXXXX | XXXXX | XXXXX |
XXXXX | XXXXX | XXXXX | XXXXX |
XXXXX | XXXXX | XXXXX | XXXXX |
XXXXX | XXXXX | XXXXX | XXXXX |
XXXXX | XXXXX | XXXXX | XXXXX |
XXXXX | XXXXXX | XXXXXX | XXXXXX |
XXXXX | XXXXXX | XXXXX | XXXXX |
XXXXX | XXXXX | XXXXX | XXXXX |
XXXXX | XXXXXX | XXXXXX | XXXXXX |
Answer:
#include <iostream>
using namespace std;
int main() {
   int a, b;
   cout << "Enter two integers between 3 and 12: ";</pre>
   cin >> a >> b;
   if( (a < 3) || (a > 12) || (b < 3) || (b > 12)) return 0;
   for (int r = 1; r \le (a + b); r++) {
      for (int c = 1; c \le a * b; c++) {
          cout << "X";
          if (c \% b == 0) cout << "|";
      }
       cout << endl;</pre>
   }
   return 0;
}
```

**Problem 137** Write a complete C++ program that does the following. (Programs that correctly carry out some of the tasks will receive partial credit.)

- (1) The program asks the user to enter a positive integer n.
- (2) If the user enters an illegal integer for n, the program terminates.
- (3) The program prints all positive integers less than n that are multiples of 5 (one number per line).

For example if the user enters 23 for n the program would output

```
5
10
15
20
```

```
#include <iostream>
using namespace std;
int main() {
```

```
int n;
  cout << "Enter a positive integer n: ";
  cin >> n;
  if (n <= 0) return 0;
  for (int i = 1; i < n; i++)
     if (i % 5 == 0) cout << i << endl;
  return 0;
}</pre>
```

**Problem 138** Write C++ statements to carry out the following tasks. Do not write complete programs, just give a single line, or a few lines of C++ instructions. Assume that the following declarations have been made and the declared variables have been set to have legal values.

```
string firstName, lastName;
int x, y, z;
double pi;
```

(i) Print to the screen the message:

```
pi is 22/7
```

### Answer:

```
cout << "pi is 22/7" << endl;</pre>
```

(ii) Print to the screen the value of x + y + z.

### Answer:

```
cout << x + y + z << endl;
```

(iii) Read in the values of x, y, and z (in this order).

## Answer:

```
cout << "Enter x,y and z: ";
cin >> x >> y >> z;
```

(iv) If the value of firstName is Freddy, print the message Goodbye. Otherwise print Hello.

# Answer:

```
if (firstName == "Freddy") cout << "Goodbye" << endl;
else cout << "Hello" << endl;</pre>
```

(v) Prompt the user to enter a first name and last name and read their response to appropriate variables.

### Answer:

```
cout << "Enter first name and last name:";
cin >> firstName >> lastName;
```

**Problem 139** Consider the following C++ program. What is the exact output from the program in response to each of the following user inputs?

```
#include <iostream>
using namespace std;
int main() {
  int x, y;
```

```
cout << "Please enter two positive integers: ";</pre>
   cin >> x >> y;
   if (x <= 0) cout << "Illegal ";</pre>
   if (y \le 0) {
       cout << "Goodbye! " << endl;</pre>
       return 0;
   }
   if ((x \% 2 == 0) || (y \% 2 == 0)) cout << x * y << " ";
   if ((x \le 0) \&\& (y > 10)) cout << -x << " ";
   if (!(y > x)) cout << y;
   cout << endl;</pre>
   return 0;
}
(a) The user enters: -5 4
Illegal -20
(b) The user enters: 4-5
Goodbye!
(c) The user enters: 10 1
10 1
(d) The user enters: 1 10
10
(e) The user enters: 1 1
1
```

**Problem 140** Write a complete C++ program that does the following. (Programs that correctly carry out some of the tasks will receive partial credit.)

- 1. The program asks the user to enter a positive integer.
- 2. The program reads a value n entered by the user. If the value is not legal, the program repeatedly makes the user type in another value until a legal value of n has been entered.
- 3. The program prints a triangular pattern with side n. Its horizontal side is at the top and its vertical side is at the right.

For example, if the user enters 4 for n the program should print the following picture.

```
***
***
**
```

```
#include <iostream>
using namespace std;

int main() {
   int n;
   cout << "Enter a positive integer: ";
   cin >> n;
   while (n <= 0) {</pre>
```

```
cout << "That is not positive. Try again: ";
    cin >> n;
}
for (int r = 1; r <= n; r++) {
    for (int c = 1; c <= n; c++) {
        if (c >= r) cout << "*";
        else cout << " ";
    }
    cout << endl;
}
return 0;
}</pre>
```

**Problem 141** Write a complete C++ program that does the following. (Programs that correctly carry out some of the tasks will receive partial credit.)

- (1) The program asks the user to enter an integer n greater than 10.
- (2) If the user enters an illegal integer for n, the program terminates.
- (3) The program prints all positive integers between n and 2n (inclusive) that are multiples of 5 (one number per line).

For example if the user enters 13 for n the program would output

15 20 25

#### Answer:

```
#include <iostream>
using namespace std;
int main() {
   int n;
   cout << "Enter an integer n greater than 10: ";
   cin >> n;
   if (n <= 10) return 0;
   for (int i = n; i <= 2*n; i++)
      if (i % 5 == 0) cout << i << endl;
   return 0;
}</pre>
```

**Problem 142** Write C++ statements to carry out the following tasks. Do not write complete programs, just give a single line, or a few lines of C++ instructions. Assume that the following declarations have been made and the declared variables have been set to have legal values.

```
string firstName, lastName;
int x, y, z;
double pi;
```

(i) Print to the screen the message:

```
x is greater than y
```

## Answer:

```
cout << "x is greater than y" << endl;</pre>
```

(ii) Print to the screen the value of xy + z.

```
cout << x * y + z << endl;
```

(iii) Read in the values of z, y, and x (in this order).

### Answer:

```
cout << "Enter z,y and x: ";
cin >> z >> y >> x;
```

(iv) If the value of firstName is Freddy, print the message No. Otherwise print the value of x.

## Answer:

```
if (firstName == "Freddy") cout << "No" << endl;
else cout << x << endl;</pre>
```

(v) Use the approximation 22/7 to set the value of pi.

### Answer:

```
pi = 22.0 / 7;
```

**Problem 143** Consider the following C++ program. What is the exact output from the program in response to each of the following user inputs?

```
#include <iostream>
using namespace std;
int main() {
   int x, y;
   cout << "Please enter two positive integers: ";</pre>
   cin >> x >> y;
   if (x <= 3) cout << "Error ";
   if (y \le 3) {
       cout << "Aha! " << endl;</pre>
       return 0;
   if ((x \% 2 != 0) \&\& (y \% 2 == 0)) cout << x * y << " ";
   if ((x \le 0) \mid | (y > 10)) cout << -x << " ";
   if (!(y == x)) cout << y;
   cout << endl;</pre>
   return 0;
}
(a) The user enters: -5 4
Error -20 5 4
(b) The user enters: 4 -5
Aha!
(c) The user enters: 10 1
Aha!
(d) The user enters: 1 10
```

(e) The user enters: 10 10

Error 10 10

**Problem 144** Write a complete C++ program that does the following. (Programs that correctly carry out some of the tasks will receive partial credit.)

- 1. The program asks the user to enter a positive integer.
- 2. The program reads a value n entered by the user. If the value is not legal, the program should terminate immediately.
- 3. The program prints two copies of a triangular pattern with side n. Each triangle has a horizontal side at the top and a vertical side at the right. The second copy is underneath the first.

For example, if the user enters 3 for n the program should print the following picture.

```
***

**

*

**

**

**
```

### Answer:

```
#include <iostream>
using namespace std;
int main() {
   int n;
   cout << "Enter a positive integer: ";</pre>
   cin >> n;
   if (n <= 0) return 0;
   for (int copy = 1; copy <= 2; copy++) {
      for (int r = 1; r \le n; r++) {
         for (int c = 1; c \le n; c++) {
             if (c >= r) cout << "*";
             else cout << " ";</pre>
          cout << endl;</pre>
      }
   }
   return 0;
}
```

**Problem 145** Write a complete C++ program that does the following. (Programs that correctly carry out some of the tasks will receive partial credit.)

- (1) The program asks the user to enter an integer n that is between 20 and 40 (inclusive).
- (2) If the user enters an illegal integer for n, the program terminates.
- (3) The program prints all positive integers less than or equal to n/5 (one number per line).

For example if the user enters 28 for n the program would output

```
1
2
3
4
5
```

```
#include <iostream>
using namespace std;
int main() {
```

```
int n;
cout << "Enter an integer n between 20 and 40: ";
cin >> n;
if (n < 20 || n > 40) return 0;
for (int i = 1; i <= n/5; i++)
    cout << i << endl;
return 0;
}</pre>
```

**Problem 146** Write C++ statements to carry out the following tasks. Do not write complete programs, just give a single line, or a few lines of C++ instructions. Assume that the following declarations have been made and the declared variables have been set to have legal values.

```
string firstName, lastName;
int x, y, z;
double pi;
```

(i) Print to the screen the message:

Your firstName is x

### Answer:

```
cout << "Your firstName is x" << endl;</pre>
```

(ii) Print to the screen the remainder when x + y is divided by z.

### Answer:

```
cout << (x + y) % z << endl;
```

(iii) Read in the values of firstName and lastName (in this order).

## Answer:

```
cout << "Enter first name and last name:";
cin >> firstName >> lastName;
```

(iv) If the value of firstName is not Freddy, print the message Hello. Otherwise end the program.

## Answer:

```
if (firstName != "Freddy") cout << "Hello" << endl;
else return 0;</pre>
```

(v) Prompt the user to enter values for x, y and z and read their response to appropriate variables.

## Answer:

```
cout << "Enter x,y and z: ";
cin >> x >> y >> z;
```

**Problem 147** Consider the following C++ program. What is the exact output from the program in response to each of the following user inputs?

```
#include <iostream>
using namespace std;
int main() {
  int x, y;
  cout << "Please enter two positive integers: ";
  cin >> x >> y;
```

```
if (x <= 0) cout << "Illegal ";</pre>
   if (y \le 0) {
        cout << "Goodbye! " << endl;</pre>
        return 0;
   }
   if ((x \% 2 == 0) || (y \% 2 == 0)) cout << x * y << " ";
   if ((x \le 0) \&\& (y > 10)) cout << -x << " ";
   if (!(y > x)) cout << y;
   cout << endl;</pre>
   return 0;
}
(a) The user enters: -12 -12
Illegal Goodbye!
(b) The user enters: -12 12
Illegal -144 12
(c) The user enters: 1 12
12
(d) The user enters: 1 13
(e) The user enters: 12 12
144 12
```

**Problem 148** Write a complete C++ program that does the following. (Programs that correctly carry out some of the tasks will receive partial credit.)

- 1. The program asks the user to enter a positive integer.
- 2. The program reads a value n entered by the user. If the value is not legal, the program repeatedly makes the user type in another value until a legal value of n has been entered.
- 3. The program prints a triangular pattern with side n. Its horizontal side is at the bottom and its vertical side is at the right.

For example, if the user enters 4 for n the program should print the following picture.

```
**
***
****

Answer:

#include <iostream>
using namespace std;

int main() {
   int n;
   cout << "Enter a positive integer: ";
   cin >> n;
   while (n <= 0) {
      cout << "That is not positive. Try again: ";
      cin >> n;
}
```

```
}
for (int r = n; r >= 1; r--) {
    for (int c = 1; c <= n; c++) {
        if (c >= r) cout << "*";
        else cout << " ";
    }
    cout << endl;
}
return 0;
}</pre>
```

**Problem 149** Write a complete C++ program that does the following. (Programs that correctly carry out some of the tasks will receive partial credit.)

- (1) The program asks the user to enter a positive integer n that is less than 40.
- (2) If the user enters an illegal integer for n, the program terminates.
- (3) The program prints all even positive integers less than n (one number per line).

For example if the user enters 9 for n the program would output

#### Answer:

```
#include <iostream>
using namespace std;
int main() {
   int n;
   cout << "Enter a positive integer n less than 40: ";
   cin >> n;
   if (n <= 0 || n >= 40) return 0;
   for (int i = 1; i < n; i++)
      if (i % 2 == 0) cout << i << endl;
   return 0;
}</pre>
```

**Problem 150** Write C++ statements to carry out the following tasks. Do not write complete programs, just give a single line, or a few lines of C++ instructions. Assume that the following declarations have been made and the declared variables have been set to have legal values.

```
string firstName, lastName;
int x, y, z;
double pi;
```

(i) Print to the screen the message:

```
x + y + z is positive
```

## Answer:

```
cout << "x + y + z is positive" << endl;</pre>
```

(ii) Print to the screen the quotient of x + z by y. (Use integer division.)

```
cout << (x + z) / y <math><< endl;
```

(iii) Read in the values of x and pi (in this order).

### Answer:

```
cout << "Enter x and pi: ";
cin >> x >> pi;
```

(iv) If the value of firstName is Freddy, print the value of pi. Otherwise print Hello.

## Answer:

```
if (firstName == "Freddy") cout << pi << endl;
else cout << "Hello" << endl;</pre>
```

(v) If x is positive and z is negative print the value of y.

### Answer:

```
if (x > 0 \&\& z < 0) cout << y << endl;
```

**Problem 151** Consider the following C++ program. What is the exact output from the program in response to each of the following user inputs?

```
#include <iostream>
using namespace std;
int main() {
   int x, y;
   cout << "Please enter two positive integers: ";</pre>
   cin >> x >> y;
   if (x <= 3) cout << "Error ";
   if (y \le 3) {
       cout << "Aha! " << endl;</pre>
       return 0;
   if ((x \% 2 != 0) \&\& (y \% 2 == 0)) cout << x * y << " ";
   if ((x \le 0) \mid | (y > 10)) cout << -x << " ";
   if (!(y == x)) cout << y;
   cout << endl;</pre>
   return 0;
}
(a) The user enters: -6 5
Error 6 5
(b) The user enters: 5 -6
Aha!
(c) The user enters: 11 2
Aha!
(d) The user enters: 2 11
```

(e) The user enters: 11 11

**Problem 152** Write a complete C++ program that does the following. (Programs that correctly carry out some of the tasks will receive partial credit.)

- 1. The program asks the user to enter a positive integer.
- 2. The program reads a value n entered by the user. If the value is not legal, the program should terminate immediately.
- 3. The program prints two copies of a triangular pattern with side n. Each triangle has a horizontal side at the bottom and a vertical side at the right. The second copy is underneath the first.

For example, if the user enters 3 for n the program should print the following picture.

```
**
 **
Answer:
#include <iostream>
using namespace std;
int main() {
   int n;
   cout << "Enter a positive integer: ";</pre>
   cin >> n;
   if (n <= 0) return 0;
   for (int copy = 1; copy <= 2; copy++) {
      for (int r = n; r >= 1; r--) {
         for (int c = 1; c <= n; c++) {
             if (c >= r) cout << "*";
             else cout << " ";</pre>
         }
         cout << endl;</pre>
      }
```

**Problem 153** Write a complete C++ program that does the following. (Programs that correctly carry out some of the tasks will receive partial credit.)

- (1) The program asks the user to enter a positive integer n.
- (2) If the user enters an illegal integer for n, the program terminates.
- (3) The program prints all positive integers less than n that leave a remainder of 2 when they are divided by 5 (one number per line).

For example if the user enters 23 for n the program would output

}

}

return 0;

```
#include <iostream>
using namespace std;
int main() {
   int n;
   cout << "Enter a positive integer n: ";
   cin >> n;
   if (n <= 0) return 0;
   for (int i = 1; i < n; i++)
      if (i % 5 == 2) cout << i << endl;
   return 0;
}</pre>
```

**Problem 154** Write C++ statements to carry out the following tasks. Do not write complete programs, just give a single line, or a few lines of C++ instructions. Assume that the following declarations have been made and the declared variables have been set to have legal values.

```
string firstName, lastName;
int x, y, z;
double pi;
```

(i) Print to the screen the message:

PI is 22/7

### Answer:

```
cout << "PI is 22/7" << endl;</pre>
```

(ii) Print to the screen the value of x/y + z (use integer division).

### Answer:

```
cout << x / y + z << endl;
```

(iii) Read in the values of x and y (in this order).

## Answer:

```
cout << "Enter x and y: ";
cin >> x >> y;
```

(iv) If the value of firstName is Freddy, exit the program. Otherwise print Hello.

### Answer:

```
if (firstName == "Freddy") return 0;
else cout << "Hello" << endl;</pre>
```

(v) Prompt the user to enter a last name and first name and read their response to appropriate variables.

### Answer:

```
cout << "Enter last name and first name:";
cin >> lastName >> firstName;
```

**Problem 155** Consider the following C++ program. What is the exact output from the program in response to each of the following user inputs?

```
#include <iostream>
using namespace std;
int main() {
```

```
int x, y;
   cout << "Please enter two positive integers: ";</pre>
   cin >> x >> y;
   if (x <= 0) cout << "Illegal ";</pre>
   if (y \le 0) {
        cout << "Goodbye! " << endl;</pre>
        return 0;
   if ((x \% 2 == 0) \mid | (y \% 2 == 0)) cout << x * y << " ";
   if ((x \le 0) \&\& (y > 10)) cout << -x << " ";
   if (!(y > x)) cout << y;
   cout << endl;</pre>
   return 0;
}
(a) The user enters: -4 5
Illegal -20
(b) The user enters: 5 -4
Goodbye!
(c) The user enters: 11 2
22 2
(d) The user enters: 2 11
22
(e) The user enters: 2 2
4 2
```

**Problem 156** Write a complete C++ program that does the following. (Programs that correctly carry out some of the tasks will receive partial credit.)

- 1. The program asks the user to enter a positive integer.
- 2. The program reads a value n entered by the user. If the value is not legal, the program repeatedly makes the user type in another value until a legal value of n has been entered.
- 3. The program prints two adjacent triangular patterns with side n. Each triangle has a horizontal side at the top and a vertical side at the right.

For example, if the user enters 4 for n the program should print the following picture.

```
** **
    **
    *
Answer:

#include <iostream>
using namespace std;

int main() {
    int n;
    cout << "Enter a positive integer: ";</pre>
```

\*\*\*\* \*\*\*

cin >> n;

```
while (n <= 0) {
    cout << "That is not positive. Try again: ";
    cin >> n;
}
for (int r = 1; r <= n; r++) {
    for (int copy = 1; copy <= 2; copy++) {
        for (int c = 1; c <= n; c++) {
            if (c >= r) cout << "*";
            else cout << " ";
        }
        cout << " ";
    }
    return 0;
}</pre>
```

**Problem 157** Write a complete C++ program that does the following. (Programs that correctly carry out some of the tasks will receive partial credit.)

- (1) The program asks the user to enter an integer n greater than 10.
- (2) If the user enters an illegal integer for n, the program terminates.
- (3) The program prints all positive integers between n and 2n (inclusive) that leave a remainder of 1 when divided by 5 (one number per line).

For example if the user enters 13 for n the program would output

16 21 26

### Answer:

```
#include <iostream>
using namespace std;
int main() {
   int n;
   cout << "Enter an integer n greater than 10: ";
   cin >> n;
   if (n <= 10) return 0;
   for (int i = n; i <= 2*n; i++)
      if (i % 5 == 1) cout << i << endl;
   return 0;
}</pre>
```

**Problem 158** Write C++ statements to carry out the following tasks. Do not write complete programs, just give a single line, or a few lines of C++ instructions. Assume that the following declarations have been made and the declared variables have been set to have legal values.

```
string firstName, lastName;
int x, y, z;
double pi;
```

(i) Print to the screen the message:

```
x + y = 7
```

```
cout << "x + y = 7" << endl;
```

(ii) Print to the screen quotient when xy is divided by z. (Use integer division.)

### Answer:

```
cout << x * y / z << endl;
```

(iii) Read in the values of z, y, and x (in this order).

### Answer:

```
cout << "Enter z,y and x: ";
cin >> z >> y >> x;
```

(iv) Use the approximation 22/7 to set the value of pi.

### Answer:

```
pi = 22 / 7.0;
```

(v) If the value of firstName is not Freddy, print the message No. Otherwise print the value of x.

#### Answer:

```
if (firstName != "Freddy") cout << "No" << endl;
else cout << x << endl;</pre>
```

**Problem 159** Consider the following C++ program. What is the exact output from the program in response to each of the following user inputs?

```
#include <iostream>
using namespace std;
int main() {
   int x, y;
   cout << "Please enter two positive integers: ";</pre>
   cin >> x >> y;
   if (x <= 3) cout << "Error ";
   if (y \le 3) {
       cout << "Aha! " << endl;</pre>
       return 0;
   }
   if ((x \% 2 != 0) \&\& (y \% 2 == 0)) cout << x * y << " ";
   if ((x \le 0) \mid | (y > 10)) cout << -x << " ";
   if (!(y == x)) cout << y;
   cout << endl;</pre>
   return 0;
}
```

(a) The user enters: 4-5

## Aha!

(b) The user enters: -5 4

Error -20 5 4

- (c) The user enters: 10 10
- (d) The user enters: 5 10

(e) The user enters: 10 5

5

**Problem 160** Write a complete C++ program that does the following. (Programs that correctly carry out some of the tasks will receive partial credit.)

- 1. The program asks the user to enter a positive integer.
- 2. The program reads a value n entered by the user. If the value is not legal, the program should terminate immediately.
- 3. The program prints two copies of a triangular pattern with side n. Each triangle has a horizontal side at the top and a vertical side at the right. The second copy should be underneath and to the right of the first.

For example, if the user enters 3 for n the program should print the following picture.

```
***

**

*

**

***
```

# Answer:

```
#include <iostream>
using namespace std;
int main() {
   int n;
   cout << "Enter a positive integer: ";</pre>
   cin >> n;
   if (n <= 0) return 0;
   for (int copy = 1; copy <= 2; copy++) {
      for (int r = 1; r \le n; r++) {
         for (int skip = 1; skip <= (copy - 1) *n; skip++)
            cout << " ";
         for (int c = 1; c \le n; c++) {
            if (c >= r) cout << "*";
            else cout << " ";
         }
         cout << endl;</pre>
      }
   }
   return 0;
}
```

**Problem 161** Write a complete C++ program that does the following. (Programs that correctly carry out some of the tasks will receive partial credit.)

- (1) The program asks the user to enter an integer n that is between 20 and 40 (inclusive).
- (2) If the user enters an illegal integer for n, the program terminates.
- (3) The program prints all positive odd integers that are less than or equal to n/5 (one number per line).

For example if the user enters 28 for n the program would output

```
1
3
```

5

#### Answer:

```
#include <iostream>
using namespace std;
int main() {
   int n;
   cout << "Enter an integer n between 20 and 40: ";
   cin >> n;
   if (n < 20 || n > 40) return 0;
   for (int i = 1; i <= n/5; i++)
      if (i % 2 == 1) cout << i << endl;
   return 0;
}</pre>
```

**Problem 162** Write C++ statements to carry out the following tasks. Do not write complete programs, just give a single line, or a few lines of C++ instructions. Assume that the following declarations have been made and the declared variables have been set to have legal values.

```
string firstName, lastName;
int x, y, z;
double pi;
```

(i) Print to the screen the message:

Your name is x

# Answer:

```
cout << "Your name is x" << endl;</pre>
```

(ii) Print to the screen the quotient when x is divided by yz (use integer division).

# Answer:

```
cout << x / (y * z) << endl;
```

(iii) Read in the values of firstName and lastName (in this order).

#### Answer:

```
cout << "Enter first name and last name:";
cin >> firstName >> lastName;
```

(iv) If the value of x is 5 or firstName is not Freddy, print the message Hello. Otherwise end the program.

#### Answer

```
if ((x == 5) || (firstName != "Freddy")) cout << "Hello" << endl;
else return 0;</pre>
```

(v) Prompt the user to enter values for x, y and z and read their response for x only.

# Answer:

```
cout << "Enter x,y and z: ";
cin >> x;
```

**Problem 163** Consider the following C++ program. What is the exact output from the program in response to each of the following user inputs?

```
#include <iostream>
using namespace std;
int main() {
   int x, y;
   cout << "Please enter two positive integers: ";</pre>
   cin >> x >> y;
   if (x <= 0) cout << "Illegal ";
   if (y \le 0) {
       cout << "Goodbye! " << endl;</pre>
       return 0;
   }
   if ((x \% 2 == 0) \mid | (y \% 2 == 0)) cout << x * y << " ";
   if ((x <= 0) && (y > 10)) cout << -x << " ";
   if (!(y > x)) cout << y;
   cout << endl;</pre>
   return 0;
}
(a) The user enters: -12 -12
Illegal Goodbye!
(b) The user enters: 12 -12
Goodbye!
(c) The user enters: 12 12
144 12
(d) The user enters: 1 12
12
(e) The user enters: 1 13
```

**Problem 164** Write a complete C++ program that does the following. (Programs that correctly carry out some of the tasks will receive partial credit.)

- 1. The program asks the user to enter a positive integer.
- 2. The program reads a value n entered by the user. If the value is not legal, the program repeatedly makes the user type in another value until a legal value of n has been entered.
- 3. The program prints two adjacent triangular patterns with side n. Each triangle has a horizontal side at the bottom and a vertical side at the right.

For example, if the user enters 4 for n the program should print the following picture.

```
** **

*** **

*** ***

Answer:

#include <iostream>
using namespace std;
int main() {
```

```
int n;
   cout << "Enter a positive integer: ";</pre>
   cin >> n;
   while (n \le 0) {
      cout << "That is not positive. Try again: ";</pre>
      cin >> n;
   }
   for (int r = n; r >= 1; r--) {
      for (int copy = 1; copy <= 2; copy++) {
         for (int c = 1; c <= n; c++) {
             if (c >= r) cout << "*";
             else cout << " ";</pre>
         }
         cout << " ";
      }
      cout << endl;</pre>
   }
   return 0;
}
```

**Problem 165** Write a complete C++ program that does the following. (Programs that correctly carry out some of the tasks will receive partial credit.)

- (1) The program asks the user to enter a positive integer n that is less than 40.
- (2) If the user enters an illegal integer for n, the program terminates.
- (3) The program prints all positive integers that square to a number less than n (one number per line).

For example if the user enters 9 for n the program would output

1 2

### Answer:

```
#include <iostream>
using namespace std;
int main() {
   int n;
   cout << "Enter a positive integer n less than 40: ";
   cin >> n;
   if (n <= 0 || n >= 40) return 0;
   for (int i = 1; i*i < n; i++)
      cout << i << endl;
   return 0;
}</pre>
```

**Problem 166** Write C++ statements to carry out the following tasks. Do not write complete programs, just give a single line, or a few lines of C++ instructions. Assume that the following declarations have been made and the declared variables have been set to have legal values.

```
string firstName, lastName;
int x, y, z;
double pi;
```

(i) Print to the screen the message:

```
x \% y + z is positive
```

```
Answer:
```

```
cout << "x % y + z is positive" << endl;</pre>
```

(ii) Print to the screen the quotient of x + z by x + y (use integer division).

Answer:

```
cout << (x + z) / <math>(x + y) << endl;
```

(iii) Read in the values of pi and y (in this order).

Answer:

```
cout << "Enter pi and y: ";
cin >> pi >> y;
```

(iv) If the value of firstName is Freddy and y is equal to z, print the value of pi. Otherwise print No.

#### Answer:

```
if ((firstName == "Freddy") && (y == z)) cout << pi << endl; else cout << "No" << endl;
```

(v) If x is positive and z is not even print the value of y.

#### Answer:

```
if ((x > 0) \&\& (z \% 2 != 0)) cout << y;
```

**Problem 167** Consider the following C++ program. What is the exact output from the program in response to each of the following user inputs?

```
#include <iostream>
using namespace std;
int main() {
   int x, y;
   cout << "Please enter two positive integers: ";</pre>
   cin >> x >> y;
   if (x <= 3) cout << "Error ";
   if (y \le 3) {
       cout << "Aha! " << endl;</pre>
       return 0;
   if ((x \% 2 != 0) \&\& (y \% 2 == 0)) cout << x * y << " ";
   if ((x \le 0) \mid | (y > 10)) cout << -x << " ";
   if (!(y == x)) cout << y;
   cout << endl;</pre>
   return 0;
}
```

(a) The user enters: 5 -6

# Aha!

(b) The user enters: -6 5

# Error 6 5

(c) The user enters: 11 11

```
(d) The user enters: 3 11Error -3 11(e) The user enters: 11 5
```

5

**Problem 168** Write a complete C++ program that does the following. (Programs that correctly carry out some of the tasks will receive partial credit.)

- 1. The program asks the user to enter a positive integer.
- 2. The program reads a value n entered by the user. If the value is not legal, the program should terminate immediately.
- 3. The program prints two copies of a triangular pattern with side n. Each triangle has a horizontal side at the bottom and a vertical side at the right. The second copy should be underneath and to the right of the first.

For example, if the user enters 3 for n the program should print the following picture.

```
**
***

**

**

**

Answer:

#include <iostream>
using namespace std;

int main() {
   int n;
   cout << "Enter a positive integer: ";
   cin >> n;
   if (n <= 0) return 0;</pre>
```

for (int copy = 1; copy <= 2; copy++) {
 for (int r = n; r >= 1; r--) {

for (int c = 1; c <= n; c++) {
 if (c >= r) cout << "\*";

cout << " ";

cout << endl;</pre>

}

}

return 0;

}

else cout << " ";

**Problem 169** Write a complete C++ program that does the following. (Programs that correctly carry out some of the tasks will receive partial credit.)

- (1) The program asks the user to enter a positive integer n.
- (2) If the user enters a non-positive integer for n, the program terminates.

for (int skip = 1; skip <= (copy - 1) \*n; skip++)

(3) The program prints a triangle with n rows using the number r to make the characters on row number r.

For example, if the user enters 4 for n the output is as follows:

```
1
22
333
4444
Answer:
#include <iostream>
using namespace std;
int main() {
   int n;
   cout << "Enter a positive integer n: ";</pre>
   cin >> n;
   if (n <= 0) return 0;
   for (int r = 1; r \le n; r++) {
       for (int c = 1; c \le r; c++) cout << r;
       cout << endl;</pre>
   }
   return 0;
}
Problem 170
                  Write C++ statements to carry out the following tasks. Do not write complete programs, just
give a single line, or a few lines of C++ instructions.
(i) Print to the screen the message:
2 + 2 = 3
Answer:
cout << "2 + 2 = 3";
(ii) Print the square root of 10.
Answer:
cout << sqrt(10.0);</pre>
(iii) Print a random number r with 7 \le r \le 27. (An appropriate C++ function must be used to make the random
number.)
Answer:
cout << rand() % 21 + 7;</pre>
(iv) Ask the user to enter their age. If their answer does not satisfy 5 \le age \le 99 exit the program immediately.
Answer:
cout << "Enter your age: ";</pre>
int age;
cin >> age;
if (age < 5 || age > 99) return 0;
(v) Print to the screen every two digit number n that is an exact multiple of 3. Print one number per line. (For
example 15 would be printed but 14 would not be printed since 15 = 5 \times 3.)
Answer:
for (int n = 10; n \le 99; n++)
   if (n \% 3 == 0) cout << n << endl;
```

**Problem 171** Consider the following C++ program. What is the output from the program in response to the following user input?

```
#include <iostream>
using namespace std;
int main() {
   int x, y;
   cout << "Please enter two positive integers: ";</pre>
   cin >> x >> y;
   if (x \le 0) {
       cout << "Illegal" << endl;</pre>
        exit (1);
   if (y <= 0)
       cout << "Are you positive?\n";</pre>
   while (y < 10) {
       cout << y;</pre>
       y = y + x;
   cout << y << endl;</pre>
   return 0;
}
(a) The user enters: -5 5
Illegal
(b) The user enters: 5 -5
Are you positive?
-50510
(c) The user enters: 10 1
111
(d) The user enters: 1 10
(e) The user enters: 11
12345678910
```

**Problem 172** Write a complete C++ program that does the following.

- 1. It asks the user to enter a positive integer less than 1000.
- 2. If the entered number is out of range, the message "Wrong!" is printed and the program terminates.
- 3. Otherwise the program prints the product of the digits in the number that was entered.

Here is an example of how the program should work:

```
Enter a positive integer less than 1000: 89
Product of digits: 72

Answer:
#include <iostream>
```

using namespace std;

```
int main() {
   int n;
   cout << "Enter a positive integer less than 1000: ";
   cin >> n;
   if (n <= 0 || n >= 1000) {
      cout << "Wrong!" << endl;
      return 0;
   }
   int ans = 1;
   while (n > 0) {
      ans = ans * (n % 10);
      n = n / 10;
   }
   cout << "Product of digits: " << ans << endl;
   return 0;
}</pre>
```

**Problem 173** Write a complete C++ program that does the following. (Programs that correctly carry out some of the tasks will receive partial credit.)

- (1) The program asks the user to enter a positive integer n.
- (2) Until the user enters a positive integer for n, the program makes the user enter another choice for n.
- (3) The program prints a triangle with n rows, where the rows are formed by using the characters X and O in sequence.

For example, if the user enters 4 for n the output is as follows:

```
X
00
XXX
0000
```

### Answer:

```
#include <iostream>
using namespace std;
int main() {
   int n;
   cout << "Enter a positive integer n: ";</pre>
   cin >> n;
   while (n \le 0) {
     cout << "Not positive. Try again: ";</pre>
     cin >> n;
   for (int r = 1; r \le n; r++) {
      for (int c = 1; c \le r; c++)
          if (r % 2 == 1) cout << "X";
          else cout << "0";</pre>
      cout << endl;</pre>
   }
   return 0;
}
```

**Problem 174** Write C++ statements to carry out the following tasks. Do not write complete programs, just give a single line, or a few lines of C++ instructions.

(i) Print to the screen the message:

```
1 \times 2 \times 3 \times 4 = 24
```

#### Answer:

```
cout << "1 x 2 x 3 x 4 = 24";
```

(ii) Print a random number r with  $11 \le r \le 29$ . (An appropriate C++ function must be used to make the random number.)

#### Answer:

```
cout << rand() % 19 + 11;</pre>
```

(iii) Print the sum of the square roots of 11 and 12.

#### Answer:

```
cout << sqrt(11.0) + sqrt(12.0);</pre>
```

(iv) Ask the user to enter their age. If their answer does not satisfy  $0 \le age \le 1000$  exit the program immediately.

#### Answer:

```
cout << "Enter your age: ";
int age;
cin >> age;
if (age < 0 || age > 1000) return 0;
```

(v) Print to the screen every four digit number n that is divisible by both 6 and 10. Print one number per line. (For example 6000 would be printed but 5999 would not be printed since  $6000 = 6 \times 1000 = 10 \times 600$ .)

#### Answer:

-5055

```
for (int i = 1000; i <= 9999; i++)
if (i % 6 == 0 && i % 10 == 0) cout << i << endl;
```

**Problem 175** Consider the following C++ program. What is the output from the program in response to the following user input?

```
#include <iostream>
using namespace std;
int main() {
   int x, y;
   cout << "Please enter two positive integers: ";</pre>
   cin >> x >> y;
   if (y \le 0) {
       cout << "Illegal" << endl;</pre>
        exit (1);
   if (x <= 0)
       cout << "Are you positive?\n";</pre>
   while (x < 10) {
       cout << x;</pre>
       x = y + x;
   }
   cout << y << endl;</pre>
   return 0;
(a) The user enters: -5 5
Are you positive?
```

```
(b) The user enters: 5 -5
Illegal
(c) The user enters: 10 1
1
(d) The user enters: 1 10
110
(e) The user enters: 1 1
1234567891
```

**Problem 176** Write a complete C++ program that does the following.

- 1. It asks the user to enter a positive integer less than 5000.
- 2. If the entered number is out of range, the message "Wrong!" is printed and the program terminates.
- 3. Otherwise the program prints the sum of the square roots of the digits in the number that was entered. Here is an example of how the program should work:

```
Enter a positive integer less than 5000: 994
Sum of square roots of digits: 8
Answer:
```

```
#include <iostream>
using namespace std;
int main() {
   int n;
   cout << "Enter a positive integer less than 5000: ";</pre>
   cin >> n;
   if (n \le 0 \mid \mid n \ge 5000) {
      cout << "Wrong!" << endl;</pre>
      return 0;
   double ans = 0.0;
   while (n > 0) {
      ans = ans + sqrt((double) (n % 10));
      n = n / 10;
   cout << "Sum of square roots of digits: " << ans << endl;</pre>
   return 0;
}
```

**Problem 177** Write a complete C++ program that does the following. (Programs that correctly carry out some of the tasks will receive partial credit.)

- (1) The program asks the user to enter a positive integer n.
- (2) If the user enters a non-positive integer for n, the program terminates.
- (3) The program prints a triangle with n rows using the number c to make the characters in column number c. For example, if the user enters 4 for n the output is as follows:

```
1
12
123
1234
```

```
Answer:
```

```
#include <iostream>
using namespace std;

int main() {
   int n;
   cout << "Enter a positive integer n: ";
   cin >> n;
   if (n <= 0) return 0;
   for (int r = 1; r <= n; r++) {
      for (int c = 1; c <= r; c++) cout << c;
      cout << endl;
   }
   return 0;
}</pre>
```

**Problem 178** Write C++ statements to carry out the following tasks. Do not write complete programs, just give a single line, or a few lines of C++ instructions.

(i) Print to the screen the message:

Hello Hello Hello

# Answer:

```
cout << "Hello\nHello Hello\n";</pre>
```

(ii) Print the square root of 2.

# Answer:

```
cout << sqrt(2.0);</pre>
```

(iii) Print a random number r with  $-7 \le r \le 0$ . (An appropriate C++ function must be used to make the random number.)

### Answer:

```
cout << rand() % 8 - 7;</pre>
```

(iv) Ask the user to enter their age. If their answer does not satisfy  $5 \le age \le 99$  print the word "Illegal".

#### Answer:

```
cout << "Enter your age: ";
int age;
cin >> age;
if (age < 5 || age > 99) cout << "Illegal";</pre>
```

(v) Print to the screen every two digit number n that ends in the digit 4. Print one number per line. (For example 14 would be printed but 15 would not be printed.)

### Answer:

```
for (int i = 10; i <= 99; i++)
if (i % 10 == 4) cout << i << endl;
```

**Problem 179** Consider the following C++ program. What is the output from the program in response to the following user input?

```
#include <iostream>
using namespace std;
int main() {
   int x, y;
   cout << "Please enter two positive integers: ";</pre>
   cin >> x >> y;
   if (x \le 0) {
        cout << "Illegal" << endl;</pre>
        exit (1);
   if (y \le 0)
        cout << "Are you positive?\n";</pre>
   while (y < 20) {
        cout << y;</pre>
        y = y + 2 * x;
   cout << y << endl;</pre>
   return 0;
}
(a) The user enters: -5 5
Illegal
(b) The user enters: 5 -5
Are you positive?
-551525
(c) The user enters: 10 1
121
(d) The user enters: 1 10
101214161820
(e) The user enters: 1 1
13579111315171921
```

**Problem 180** Write a complete C++ program that does the following.

- 1. It asks the user to enter an integer between 1000 and 9999.
- 2. If the entered number is out of range, the message "Wrong!" is printed and the program terminates.
- 3. Otherwise the program prints the two two digit number made from the first pair and last pair of digits (one number per line).

Here is an example of how the program should work:

```
Enter an integer between 1000 and 9999: 4567
45
67

Answer:
#include <iostream>
using namespace std;
```

int main() {

```
int n;
  cout << "Enter a positive integer between 1000 and 9999: ";
  cin >> n;
  if (n < 1000 || n > 9999) {
     cout << "Wrong!" << endl;
     return 0;
  }
  cout << n / 100 << endl << n % 100 << endl;
  return 0;
}</pre>
```

**Problem 181** Write a complete C++ program that does the following. (Programs that correctly carry out some of the tasks will receive partial credit.)

- (1) The program asks the user to enter a positive integer n.
- (2) Until the user enters a positive integer for n, the program makes the user enter another choice for n.
- (3) The program prints a triangle with n rows, where the columns are formed by using the characters X and O in sequence.

For example, if the user enters 4 for n the output is as follows:

X XO XOX XOXO

# Answer:

```
#include <iostream>
using namespace std;
int main() {
   int n;
   cout << "Enter a positive integer n: ";</pre>
   cin >> n;
   while (n \le 0) {
     cout << "Not positive. Try again: ";</pre>
     cin >> n;
   }
   for (int r = 1; r \le n; r++) {
      for (int c = 1; c \le r; c++)
          if (c % 2 == 1) cout << "X";
          else cout << "0";</pre>
      cout << endl;</pre>
   }
   return 0;
}
```

**Problem 182** Write C++ statements to carry out the following tasks. Do not write complete programs, just give a single line, or a few lines of C++ instructions.

(i) Print to the screen the message:

```
2 \times 2 = 22
```

# Answer:

```
cout << "2 x 2 = 22";
```

(iii) Print a random number r with  $0 \le r \le 10$ . (An appropriate C++ function must be used to make the random number.)

#### Answer:

```
cout << rand() % 11;</pre>
```

(ii) Print twice the square root of 17.

#### Answer:

```
cout << 2 * sqrt(17);</pre>
```

(iv) Ask the user to enter their age. If their answer does not satisfy  $1 \le age \le 90$  make them try exactly one more time.

#### Answer:

```
cout << "Enter your age: ";
int age;
cin >> age;
if (age < 1 || age > 90) {
   cout << "Illegal, try again: ";
   cin >> age;
}
```

(v) Print to the screen every four digit number n that is a perfect square (of an integer). Print one number per line. (For example 1600 would be printed but 1599 would not be printed since  $1600 = 40 \times 40$ .)

### Answer:

55525

```
for (int i = 1; i < 100; i++)
  if (i * i >= 1000 && i * i <= 9999)
     cout << i * i << endl;</pre>
```

**Problem 183** Consider the following C++ program. What is the output from the program in response to the following user input?

```
#include <iostream>
using namespace std;
int main() {
   int x, y;
   cout << "Please enter two positive integers: ";</pre>
   cin >> x >> y;
   if (y \le 0) {
       cout << "Illegal" << endl;</pre>
        exit (1);
   if (x <= 0)
        cout << "Are you positive?\n";</pre>
   while (x < 20) {
       cout << y;</pre>
       x = x + 2 * y;
   cout << x << endl;</pre>
   return 0;
(a) The user enters: -5 5
Are you positive?
```

**Problem 184** Write a complete C++ program that does the following.

- 1. It asks the user to enter a positive integer less than 5000.
- 2. If the entered number is out of range, the message "Wrong!" is printed and the program terminates.
- 3. Otherwise the program prints the squares of the individual digits in the number number that was entered. (Pront one square per line).

Here is an example of how the program should work:

Enter a positive integer less than 5000:

```
16
81
81
Answer:
#include <iostream>
using namespace std;
int main() {
   int n;
   cout << "Enter a positive integer less than 5000: ";</pre>
   cin >> n;
   if (n \le 0 \mid \mid n \ge 5000) {
      cout << "Wrong!" << endl;</pre>
      return 0;
   while (n > 0) {
      cout << (n % 10) * ( n % 10) << endl;
      n = n / 10;
   }
   return 0;
}
```

**Problem 185** Write a complete C++ program that does the following. (Programs that correctly carry out some of the tasks will receive partial credit.)

- (1) The program asks the user to enter a positive integer n.
- (2) If the user enters a non-positive integer for n, the program terminates.
- (3) The program prints a square with n rows and n columns using the letter X on or above the main diagonal and the letter O below it.

For example, if the user enters 4 for n the output is as follows:

```
OXXX
OOXX
000X
Answer:
#include <iostream>
using namespace std;
int main() {
   int n;
   cout << "Enter a positive integer n:";</pre>
   cin >> n;
   if (n <= 0) return 0;
   for (int r = 1; r \le n; r++) {
      for (int c = 1; c <= n; c++)
          if (c < r) cout << "0";
          else cout << "X";</pre>
      cout << endl;</pre>
   }
   return 0;
}
Problem 186
                  Write C++ statements to carry out the following tasks. Do not write complete programs, just
give a single line, or a few lines of C++ instructions.
(i) Print to the screen the message:
007 = 7
Answer:
    cout << "007 = 7" << endl;
(ii) Print the numbers from 1 to 1000 to the screen, one number per line.
Answer:
    for (int i = 1; i <= 1000; i++) cout << i << endl;
(iii) Print the numbers from 1 to 1000 to the screen, ten numbers per line.
Answer:
    for (int i = 1; i \le 1000; i += 10) {
        for (int j = i; j < i + 10; j++) cout << j << " ";
       cout << endl;</pre>
    }
(iv) Ask the user to enter their name, if they enter the name "Freddy" exit the program immediately.
Answer:
    string name;
    cout << "Enter your name: ";</pre>
    cin >> name;
    if (name == "Freddy") return 0;
```

XXXX

(v) Print to the screen every two digit number n that is not an exact multiple of 3. Print one number per line. (For example 14 would be printed but 15 would not be printed since  $15 = 5 \times 3$ .)

#### Answer:

```
for (int n = 10; n <= 99; n++)
  if (n % 3 != 0)
    cout << n << endl;</pre>
```

**Problem 187** Consider the following C++ program. What is the output from the program in response to the following user input?

```
#include <iostream>
using namespace std;
int main() {
   int x, y;
   cout << "Please enter two positive integers: ";</pre>
   cin >> x >> y;
   if (y \le 0) y = x;
   if (x <= 0) {
       cout << "Illegal" << endl;</pre>
       exit (1);
   if (x \le 10) cout << y << x << endl;
   while (y > 0) {
       cout << y;
       y = y / 10;
   }
   cout << x << endl;</pre>
   return 0;
(a) The user enters: -5 5
Illegal
(b) The user enters: 5 -5
55
55
(c) The user enters: -5 -5
Illegal
(d) The user enters: 567 123
123121567
(e) The user enters: 567 0
```

**Problem 188** Write a complete C++ program that does the following.

- 1. It asks the user to enter a positive integer with 2 digits.
- 2. If the entered number is out of range, the message "Too difficult!" is printed and the program terminates.
- 3. Otherwise the program prints the sum of the two digits in the number that was entered.

Here is an example of how the program should work:

567565567

```
Enter a 2-digit integer:
                             89
Sum of digits: 17
Answer:
#include <iostream>
using namespace std;
int main() {
   int n:
   cout << "Enter a 2 digit integer: ";</pre>
   cin >> n;
   if (n < 10 \mid | n > 99) {
      cout << "Too difficult!" << endl;</pre>
      return 0;
   }
   cout << "Sum of digits: " << n \% 10 + n / 10 << endl;
   return 0;
}
```

**Problem 189** Write a complete C++ program that does the following. (Programs that correctly carry out some of the tasks will receive partial credit.)

- (1) The program asks the user to enter a positive integer n.
- (2) If the user enters a non-positive integer for n, the program terminates.
- (3) The program prints a square with n rows and n columns using the letter A on or below the main diagonal and the letter B above it.

For example, if the user enters 4 for n the output is as follows:

ABBB AABB AAAB AAAA

# Answer:

```
#include <iostream>
using namespace std;

int main() {
   int n;
   cout << "Enter a positive integer n:";
   cin >> n;
   if (n <= 0) return 0;

for (int r = 1; r <= n; r++) {
     for (int c = 1; c <= n; c++)
        if (c <= r) cout << "A";
        else cout << "B";
     cout << endl;
   }

   return 0;
}</pre>
```

**Problem 190** Write C++ statements to carry out the following tasks. Do not write complete programs, just give a single line, or a few lines of C++ instructions.

(i) Print to the screen the message:

```
007 * 007 = 49
```

#### Answer:

```
cout << "007 * 007 = 49" << endl;
```

(ii) Print the even numbers from 2 to 400 to the screen, one number per line.

#### Answer:

```
for (int i = 2; i \le 400; i += 2) cout << i << endl;
```

(iii) Print the even numbers from 2 to 400 to the screen, ten numbers per line.

#### Answer:

```
for (int i = 2; i <= 400; i += 20) {
   for (int j = i; j < i + 20; j += 2) cout << j << " ";
   cout << endl;
}</pre>
```

(iv) Ask the user to enter their name, if they enter the name "Freddy" print "Hello" to the screen, otherwise print nothing.

# Answer:

```
string name;
cout << "Enter your name: ";
cin >> name;
if (name == "Freddy") cout << "Hello" << endl;</pre>
```

(v) Print to the screen every number n that is less than 100 and is either an exact multiple of 3 or an exact multiple of 5. Print one number per line. (For example 14 would not be printed but 15 would be printed.)

# Answer:

```
for (int n = 1; n <= 99; n++)
if (n % 3 == 0 || n % 5 == 0)
cout << n << endl;
```

**Problem 191** Consider the following C++ program. What is the output from the program in response to the following user input?

```
#include <iostream>
using namespace std;
int main() {
   int x, y;
   cout << "Please enter two positive integers: ";</pre>
   cin >> x >> y;
   if (x \le 0) x = y;
   if (y \le 0) {
       cout << "Illegal" << endl;</pre>
       exit (1);
   if (x \le 10) cout << y << x << endl;
   while (y > 0) {
       cout << y;
       y = y / 10;
   cout << x << endl;</pre>
   return 0;
}
```

```
(a) The user enters: -5 5
55
(b) The user enters: 5 -5
Illegal
(c) The user enters: -5 -5
Illegal
(d) The user enters: 567 123
123121567
(e) The user enters: 567 0
Illegal
```

**Problem 192** Write a complete C++ program that does the following.

- 1. It asks the user to enter two different positive integers each of which has 2 digits.
- 2. If the input is illegal, the message "Too easy!" is printed and the program terminates.
- 3. Otherwise the program prints the absolute value of the difference of the numbers that were entered. Here is an example of how the program should work:

Enter two different 2-digit integers: 89 91

# Answer:

Absolute difference: 2

```
#include <iostream>
using namespace std;

int main() {
   int n, m;
   cout << "Enter two different 2 digit integers: ";
   cin >> n >> m;

   if ( n < 10 || n > 99 || m < 10 || m > 99 || n == m) {
      cout << "Too easy!" << endl;
      return 0;
   }

   cout << "Absolute difference: ";
   if (n > m) cout << n - m << endl;
   else cout << m - n << endl;
   return 0;
}</pre>
```

**Problem 193** Write a complete C++ program that does the following. (Programs that correctly carry out some of the tasks will receive partial credit.)

- (1) The program asks the user to enter a positive integer n.
- (2) If the user enters a non-positive integer for n, the program terminates.
- (3) The program prints a square with n rows and n columns using the letter X on odd numbered rows and O on even numbered rows.

For example, if the user enters 4 for n the output is as follows:

```
XXXX
0000
XXXX
0000
Answer:
#include <iostream>
using namespace std;
int main() {
   int n;
   cout << "Enter a positive integer n:";</pre>
   cin >> n;
   if (n <= 0) return 0;
   for (int r = 1; r \le n; r++) {
      for (int c = 1; c <= n; c++)
          if (r % 2 == 0) cout << "0";
          else cout << "X";</pre>
      cout << endl;</pre>
   }
   return 0;
}
Problem 194
                  Write C++ statements to carry out the following tasks. Do not write complete programs, just
give a single line, or a few lines of C++ instructions.
(i) Print to the screen the message:
007 = Bond
Answer:
cout << "007 = Bond" << endl;</pre>
(ii) Print the numbers from -100 to 100 to the screen, one number per line.
Answer:
    for (int i = -100; i \le 100; i++) cout << i << endl;
(iii) Print the numbers from -100 to 100 to the screen, three numbers per line.
Answer:
    for (int i = -100; i \le 100; i += 3) {
       for (int j = i; j < i + 3; j++) cout << j << " ";
       cout << endl;</pre>
    }
(iv) Ask the user to enter their name, if they enter the name "007" exit the program immediately.
Answer:
    string name;
    cout << "Enter your name: ";</pre>
    cin >> name;
```

if (name == "007") return 0;

(v) Print to the screen every four digit number n that is not an exact multiple of 7. Print one number per line. (For example 1000 would be printed but 1001 would not be printed since  $1001 = 7 \times 143$ .)

#### Answer:

```
for (int n = 1000; n <= 9999; n++)
if (n % 7 != 0)
    cout << n << endl;</pre>
```

**Problem 195** Consider the following C++ program. What is the output from the program in response to the following user input?

```
#include <iostream>
using namespace std;
int main() {
   int x, y;
   cout << "Please enter two positive integers: ";</pre>
   cin >> x >> y;
   if (y \le 0) y = x + 1;
   if (x <= 0) {
       cout << "Illegal" << endl;</pre>
       exit (1);
   if (x \le 10) cout << y << x << endl;
   while (y > 100) {
       cout << y;
       y = y / 100;
   }
   cout << x << endl;</pre>
   return 0;
(a) The user enters: -5 5
Illegal
(b) The user enters: 5 -5
65
5
(c) The user enters: -5 -5
Illegal
(d) The user enters: 567 123
123567
(e) The user enters: 567 0
568567
```

**Problem 196** Write a complete C++ program that does the following.

- 1. It asks the user to enter a positive integer with 2 digits.
- 2. If the entered number is out of range, the message "Too difficult!" is printed and the program terminates.
- 3. Otherwise the program prints the absolute value of the difference of the two digits in the number that was entered. Here is an example of how the program should work:

```
Enter a 2-digit integer:
                             79
Absolute difference: 2
Answer:
#include <iostream>
using namespace std;
int main() {
   int n;
   cout << "Enter a 2 digit integer: ";</pre>
   cin >> n;
   if ( n < 10 \mid \mid n > 99) {
      cout << "Too difficult!" << endl;</pre>
      return 0;
   int ans = n \% 10 - n / 10;
   if (ans < 0) ans = -ans;
   cout << "Absolute difference: " << ans << endl;</pre>
   return 0;
}
```

**Problem 197** Write a complete C++ program that does the following. (Programs that correctly carry out some of the tasks will receive partial credit.)

- (1) The program asks the user to enter a positive integer n.
- (2) If the user enters a non-positive integer for n, the program terminates.
- (3) The program prints a square with n rows and n columns using the letter A on odd numbered columns and B on even numbered columns.

For example, if the user enters 4 for n the output is as follows:

ABAB ABAB ABAB

# Answer:

```
#include <iostream>
using namespace std;

int main() {
   int n;
   cout << "Enter a positive integer n:";
   cin >> n;
   if (n <= 0) return 0;

for (int r = 1; r <= n; r++) {
     for (int c = 1; c <= n; c++)
        if (c % 2 == 0) cout << "B";
        else cout << "A";
     cout << endl;
   }

   return 0;
}</pre>
```

**Problem 198** Write C++ statements to carry out the following tasks. Do not write complete programs, just give a single line, or a few lines of C++ instructions.

(i) Print to the screen the message:

```
000 + 7 = 007
```

#### Answer:

```
cout << "000 + 7 = 007" << endl;
```

(ii) Print the even numbers from -200 to 200 to the screen, one number per line.

#### Answer:

```
for (int i = -200; i \le 200; i += 2) cout << i \le 200;
```

(iii) Print the even numbers from -200 to 200 to the screen, three numbers per line.

#### Answer:

```
for (int i = -200; i <= 200; i += 6) {
   for (int j = i; j < i + 6; j += 2) cout << j << " ";
   cout << endl;
}</pre>
```

(iv) Ask the user to enter their name, if they enter the name "007" print the message "James Bond" otherwise print their name.

#### Answer:

```
string name;
cout << "Enter your name: ";
cin >> name;
if (name == "007") cout << "James Bond" << endl;
else cout << name;</pre>
```

(v) Print to the screen every four digit number n that is an exact multiple of 7 and an exact multiple of 11. Print one number per line. (For example 1000 would not be printed but 1001 would be printed since  $1001 = 7 \times 143$  and  $1001 = 11 \times 91$ .)

# Answer:

```
for (int n = 1000; n <= 9999; n++)
  if (n % 7 == 0 && n % 11 == 0)
     cout << n << endl;</pre>
```

**Problem 199** Consider the following C++ program. What is the output from the program in response to the following user input?

```
#include <iostream>
using namespace std;
int main() {
   int x, y;
   cout << "Please enter two positive integers: ";
   cin >> x >> y;
   if (x <= 0) x = y + 1;
   if (y <= 0) {
      cout << "Illegal" << endl;
      exit (1);
   }
   if (x <= 10) cout << y << x << endl;
   while (y > 100) {
```

```
cout << y;</pre>
        y = y / 100;
   }
   cout << x << endl;</pre>
   return 0;
(a) The user enters: -5 5
56
6
(b) The user enters: 5 -5
Illegal
(c) The user enters: -5 -5
Illegal
(d) The user enters: 567 123
123567
(e) The user enters: 567 0
Illegal
```

**Problem 200** Write a complete C++ program that does the following.

- 1. It asks the user to enter two different positive integers each of which has 2 digits.
- 2. If the input is illegal, the message "Illegal!" is printed and the program terminates.
- 3. Otherwise the program prints the larger of the numbers that were entered. Here is an example of how the program should work:

```
Enter two different 2-digit integers:
Larger: 91
Answer:
#include <iostream>
using namespace std;
int main() {
   int n, m;
   cout << "Enter two different 2 digit integers: ";</pre>
   cin >> n >> m;
   if ( n < 10 || n > 99 || m < 10 || m > 99 || n == m) {
      cout << "Illegal!" << endl;</pre>
      return 0;
   }
   cout << "Larger: ";</pre>
   if (n > m) cout << n << endl;
   else cout << m << endl;</pre>
   return 0;
}
```

**Problem 201** Write a complete C++ program that does the following. (Programs that correctly carry out some of the tasks will receive partial credit.)

- (1) The program asks the user to enter a positive integer n.
- (2) If the user enters a non-positive integer for n, the program terminates.
- (3) The program prints a rectangle of \* symbols with n rows and twice as many columns as rows.

For example, if the user enters 4 for n the output is as follows:

```
******

******

******

******
```

```
#include <iostream>
using namespace std;

int main() {
   int n;
   cout << "Enter a positive integer n: ";
   cin >> n;
   if (n <= 0) return 0;

for (int r = 1; r <= n; r++) {
     for (int c = 1; c <= 2 * n; c++) cout << "*";
     cout << endl;
   }
   return 0;</pre>
```

**Problem 202** Write C++ statements to carry out the following tasks. Do not write complete programs, just give a single line, or a few lines of C++ instructions. Assume that the following variables have been declared, and if necessary have values, for each part:

```
int number;
double x, y;
```

}

Declare any other variables that you use.

(i) Print all integers from number down to 10. For example if number is 13, the output should be 13 12 11 10. (If number < 10, nothing is printed.)

### Answer:

```
while (number >= 10) {
   cout << number << " ";
   number--;
}</pre>
```

(ii) Print the value of the sum of squares of x and y.

### Answer:

```
cout << x * x + y * y << endl;
```

(iii) Calculate x as the decimal that represents the fraction 5/7.

# Answer:

```
x = 5.0 / 7.0;
```

(iv) Print the sum of the square roots of all the numbers from 1048576 to 5764801.

# Answer:

```
double sum = 0;
for (int n = 1048576; n <= 5764801; n ++)
    sum += sqrt((double) n);
cout << sum << endl;</pre>
```

(v) Print every three digit number n for which the next to last digit of  $n^2$  is 2. For example, 111 is printed because  $111^2 = 12321$ . (This number ends in the digits 21 and its next to last digit is 2.)

# Answer:

16

```
for (int n = 100; n <= 999; n++)

if ( (20 <= (n * n) % 100) && ((n * n) % 100 <= 29))

cout << n << endl;
```

**Problem 203** Consider the following C++ program. What is the output from the program in response to the following user inputs?

```
#include <iostream>
using namespace std;
int main () {
   int n;
   cout << "Please give me an integer: ";</pre>
   cin >> n;
   if (n < 10) {
        cout << "Integer is too small." << endl;</pre>
        if (n < 0) return 0;
   }
   if (n \% 2 == 0) cout << 3 * n / 2 << endl;
   else if (n \% 4 == 1) cout (3 * ((n - 1) / 4) + 1;
   else cout << 3 * ((n + 1) / 4) - 1;
   cout << endl;</pre>
   return 0;
}
(a) The user enters: -9
Integer is too small.
(b) The user enters: 9
Integer is too small.
(c) The user enters: 10
15
(d) The user enters: 11
(e) The user enters: 21
```

**Problem 204** Write a complete C++ program that does the following.

- 1. It repeatedly, asks the user to enter an integer.
- 2. If the entered number is negative, the word "Negative" is printed and the program terminates.
- 3. Otherwise the square root of the number is calculated and the nearest integer to this square root is printed. Here is an example of how the program should work:

```
100
Enter an integer:
10
Enter an integer: 97
Enter an integer: 101
Enter an integer: -100
Negative
Answer:
#include <iostream>
#include <cmath>
using namespace std;
int main() {
   int n = 0;
   while (n \ge 0) {
      cout << "Enter an integer n: ";</pre>
      cin >> n;
      if (n < 0) {
          cout << "Negative" << endl;</pre>
         return 0;
      }
      cout << (int) (sqrt((double) n) + 0.5) << endl;</pre>
   }
   return 0;
}
```

**Problem 205** Write a complete C++ program that does the following.

- 1. It asks the user to enter an integer.
- 2. If the entered number is even it divides the number by 2.
- 3. Otherwise the program multiplies the number by 3 and adds 1.
- 4. It prints the result.

Enter an integer:

cin >> n;

Here is an example of how the program should work:

```
The answer is: 16
Answer:
#include <iostream>
using namespace std;
int main () {
  int n;
  cout << "Enter an integer: ";</pre>
```

```
if (n % 2 == 0) n = n / 2;
else n = n * 3 + 1;
cout << "The answer is: " << n << endl;
return 0;
}</pre>
```

**Problem 206** Write C++ statements to carry out the following tasks. Do not write complete programs, just give a single line, or a few lines of C++ instructions. Assume that the following variables have been declared, and if necessary have values, for each part:

```
int number;
double x, y;
```

Declare any other variables that you use.

(i) Print all integers from 1 through number.

#### Answer:

```
for (int i = 1; i <= number; i++)
  cout << i << " ";</pre>
```

(ii) Print the value of the larger of x and y.

#### Answer:

```
if (x < y) cout << y;
else cout << x;</pre>
```

(iii) Calculate x as the decimal that represents the fraction 1/7.

# Answer:

```
x = 1.0 / 7;
```

(iv) Print the sum of the square roots of the numbers 19683, 19684, and 19685.

# Answer:

```
double sum = 0;
for (int x = 19683; x <= 19685; x++)
   sum += sqrt ((double) x);
cout << sum << endl;</pre>
```

(v) Print every three digit number n for which the square of n ends with the digits 21. For example, 111 is printed because  $111^2 = 12321$ .

### Answer:

```
for (int n = 100; n <= 999; n++) if (n * n % 100 == 21) cout << n << endl;
```

**Problem 207** Consider the following C++ program. What is the output from the program in response to the following user inputs?

```
#include <iostream>
using namespace std;

int main () {
   int n;
   cout << "Please give me an integer: ";
   cin >> n;
```

```
if (n < 10) {
        cout << "Integer is too small." << endl;</pre>
        if (n < 0) return 0;
   }
   if (n \% 3 == 0) cout << "n = " << n << endl;
   else cout << "CSCI 111" << endl;</pre>
   while (n > 20) {
        cout << n << ", ";
        n = n - 10;
   }
   cout << endl;</pre>
   return 0;
}
(a) The user enters: -1 Answer:
Integer is too small.
(b) The user enters: 0 Answer:
Integer is too small.
n = 0
(c) The user enters: 1 Answer:
Integer is too small.
CSCI 111
(d) The user enters: 19 Answer:
CSCI 111
(e) The user enters: 111 Answer:
n = 111
111, 101, 91, 81, 71, 61, 51, 41, 31, 21,
```

**Problem 208** Write a complete C++ program that does the following. (Programs that correctly carry out some of the tasks will receive partial credit.)

- (1) The program asks the user to enter a positive integer n.
- (2) If the user enters a non-positive integer for n, the program terminates.
- (3) The program prints a triangle with n rows whose straight vertical edge is at the right of the picture.

For example, if the user enters 4 for n the output is as follows:

\* \*\* \*\*\*

# Answer:

```
#include <iostream>
using namespace std;
int main() {
   int n;
   cout << "Enter a positive integer n: ";
   cin >> n;
   if (n <= 0) return 0;</pre>
```

```
for (int r = n; r >= 1; r--){
      for (int c = 1; c \le n; c++)
          if (c >= r) cout << "*";
          else cout << " ";</pre>
      cout << endl;</pre>
   }
   return 0;
}
Problem 209
                 Write a complete C++ program that does the following.
1. It asks the user to enter a decimal number that is greater than 0 and less than 10.
2. If the entered number is not within the desired range the program exits.
3. Otherwise the program prints the square of the number.
Here is an example of how the program should work:
Enter a number greater than 0 and less than 10:
                                                        2.5
The square is: 6.25
Answer:
#include <iostream>
using namespace std;
int main() {
   double number;
   cout << "Enter a number greater than 0 and less than 10: \,
   cin >> number;
   if (number <= 0 || number >= 10) exit(1);
   cout << "The square is: " << number * number << endl;</pre>
   return 0;
}
Problem 210
                  Write C++ statements to carry out the following tasks. Do not write complete programs, just
give a single line, or a few lines of C++ instructions.
(a) Print to the screen the message:
2 + 2 = 5
cout << "2 + 2 = 5" << endl;
(b) Print all the odd numbers from 1 to 1000 to the screen (one number per line).
for (int i = 1; i \le 1000; i++)
   if (i % 2 == 1) cout << i << endl;
(c) Ask the user enter a number that is not a multiple of 10. If the user gives an incorrect response force the user to
keep entering a number until legal answer is received.
cout << "Enter a number that is not a multiple of 10: ";</pre>
```

int number;
cin >> number;

}

while (number %10 == 0) {

cin >> number;

cout << "That's a multiple of 10. Try again: ";</pre>

```
(d) Ask the user to enter a number and print its square root if it is positive. (Otherwise do not print anything.)
cout << "Enter a positive number: ";</pre>
double x;
cin >> x;
if (x > 0) cout << sqrt(x) << endl;
(e) Read an integer greater than 2 from the user, then print it in reverse. (If the user enters the number 125, the
program should print 521.)
int n;
cout << "Enter a number greater than 2: ";</pre>
cin >> n;
while (n > 0) {
   cout << n % 10;
   n = n / 10;
cout << endl;</pre>
Problem 211
                 Consider the following C++ program. Write exactly what output is produced in response to the
given user inputs.
#include <iostream>
using namespace std;
int main(){
      int age;
      string name;
      cout << "Please enter your name and age: ";</pre>
      cin >> name >> age;
      if (name == "Kamil") exit(0);
      if (age < 0) {
           name = "Kamil";
           age = 5;
      }
      if (name == "Peter") {
          cout << "You rat!" << endl;</pre>
          return 0;
      }
      if (age >= 100) {
          cout << "Goodbye Kamil!" << endl;</pre>
      cout << " Hello " << name << " you are about " << age << endl;</pre>
      return 0;
}
(i) The user enters: Freddy 17
Hello Freddy you are about 17
(ii) The user enters: Peter 19
You rat!
(iii) The user enters: Kamil 19
```

```
(iv) The user enters: Andrew -20Hello Kamil you are about 5(v) The user enters: Carl 200Goodbye Kamil!Hello Carl you are about 200
```

**Problem 212** Write a complete C++ program that does the following. (Programs that correctly carry out some of the tasks will receive partial credit.)

The program prints a table with 100 lines of output. On output line number x the program should list the first x odd numbers.

For example, the first 4 lines of output read as follows:

```
1
1 3
1 3 5
1 3 5
1 3 5 7

Answer:

#include <iostream>
using namespace std;
int main() {
   for (int r = 1; r <= 100; r++) {
      for (int c = 1; c < 2*r; c += 2)
            cout << c << " ";
      cout << endl;
   }
   return 0;
}</pre>
```

**Problem 213** Write a complete C++ program that asks a user to enter their day and month of birth. If the user's birthday is March  $14^{th}$ , the program wishes the user a Happy Birthday, otherwise it just says Hello. For example, the program could run as follows:

```
What is your day and month of birth: 14 March
Happy Birthday.

#include <iostream>
using namespace std;
int main() {
   int d;
   string month;
   cout << "Enter your day and month of birth: ";
   cin >> d >> month;
   if (d == 14 && month == "March")
        cout << "Happy Birthday." << endl;
   else cout << "Hello" << endl;
   return 0;
}</pre>
```

**Problem 214** Write C++ statements to carry out the following tasks. Do not write complete programs, just give a single line, or a few lines of C++ instructions.

(a) Print to the screen the message (the word Hello repeats 10 times):

```
Hello Hello Hello Hello Hello Hello Hello Hello Hello
for (int c = 1; c <= 10; c++) cout << "Hello ";
(b) Read an integer from the user and print the integer without its last digit. (For example if the user enters 19683,
the program would print 1968.)
int n;
cin >> n;
cout << n / 10;
(c) Print the square root of 19683 to the output screen:
cout << sqrt(19683);</pre>
(d) Ask the user enter a name. If the user says Freddy, force the user to keep entering a name until something else
is received.
string name;
cout << "Who are you: ";</pre>
cin >> name;
while (name == "Freddy") {
   cout << "No! Who are you: ";</pre>
   cin >> name;
}
(e) Print a random number between 1000 and 9999 to the screen.
cout << rand() % 9000 + 1000;</pre>
Problem 215
                 Consider the following C++ program. Write exactly what output is produced in response to the
given user inputs.
#include <iostream>
using namespace std;
int main(){
      int n, m;
      cout << "Please two integers: ";</pre>
      cin >> m >> n;
      if (n == 0 \&\& m == 0) cout << n << endl;;
      if (n == 0 \mid \mid m == 0) \text{ exit}(1);
      if (n < 0 && m < 0) cout << " Negative" << endl;
      else {
          if (n < m) cout << n << endl;
      if (m > 7) cout << " 7" << n << endl;
      return 0;
}
(i) The user enters: 0 0
0
```

(ii) The user enters: 0 10

```
(iii) The user enters: -10 -10Negative(iv) The user enters: 10 -10-107-10(v) The user enters: 10 10
```

710

**Problem 216** Write a complete C++ program that does the following. (Programs that correctly carry out some of the tasks will receive partial credit.)

- 1. It asks the user to enter an integer that is at least 3.
- 2. The program reads a value x entered by the user. If the value is not legal, the program repeatedly makes the user type in another value until a legal value of x has been entered.
- 3. The program prints a picture with x columns. The picture should display a left pointing arrow pattern. For example, if the user enters 4 for x the program should print the following picture.

\*
\*
\*
\*
\*
\*

# Answer:

```
#include <iostream>
using namespace std;
int main() {
  int x;
  cout << "Enter an integer that is at least 3: ";</pre>
  cin >> x;
  while (x < 3) {
    cout << "Must be at least 3. Try again: ";</pre>
    cin >> x;
  int rows = 2 * x - 1;
  for (int r = 1; r \le rows; r++) {
     for (int c = 1; c \le x; c++) {
        if ((r + c == x + 1) \mid | (r - c == x - 1))
           cout << "*";
        else cout << " ";
     }
     cout << endl;</pre>
  }
 return 0;
}
```

**Problem 217** Write a complete C++ program that does the following.

- 1. It asks the user to enter their favorite positive integer.
- 2. The program prints the square root of that integer.

Here is an example of how the program should work:

```
Enter your favorite positive integer: 25 It has square root: 5.0
```

### Answer:

```
#include <iostream>
#include <cmath>
using namespace std;

int main() {
    int n;
    cout << "Enter your favorite positive integer: ";
    cin >> n;
    cout << "It has square root: " << sqrt(n) << endl;
    return 0;
}</pre>
```

**Problem 218** Write C++ statements to carry out the following tasks. Do not write complete programs, just give a single line, or a few lines of C++ instructions.

(a) Print to the screen the message:

```
2 + 2 = 4

cout << "2 + 2 = 4";
```

(b) Print all the numbers from 1 to 1000 to the screen (one number per line).

```
for (int c = 1; c <= 1000; c++)
cout << c << endl;
```

(c) Ask the user enter a multiple of 3. If the user gives an incorrect response force the user to keep entering a number until a multiple of 3 is received.

```
int n;
cout << "Enter a multiple of 3: ";
cin >> n;
while ( n % 3 != 0 ) {
   cout << "Wrong. Enter a multiple of 3: ";
   cin >> n;
}
```

(d) Print 10 random numbers each between 10 and 20 to the output screen:

```
for (int c = 1; c <= 10; c++) {
   cout << rand() % 11 + 10 << endl;
}</pre>
```

(e) Read an integer greater than 2 from the user, then print its largest factor. (For this problem, a factor of x is a number f with  $1 \le f < x$  that divides into x without remainder.)

```
cout << "Enter an integer greater than 2: ";</pre>
cin >> n;
factor = n - 1;
while ( n % factor > 0) factor--;
cout << factor;</pre>
                 Consider the following C++ program. Write exactly what output is produced in response to the
Problem 219
given user inputs.
#include <iostream>
using namespace std;
int main(){
      int n; string name;
      cout << "Please enter your name and an integer: ";</pre>
      cin >> name >> n;
      if (n == 0 && name == "Freddy") cout << name << endl;;</pre>
      if (n == 0 \mid \mid name == "Freddy") exit(1);
      if (n < 0) cout << " Negative" << endl;</pre>
      else {
          cout << " name " << name << " name " << endl;</pre>
      if (n > 7) cout << " 7 " << endl;
      return 0;
}
(i) The user enters: Freddy 0
Freddy
(ii) The user enters: Freddy 10
(iii) The user enters: Fred -10
Negative
(iv) The user enters: Fred 5
name Fred name
(v) The user enters: Fred 10
name Fred name
```

**Problem 220** Write a complete C++ program that does the following. (Programs that correctly carry out some of the tasks will receive partial credit.)

The program prints a table with 100 lines of output. On output line number x the program should list the numbers from x to  $x^2$  together with their sum.

For example, the first 4 lines of output read as follows:

int n;

```
1 the sum is 1
2 3 4 the sum is 9
3\ 4\ 5\ 6\ 7\ 8\ 9 the sum is 42
4 5 6 7 8 9 10 11 12 13 14 15 16 the sum is 130
Answer:
#include <iostream>
using namespace std;
int main() {
 for (int x = 1; x \le 100; x++) {
    int sum = 0;
    for (int c = x; c \le x * x; c++) {
      cout << c << " ";
      sum = sum + c;
    cout << "the sum is " << sum << endl;</pre>
 }
 return 0;
```

**Problem 221** Write a complete C++ program that does the following.

- 1. It asks the user to enter the number of quarters, dimes, nickels and cents that they are carrying.
- 2. The program then reports the total amount of change that the user has.

Here is an example of how the program should work:

```
How many quarters do you have? 7
How many dimes do you have? 2
How many nickels do you have? 3
How many cents do you have? 6
That makes 216 cents in change.
```

```
return 0;
} //main
Problem 222
                  Write C++ statements to carry out the following tasks. Do not write complete programs, just
give a single line, or a few lines of C++ instructions.
(a) Print a random number between -1 and -9 to the output screen:
Answer:
int r = rand() \% 9 + 1;
cout << -r;
(b) Print (to the output screen) the sum of the square roots of the numbers 1, 2, 3, 4, 5 and 6.
Answer:
double sum = 0;
for (int s = 1; s \le 6; s++)
      sum += sqrt(s);
cout << sum;</pre>
(c) Ask the user to enter the word "Hello". Force the user to keep entering a new word until an input equal to
"Hello" is received.
Answer:
string input = "";
while (input != "Hello") {
   cout << "Please enter the word 'Hello': ";</pre>
   cin >> input;
}
(d) Print twelve random negative numbers.
Answer:
for (int n = 1; n \le 12; n++) {
         int r = rand();
         if (r > 0) r = -r;
         cout << r;</pre>
}
(e) Print the largest integer whose square root is less than 1729.
Answer:
int n = 1;
while (sqrt(n) < 1729) n++;
cout << n - 1;
Problem 223
                  Consider the following C++ program. Write exactly what output is produced in response to the
given user inputs.
#include <iostream>
using namespace std;
```

int main(){

int n, m; string name;

cout << "Please enter two integers followed by your name: ";</pre>

```
cin >> m >> n >> name;
       if(n == 0) exit(1);
       if(m >= n) cout << name;</pre>
       if(m % n == 1) cout << name << name;</pre>
       else while (n > 7) {
         cout << n;</pre>
         n = n - m;
       cout << endl;</pre>
       return 0;
}
(i) The user enters: 2 2 Freddy
Answer:
Freddy
(ii) The user enters: 0 7 007
Answer:
(iii) The user enters: 1 10 X
Answer:
XX
(iv) The user enters: 1 2 3
Answer:
33
(v) The user enters: 11 111 Freddy
Answer:
1111008978675645342312
```

**Problem 224** Write a complete C++ program that does the following. (Programs that correctly carry out some of the tasks will receive partial credit.)

- 1. It asks the user to enter an odd positive integer.
- 2. The program reads a value n entered by the user. If the value is not legal, the program terminates.
- 3. The program prints an  $n \times n$  grid displaying a large letter X. The left half of the X should be made with the character +, the right half should be made with the character x and the very center should be a \*.

For example, if the user enters 7 for n the program should print the following picture.

```
+ x
+ x
+ x
+ x
+ x
```

```
#include <iostream>
using namespace std;
int main ()
{
        cout << "Please enter an odd positive integer ";</pre>
        cin >> n;
        if (n < 0 | | n % 2 != 1) exit (1);
        int middle = (n / 2) + 1;
        for (int r = 1; r \le n; r++) {
                 for (int c = 1; c \le n; c++) {
                         if (r == middle && c == middle)
                                  cout << "*";
                          else if ((r == c \mid | r + c == n + 1) \&\& c < middle)
                                  cout << "+";
                          else if ((r == c \mid | r + c == n + 1) \&\& c > middle)
                                  cout << "x";
                          else
                                  cout << " ";
                 } //for
                 cout << endl;</pre>
        } //for
        return 0;
} //main
```

**Problem 225** Write a complete C++ program that does the following.

- 1. It asks the user to enter their age (which is assumed to be a positive integer).
- 2. The program should print the word *Hello* once for each year of the user's age.

Here is an example of how the program should work:

```
Enter your age: 5
Hello Hello Hello Hello
```

## Answer:

```
#include <iostream>
using namespace std;

int main() {
   int age;
   cout << "Enter your age: ";
   cin >> age;
   for (int x = 1; x <= age; x++)
        cout << "Hello" << " ";
   cout << endl;
   return 0;
}</pre>
```

**Problem 226** Write C++ statements to carry out the following tasks. Do not write complete programs, just give a single line, or a few lines of C++ instructions.

(a) Print a random number that has 3 digits to the output screen:

```
cout << rand()%900 + 100 << endl;</pre>
```

(b) Print (to the output screen) the smallest integer whose square root is larger than 3141.5926:

### Answer:

```
int k = (int) (3141.5926 * 3141.5926);
cout << k + 1 << endl;
```

(c) Ask the user to type a password and then to type it again. Print Error if the two words are different.

#### Answer:

```
string pw1, pw2;
cout << "Enter a password twice ";
cin >> pw1 >> pw2;
if (pw1 != pw2) cout << "Error" << endl;</pre>
```

(d) Read a positive integer greater than 2 from the user, and print its largest factor. (For this problem a number f is a factor of the number x if  $1 \le f \le x - 1$  and f divides into x without remainder.)

### Answer:

```
cout << "Enter a postive integer (greater than 2): "; cin >> n;  
m = n - 1;  
while (n % m != 0) m--;  
cout << m << endl;
```

(e) Read a name from the user. If necessary, repeatedly ask the user to reenter a name until the user has said Freddy.

## Answer:

```
string name;
cout << "You are Freddy. What is your name: ";
cin >> name;
while (name != "Freddy") {
   cout << "Wrong! What is your name: ";
   cin >> name;
}
```

**Problem 227** Consider the following C++ program. Write exactly what output is produced in response to the given user inputs.

```
#include <iostream>
using namespace std;
int main(){
      int n, m;
      cout << "Please enter two integers: ";</pre>
      cin >> n >> m;
      if (n > m) cout << n % m << endl;
      else {
         for (int r = 1; r < n; r++) {
            for (int c = 1; c < m - n - 1; c++) {
                cout << "*+";
            }
             cout << endl;</pre>
             if (n == 10) exit(1);
      }
      return 0;
}
```

(i) The user enters: 10 9 Answer: 1 (ii) The user enters: 3 7 Answer: \*+\*+ \*+\*+ (iii) The user enters: 3 15 Answer: \*+\*+\*+\*+\*+\*+\*+ \*+\*+\*+\*+\*+\*+\*+ (iv) The user enters: 10 15 Answer: \*+\*+\*+ (v) The user enters: -1 5 Answer:

**Problem 228** Write a complete C++ program that does the following. (Programs that correctly carry out some of the tasks will receive partial credit.)

- 1. It asks the user to enter a positive integer.
- 2. If the input is illegal, the program should terminate.
- 3. The program prints the digits of the number in reverse order (separated by spaces) and then gives their sum. For example, if the user enters 19683 the program should print the following output.

```
3 8 6 9 1 sum to 27
Answer:
#include <iostream>
using namespace std;
int main() {
   cout << "Enter a positive integer: ";</pre>
   cin >> n;
   if (n <= 0) exit(1);</pre>
   int digit, sum = 0;
   while (n > 0) {
      digit = n % 10;
      n = n / 10;
      sum += digit;
      cout << digit << " ";
   }
   cout << "sum to " << sum << endl;</pre>
   return 0;
}
```

**Problem 229** Write a complete C++ program that does the following.

- 1. It asks the user to enter their age (which is assumed to be a positive integer).
- 2. If the user is a teenager, the program should print *Hello Teenager* otherwise it should just print *Hello*.

Here is an example of how the program should work:

```
Enter your age: 15
Hello Teenager

Answer:

#include <iostream>
using namespace std;

int main() {
    int age;
    cout << "Enter your age: ";
    cin >> age;
    if ((13 <= age) && (age <= 19)) cout << "Hello Teenager" << endl;
    else cout << "Hello" << endl;
    return 0;
}</pre>
```

**Problem 230** Write C++ statements to carry out the following tasks. Do not write complete programs, just give a single line, or a few lines of C++ instructions.

(a) Print 5 random numbers each between 1 and 9 to the output screen:

### Answer:

```
for (int i = 1; i <= 5; i++) cout << rand()%9 + 1 << endl;
```

(b) Print (to the output screen) the square root of 19683:

### Answer:

```
cout << sqrt(19683) << endl;</pre>
```

(c) Ask the user enter a positive integer and if the user gives a non-positive response force the user to keep entering a number until a positive input is received.

# Answer:

```
cout << "Enter a positive integer: ";
cin >> n;
while (n <= 0) {
   cout << "Wrong! try again: ";
   cin >> n;
}
```

(d) Read an integer greater than 2 from the user, then print its smallest factor. (For this problem, a factor of x is a number f with  $2 \le f \le x$  that divides into x without remainder.)

## Answer:

```
cout << "Enter a postive integer (greater than 2): ";
cin >> n;
int f = 2;
while (n % f != 0) f++;
cout << f << endl;</pre>
```

(e) Read a name from the user and exit the program if the name is Freddy.

```
if (name == "Freddy") exit(1);
Problem 231
                  Consider the following C++ program. Write exactly what output is produced in response to the
given user inputs.
#include <iostream>
using namespace std;
int main(){
       int n; string name;
       cout << "Please enter your name and an integer: ";</pre>
       cin >> name >> n;
       if(n == 0) cout << name;</pre>
       if(n \ge 100) exit(1);
       if (n \% 5 == 1) cout << name << name;
       else while (n > 7) {
         cout << n;</pre>
        n = n - 2;
       cout << endl;</pre>
      return 0;
}
(i) The user enters: Freddy 0
Answer:
Freddy
(ii) The user enters: 007 6
Answer:
007007
(iii) The user enters: Fred 10
Answer:
108
(iv) The user enters: 9 11
Answer:
(v) The user enters: Freddy 111
Answer:
```

string name;

cin >> name;

cout << "What is your name: ";</pre>

**Problem 232** Write a complete C++ program that does the following. (Programs that correctly carry out some of the tasks will receive partial credit.)

- 1. It asks the user to enter a positive integer.
- 2. The program reads a value n entered by the user. If the value is not legal, the program terminates.
- 3. The program prints a table with n lines of output. On output line number x the program should list the numbers from 1 to x together with their sum.

For example, if the user enters 7 for n the program should print the following table.

```
1 the sum is 1
1 2 the sum is 3
1 2 3 the sum is 6
1 2 3 4 the sum is 10
1 2 3 4 5 the sum is 15
1 2 3 4 5 6 the sum is 21
1 2 3 4 5 6 7 the sum is 28
Answer:
#include <iostream>
using namespace std;
int main() {
   int r, c, n;
   cout << "How many rows of output do you want: ";</pre>
   cin >> n;
   if (n \le 0) exit(1);
   for (r = 1; r <= n; r++) {
      int sum = 0;
      for (c = 1; c <= r; c++) {
         cout << c << " ";
         sum = sum + c;
      }
      cout << "the sum is " << sum << endl;</pre>
   }
   return 0;
}
Problem 233
                 Write a complete C++ program that does the following.
1. It asks the user to enter a positive integer x.
2. The program reads the number entered by the user. If x is not a positive integer, the program should terminate.
3. The program prints a countdown from x to 1.
Here is an example of how the program should work:
Enter a positive integer: 5
5 4 3 2 1
Answer:
#include <iostream>
using namespace std;
int main() {
   int x;
   cout << "Enter a positive integer: ";</pre>
```

**Problem 234** Consider the following C++ program. Explain what output is produced in response to the given user inputs.

cin >> x;

}

cout << endl;
return 0;</pre>

if  $(x \le 0)$  exit(1);

for (int n = x; n >= 1; n--) cout << n << " ";

```
#include <iostream>
using namespace std;
int print1(int x){
       cout << "Odd" << endl;</pre>
      return 1;
}
int print2(int x){
      cout << x*x << endl;</pre>
      return x;
}
int main(){
       cout << "Please enter a positive integer: ";</pre>
      cin >> n;
      if(n \le 0){
              cout << "No good!" << endl; exit(1);</pre>
       if (n < 10) {
             cout << n % 2 << endl; exit(0);</pre>
       if (n > 11) cout << print1(n) << endl;</pre>
       if (n \% 2 == 1) print2(n);
      else print1(n);
      return 0;
}
(i) The user enters: 0
No good!
(ii) The user enters: 9
(iii) The user enters: 10
Odd
(iv) The user enters: 11
121
(v) The user enters: 12
Odd
1
Odd
```

**Problem 235** Write C++ statements to carry out the following tasks. Do not write complete programs, just give a single line, or a few lines of C++ instructions.

(a) Print (to the output screen) the message:

Very Easy Question

```
cout << "Very Easy Question" << endl;</pre>
```

(b) Print (to the output screen) the square root of 11:

```
cout << sqrt(11.0) << endl;</pre>
```

(c) Make the user enter 6 decimal values and print their product.

```
double x, product = 1.0;
for (int c = 1; c <= 6; c++) {
   cin >> x;
   product *= x;
}
cout << product << endl;</pre>
```

(d) The header line for a function add3 that calculates the sum of three input integer values. (A header line is a title line, or prototype.)

```
int add3(int x, int y, int z)
```

(e) Print the value of a randomly selected integer between 31 and 41. (The program should make a random selection using the function *rand*. Output values of 31 and 41 are allowed.).

```
cout << rand() % 11 + 31 << endl;;</pre>
```

**Problem 236** Write a complete C++ program that does the following. (Programs that correctly carry out some of the tasks will receive partial credit.)

- 1. It asks the user to enter an even positive integer.
- 2. The program reads a value n entered by the user. If the value is not legal, the program repeatedly makes the user type in another value until a legal value of n has been entered.
- 3. The program prints an  $n \times n$  pattern of \* symbols in the shape of a large letter U.

For example, if the user enters 6 for n the program should print the following picture.

```
* * *
* *
* *
* *
* *
```

```
#include <iostream>
using namespace std;

int main() {
   int c, r, n;
   cout << "Enter a positive even integer: ";
   cin >> n;
   while ((n <= 0) || (n % 2 != 0)) {
      cout << "Illegal. Try again: ";
      cin >> n;
   }
   for (r = 1; r < n; r++) {
      cout << "*";
      for (c = 2; c < n; c++) cout << " ";</pre>
```

```
cout << "*" << endl;
}
for (c = 1; c <= n; c++) cout << "*";
cout << endl;
return 0;</pre>
```

**Problem 237** Write a complete C++ program that does the following.

- 1. It asks the user to enter a positive integer x.
- 2. The program reads the number entered by the user. If x is not a positive integer, the program should terminate.
- 3. The program repeatedly prints the word Hello a total of x times.

Here is an example of how the program should work:

```
Enter a positive integer: 3
Hello Hello Hello

Answer:

#include <iostream>
using namespace std;

int main() {
   int x;
   cout << "Enter a positive integer: ";
   cin >> x;
   if (x <= 0) exit(1);
   for (int n = 1; n <= x; n++) cout << "Hello ";
   cout << endl;
   return 0;
}</pre>
```

**Problem 238** Consider the following C++ program. Explain what output is produced in response to the given user inputs.

```
#include <iostream>
using namespace std;
void print1(int x){
      cout << "Odd" << endl;</pre>
}
void print2(int x){
      cout << "Even" << endl;</pre>
}
int main(){
      cout << "Please enter an integer: ";</pre>
      cin >> n;
      if(n == 0) cout << "Hello" << endl;</pre>
      if(n <= 10) cout << "Goodbye" << endl;</pre>
      if(n > 10 && n\%2 == 1) print1(n);
      if(n > 10 && n\%2 == 0) print2(n);
      if (n < 0) print2(n);
      return 0;
}
```

```
(i) The user enters: 12
Even
(ii) The user enters: 11
Odd
(iii) The user enters: 10
Goodbye
(iv) The user enters: 0
Hello
Goodbye
(v) The user enters: -1
Goodbye
Even
Problem 239
                  Write C++ statements to carry out the following tasks. Do not write complete programs, just
give a single line, or a few lines of C++ instructions.
(a) Print (to the output screen) the message:
Easy Question
   cout << "Easy Question" << endl;</pre>
(b) Print (to the output screen) a message made from the first 20 integers:
1234567891011121314151617181920
   for (int n = 1; n \le 20; n++) cout << n;
   cout << endl;</pre>
(c) Make the user enter 6 decimal values and print their sum.
   double x, sum = 0.0;
   for (int c = 1; c <= 6; c++) {
       cin >> x;
       sum += x;
   cout << sum << endl;</pre>
(d) The header line for a function max3 that calculates the maximum of three input decimal values. (A header line
is a title line, or prototype.)
double max3(double x, double y, double z)
```

(e) Print the value of a randomly selected teen age. (The program should make a random selection using the function rand. A teen age is a number between 13 and 19. ).

```
cout << rand() % 7 + 13 << endl;;</pre>
```

**Problem 240** Write a complete C++ program that does the following. (Programs that correctly carry out some of the tasks will receive partial credit.)

- 1. It asks the user to enter an odd positive integer.
- 2. The program reads a value n entered by the user. If the value is not legal, the program repeatedly makes the user type in another value until a legal value of n has been entered.
- 3. The program prints an  $n \times n$  pattern of \* symbols in the shape of a large letter T.

For example, if the user enters 7 for n the program should print the following picture.

# \*\*\*\*\*\* \* \*

\*

•

### Answer:

```
#include <iostream>
using namespace std;
int main() {
   int c, r, n;
   cout << "Enter a positive odd integer: ";</pre>
   cin >> n;
   while ((n \le 0) \mid | (n \% 2 == 0)) {
      cout << "Illegal. Try again: ";</pre>
      cin >> n;
   }
   for (c = 1; c <= n; c++) cout << "*";
   cout << endl;</pre>
   for (r = 2; r <= n; r++) {
     for (c = 1; c <= n / 2; c++) cout << " ";
     cout << "*" << endl;
   }
   return 0;
}
```

**Problem 241** Write a complete C++ program that does the following.

- 1. It asks the user to enter a positive number x.
- 2. The program reads the number entered by the user. If x is not positive, the program should terminate.
- 3. The program prints the square root of x.

Here is an example of how the program should work:

```
Enter a positive number: 6.25
The square root is: 2.5

Answer:

#include <iostream>
#include <cmath>
using namespace std;

int main() {
   double x;
```

cout << "Enter a positive number: ";</pre>

```
cin >> x;
   if (x \le 0) exit(0);
   cout << "The square root is: " << sqrt(x) << endl;</pre>
   return 0;
}
Problem 242
                 Consider the following C++ program. Explain what output is produced in response to the given
user inputs.
int main() {
   int x;
   cout << "Enter a positive integer: ";</pre>
   cin >> x;
   if (x \le 0) {
       cout << "Illegal" << endl;</pre>
       exit(1);
   for (int i = 1; i <= x % 10; i++)
      cout << x << i << ".";
   cout << x/10 << endl;</pre>
}
(i) The user enters: 0
Answer:
Illegal
(ii) The user enters: 1
Answer:
11.0
(iii) The user enters: 11
Answer:
111.1
(iv) The user enters: 44
Answer:
441.442.443.444.4
(v) The user enters: 40
Answer:
Problem 243
                  Write C++ statements to carry out the following tasks. Do not write complete programs, just
give a single line, or a few lines of C++ instructions.
(a) Print (to the output screen) the message:
2 + 2 = 4
Answer:
cout << "2 + 2 = 4" << endl;
```

(b) Read and store a first name, a middle initial, and a last name as entered by the user.

```
string first, middle, last;
cin >> first >> middle >> last;
```

(c) Make the user enter 6 integer values and print the product.

### Answer:

```
int x, product = 1;
for (int i = 1; i <= 6; i++) {
   cin >> x;
   product *= x;
}
cout << product;</pre>
```

(d) Print the message *odd* if the integer variable x stores an odd value, otherwise print the message *even*.

#### Answer:

```
if ((x % 2) == 1) cout << "odd" << endl;
else cout << "even" << endl;</pre>
```

(e) Print the value of a randomly selected two digit integer. (The program should make a random selection using the function rand).

### Answer:

```
cout << rand() % 90 + 10 << endl;</pre>
```

**Problem 244** Write a complete C++ program that does the following. (Programs that correctly carry out some of the tasks will receive partial credit.)

- 1. It asks the user to enter an odd positive integer.
- 2. The program reads a value n entered by the user. If the value is not legal, the program repeatedly makes the user type in another value until a legal value of n has been entered.
- 3. The program prints an  $n \times n$  pattern in the shape of a star. The pattern should appear as a large X printed from copies of the letter X that lies over a large + printed from copies of the character +.

For example, if the user enters 7 for n the program should print the following picture.

```
X + X

X + X

X+X

+++X+++

X+X

X + X
```

```
#include <iostream>
using namespace std;

int main() {
   int n;
   cout << "Enter an odd positive integer: ";
   cin >> n;
   while ((n <= 0) || (n % 2 == 0)) {
      cout << "Illegal. Try again: ";
      cin >> n;
   }

for (int r = 1; r <= n; r++) {</pre>
```

```
for (int c = 1; c <= n; c++)
    if (c == r || ((c + r) == (n + 1))) cout << "X";
    else if ((c == (n + 1) / 2) || (r == (n + 1) / 2)) cout << "+";
    else cout << " ";
    cout << endl;
}
return 0;
}</pre>
```

**Problem 245** Write C++ statements to carry out the following tasks. Do not write complete programs, just give a single line, or a few lines of C++ instructions.

(a) Print (to the output screen) the message:

Problem 1(a).

### Answer:

```
cout << "Problem 1(a)." << endl;</pre>
```

(b) Read and store a name as entered by the user.

# Answer:

```
string name;
cout << "Enter your name: ";
cin >> name;
```

(c) Print the value of the larger of two variables x and y each of which has type int. (For example, if x is 0 and y is 3, the larger value 3 is printed.)

# Answer:

```
if (x > y) cout << x;
else cout << y;</pre>
```

(d) Make the user enter 10 integer values and print the sum.

# Answer:

```
cout << "Enter 10 integers: ";
int x, sum = 0;
for (int c = 1; c <= 10; c++) {
   cin >> x;
   sum = sum + x;
}
cout << sum << endl;</pre>
```

**Problem 246** Write a complete C++ program that does the following.

- 1. It asks the user to enter a positive integer x.
- 2. The program reads the number entered by the user. If x is not positive, the program should terminate.
- 3. The program prints x randomly generated dice rolls.

Here is an example of how the program should work:

```
Enter a positive number: 3
The dice rolled: 4 1 6

Answer:
```

```
#include <iostream>
#include <stdlib.h>
```

```
#include <time.h>
using namespace std;
int main() {
   srand(time(0));
   int x;
   cout << "Enter a positive number:";</pre>
   cin >> x;
   if (x \le 0) exit(0);
   cout << "The dice rolled: ";</pre>
   for (int c = 1; c \le x; c++)
      cout << rand()%6 + 1 << " ";</pre>
   cout << endl;</pre>
   return 0;
}
Problem 247
                 The following C++ program applies 5 different functions. Supply title lines (prototypes) for the
5 functions. Do not supply any blocks of code for the functions.
int main() {
   int x, c, r;
   x = readData();
   for (c = 0; c < 5; c++) printValues(x, c);
   x = adjust(x + 2);
   r = max3(x, c, 10);
   return fun(x + c, r - c);
}
(a)
Answer:
   int readData()
(b)
Answer:
   void printValues(int a, int b)
(c)
Answer:
   int adjust(int a)
(d)
Answer:
   int max3(int a, int b, int c)
(e)
Answer:
   int fun(int a, int b)
```

**Problem 248** Write a complete C++ program that does the following. (Programs that correctly carry out some of the tasks will receive partial credit.)

1. It asks the user to enter a positive integer.

- 2. The program reads a value x entered by the user. If the value is not legal, the program repeatedly makes the user type in another value until a legal value of x has been entered.
- 3. The program prints a triangular display which has the number x on its top row. Each later row is obtained by omitting the last digit from the number on the previous row.

For example, if the user enters 19683 for x the program should print the following picture.

```
19683
1968
196
19
1
Answer:
#include <iostream>
using namespace std;
int main() {
   int x = 0;
   while (x \le 0) {
     cout << "Enter a positive integer: ";</pre>
     cin >> x;
   while (x > 0) {
     cout << x << endl;</pre>
     x = x / 10;
   }
   return 0;
```

**Problem 249** Write a complete C++ program that does the following.

1. It asks the user to enter a positive even integer.

}

- 2. The program reads the number entered by the user. If the value is illegal, the program should terminate.
- 3. The program calculates and prints the square of the number.

Here is an example of how the program should work:

Enter a positive even number: 6

```
The square is 36.
Answer:
#include <iostream>
using namespace std;
int main() {
  int n;
  cout << "Enter a positive even integer: ";
  cin >> n;
  if ((n <= 0) || (n % 2 == 1)) exit(1);
  int ans = n * n;
  cout << "The square is " << ans << "." << endl;
  return 0;
}</pre>
```

**Problem 250** Write C++ statements to carry out the following tasks. Do not write complete programs, just give a single line, or a few lines of C++ instructions.

(i) Print (to the output screen) the message: Today is March 19, 2008. Answer: cout << "Today is March 19, 2008." << endl;</pre> (ii) Read and store an age entered by the user. Answer: int age; cout << "How old are you? ";</pre> cin >> age; (iii) Print the average 2 variables x and y each of which has type int. (For example, if x is 0 and y is 3, the average is 1.5 and a decimal number must be printed.) Answer: cout << (x + y) / 2.0 << endl; (iv) Make the user repeatedly enter a value for an integer variable x until the value entered is larger than 10. Answer: int x = 0; while  $(x <= 10) {$ cout << "Enter a value of x that is larger than 10: ";</pre> cin >> x;Problem 251 Consider the following C++ program. Explain what output is produced in response to the given user inputs. #include <iostream> using namespace std; int fun1(int x) { int ans = x / 10; return ans; void fun2(int x) { cout << x << "\* "; void fun3(int x) { cout << "fun3 ";</pre> } int main() { int x; cout << "Enter an integer: ";</pre> cin >> x;if (x < 10) { cout << "Too small!" << endl; exit(1);</pre> } if (x == 10) fun3(x);if  $(x \ge 20) fun2(x);$ if  $(x \le 20)$  cout  $\le$  fun1(x); cout << endl;</pre>

return 0;

}

```
(i) The user enters: 5
Answer:
Too small!
(ii) The user enters: 15
Answer:
1
(iii) The user enters: 25
Answer:
25*
(iv) The user enters: 10
Answer:
fun3 1
(v) The user enters: 20
Answer:
20* 2
```

# Problem 252

Write a complete C++ program that does the following. (Programs that correctly carry out some of the tasks will receive partial credit.)

- 1. It asks the user to enter an integer that is at least 2.
- 2. The program reads a value x entered by the user. If the value is not legal, the program repeatedly makes the user type in another value until a legal value of x has been entered. (Note legal means greater than 1.)
- 3. The program prints a picture with x rows. The first row should show the first x positive integers, the next row the first x 1 positive integers, until eventually the last row shows only the number 1.

For example, if the user enters 5 for x the program should print the following picture.

```
12345
1234
123
12
1
```

```
#include <iostream>
using namespace std;

int main() {
   int x;
   cout << "Enter a value greater than 1 for x: ";
   cin >> x;

while (x <= 1) {
     cout << "Try again: ";
     cin >> x;
}
```

```
for (int r = x; r >= 1; r--) {
      for (int c = 1; c <= r; c++) cout << c;
       cout << endl;</pre>
   }
   return 0;
}
Problem 253
                  Consider the following C++ program. Explain what output is produced in response to the given
user inputs.
#include <iostream>
using namespace std;
int main() {
   int x;
   cout << "Enter a positive integer: ";</pre>
   cin >> x;
   if (x \le 0) {
       cout << "Illegal" << endl;</pre>
       exit(1);
   }
   if (x \le 100) {
       cout << x;
   else {
     cout << x/100 << x%10 << endl;
   return 0;
}
(i) The user enters: -50
Answer: Illegal
(ii) The user enters: 0
Answer: Illegal
(iii) The user enters: 99
Answer: 99
(iv) The user enters: 456
Answer: 46
(v) The user enters: 4560
Answer: 450
                  Write C++ statements to carry out the following tasks. Do not write complete programs, just
give a single line, or a few lines of C++ instructions.
(i) Print (to the output screen) the message:
Easy!
Answer:
cout << "Easy!" << endl;</pre>
(ii) Read and store a name entered by the user.
Answer:
string name;
```

cout << "Who are you:";</pre>

cin >> name;

(iii) Print the value of the larger of 2 variables x and y each of which has type double.

### Answer:

```
if (x > y) cout << x;
else cout << y;</pre>
```

(iv) Print the difference between 2 variables a and b each of which has type int. (The printed difference should not be negative. For example the difference between 4 and 7 is 3, so too is the difference between 7 and 4.)

# Answer:

```
if (a > b) cout << a - b;
else cout << b - a;
```

**Problem 255** Write a complete C++ program that does the following.

- 1. It asks the user to enter a positive number.
- 2. The program reads the number entered by the user. If the value is not positive, the program should terminate.
- 3. The program calculates and prints the last digit of the entered number.

Here is an example of how the program should work:

```
Enter a positive number: 56
last digit is 6.

Answer:

#include <iostream>
using namespace std;

int main() {
   int x;
   cout << "Enter a positive number: ";
   cin >> x;

   if (x <= 0) exit(1);

   cout << "last digit is " << x % 10 << endl;
   return 0;
}</pre>
```

# Problem 256

Write a complete C++ program that does the following. (Programs that correctly carry out some of the tasks will receive partial credit.)

- 1. It asks the user to enter a positive integer value, x.
- 2. The program reads a value entered by the user. If the value is not positive, the program repeatedly makes the user type in another value until a positive value of x has been entered. (Note positive means greater than 0.)
- 3. The program prints an  $x \times x$  rectangle outlined with \* symbols.

For example, if the user enters 5 for x the program should print the following pattern.

```
*****

* *

* *

* *
```

```
#include <iostream>
using namespace std;
int main() {
   int x;
   cout << "Enter a positive number: ";</pre>
   cin >> x;
   while (x \le 0) {
      cout << "Enter a positive number: ";</pre>
      cin >> x;
   }
   for (int row = 1; row <= x; row ++) {
     for (int col = 1; col \leq x; col++)
       if (row == 1 || row == x || col == 1 || col == x) cout << "*";
       else cout << " ";</pre>
     cout << endl;</pre>
   }
}
```

**Problem 257** The following C++ program is supposed to ask a user to enter their name and date of birth. It then greets the user and wishes a happy birthday if it is the user's birthday. The program has a number of errors. Rewrite the program to fix the errors.

```
#Include <iostream>;
#Include <string>;
Using namespace std;
main() {
cout "Enter your name and the month, day, and year of your birth: "
int name, month, day, year; cin >> name >> day >> month >> year;
     "Hello name" endl; if (month = 3 | day = 14) {
      "Happy birthday" endl;
cout
}
Answer:
#include <iostream>
using namespace std;
int main() {
   cout << "Enter your name and the month, day, and year of your birth: ";</pre>
   string name;
   int month, day, year;
   cin >> name >> month >> day >> year;
   cout << "Hello " << name << endl;</pre>
   if (month == 3 && day == 14)
      cout << "Happy birthday" << endl;</pre>
   return 0;
}
```

### Problem 258

Write a complete C++ program that does the following. (Programs that correctly carry out some of the tasks will receive partial credit.)

- 1. It asks the user to enter a positive integer value, x.
- 2. The program reads a value entered by the user. If the value is not positive, the program repeatedly makes the user type in another value until a positive value of x has been entered. (Note positive means greater than 0.)

3. The program calculates and prints out  $x^x$ . (The value of  $x^x$  is  $x \times x \times x \times \dots \times x$ , a product of x copies of the number x.)

### Answer:

```
#include <iostream>
using namespace std;
int main() {
   int x;
   cout << "Enter a positive integer: ";
   cin >> x;

while (x <= 0) {
    cout << "Please enter a positive value: ";
    cin >> x;
}

int power = 1;
   for (int i = 1; i <= x; i++)
       power = power * x;
   cout << power << endl;
   return 0;
}</pre>
```

**Problem 259** Consider the following C++ program. Explain what output is produced in response to the given user inputs.

```
#include <iostream>
using namespace std;
int main() {
   int x;
   cout << "Enter a positive integer: ";
   cin >> x;
   if (x <= 0) {
      cout << "Illegal" << endl;
      exit(1);
   }
   while (x > 0) {
      cout << x % 10;
      x = x / 10;
   }
   cout << x << endl;
   return 0;
}</pre>
```

- (i) The user enters: -50 Answer: Illegal
- (ii) The user enters: 7 **Answer:** 70
- (iii) The user enters: 467 Answer: 7640
- (iv) The user enters a positive integer. (Explain how the output is related to the integer that the user enters.)

**Answer:** The digits of the input number are printed in reverse order, followed by a 0.

**Problem 260** The following C++ program is supposed to ask a user to enter three different integers. It then prints the middle value of the three input numbers. The program has several errors. Rewrite the program to fix the errors and arrange the program so that it is easier for a human to read.

```
# <iostream>;
using namespace std;
int main
    {
int x, y, z;
           cout << "Enter three different integers: " endl;</pre>
cin >> "x" >> "y" >> "z" endl;
     if ((x > y > z) \&\& (z > y > x)); cout << y;
     if ((y > x > z) \&\& (z > x > y)); cout << x;
     if ((z > y > x) \&\& (x > y > z)); cout << y; return; };
Answer:
#include <iostream>
using namespace std;
int main() {
   int x, y, z;
   cout << "Enter three different integers: " << endl;</pre>
   cin >> x >> y >> z;
   if ((x > y && y > z) || (z > y && y > x)) cout << y;
   if ((y > z \&\& z > x) \mid | (x > z \&\& z > y)) cout << z;
   if ((z > x && x > y) || (y > x && x > z)) cout << x;
   cout << endl;</pre>
   return 0;
}
```

**Problem 261** Write a complete C++ program that does the following.

1. It asks the user to enter a positive integer value, x.

\*\*\*

- 2. The program reads a value entered by the user. If the value is not positive, the program repeatedly makes the user type in another value until a positive value of x has been entered. (Note positive means greater than 0.)
- 3. The program prints out a triangle with x rows that points downwards. For example, if the user enters 3 for x the program should print:

```
Answer:
#include <iostream>
using namespace std;
int main() {
  int x;
  cout << "Enter a positive integer: ";
  cin >> x;

while (x <= 0) {
    cout << "Enter a positive integer:";
    cin >> x;
}

for (int row = x; row >= 1; row--) { // print row stars
  for (int star = 1; star <= row; star++)
    cout << "*";</pre>
```

```
cout << endl;</pre>
   }
   return 0;
}
Problem 262
                 Consider the following C++ program. Write the exact output that is produced in response to the
given user inputs.
#include <iostream>
using namespace std;
int fun(int a) {
   int b; b = a / 10; return b;
int main() {
   int x, y;
   cout << "Enter a positive integer: ";</pre>
   cin >> x;
   if (x \le 0) {
      cout << "Illegal" << endl; exit(1);</pre>
   y = fun(x);
   cout << x << y << endl;
   return 0;
}
(i) The user enters: -50 Answer: Illegal
(ii) The user enters: 7 Answer: 70
(iii) The user enters: 467 Answer: 46746
Problem 263
                  Write C++ statements to carry out the following tasks. Do not write complete programs, just
give a single line, or a few lines of C++ instructions.
(i) Print (to the output screen) the greeting:
Hello. This is an easy question.
Answer:
cout << " Hello. This is an easy question." << endl;</pre>
(ii) Get the user to enter their first name, which is to be stored as the variable name.
Answer:
string name;
cout << " Enter your first name:";</pre>
cin >> name;
(iii) Print the sum of the numbers from 1 to 1000 onto the screen. (The output should be the value of 1+2+\ldots+
999 + 1000).
Answer:
int sum = 0;
for (int c = 1; c \le 1000; c++)
   sum = sum + c;
```

cout << sum << endl;</pre>

(iv) Get the user to enter an integer value. Print the message *POSITIVE* if it is greater than zero, or *NEGATIVE* if it is less than zero. Do not take any action if the user enters zero.

#### Answer:

```
int x;
cout << "Enter an integer: ";
cin >> x;
if (x > 0) cout << "POSITIVE" << endl;
if (x < 0) cout << "NEGATIVE" << endl;</pre>
```

**Problem 264** Consider the following C++ program. Explain what output is produced in response to the given user inputs.

```
#include <iostream>
using namespace std;
void multiPrint(int y) {
   for (int i = 1; i <= y; i++)
      cout << y << "!";
   return;
}
int main() {
   int x;
   cout << "Enter a positive integer: ";</pre>
   cin >> x;
   if (x \le 0) {
      cout << "Illegal" << endl;</pre>
      exit(1);
   if (x > 2) multiPrint(x);
   cout << x << endl;</pre>
   return 0;
}
(i) The user enters: -50
Answer:
Illegal
(ii) The user enters: 1
Answer:
(iii) The user enters: 4
Answer:
```

**Problem 265** Write a complete C++ program that does the following. (Programs that correctly carry out some of the tasks will receive partial credit.)

1. It asks the user to enter their 4 digit id number.

4!4!4!4!4

- 2. The program reads the number entered by the user and stores it as the variable x. If the value of x is not in the range from 1000 to 9999, the program repeatedly makes the user type in another number until a proper id number has been entered.
- 3. The program calculates and prints out the last digit of the id number.

```
For example: A typical interaction with a user might be as follows. (The user responses are shown as bold.)
    Enter your 4 digit id: 56789
    Illegal, try again: 25
    Illegal, try again: 9995
    The last digit of your id is 5.
Answer:
#include <iostream>
using namespace std;
int main() {
   int x;
   cout << "Enter your 4 digit id: ";</pre>
   cin >> x;
   while (x < 1000 \mid | x > 9999) {
      cout << "Illegal, try again: ";</pre>
       cin >> x;
   }
   cout << "The last digit of your id is " << x % 10 << endl;</pre>
   return 0;
}
                  Write C++ statements to carry out the following tasks. Do not write complete programs, just
Problem 266
give a single line, or a few lines of C++ instructions.
(i) Print (to the output screen) the greeting:
Hello. Today is 10/25/2006.
Answer:
cout << "Hello. Today is 10/25/2006." << endl;</pre>
(ii) Get the user to enter their age, which is to be stored as the variable age.
Answer:
int age;
cout << "How old are you: ";</pre>
cin >> age;
(iii) Get the user to enter a positive integer value. Exit if the user enters a non-positive value, otherwise:
Print the message EVEN if the value is even, or ODD if it is odd.
Answer:
int x;
cout << "Enter a positive value: ";</pre>
cin >> x;
if (x \le 0) exit(0);
if ((x \% 2) == 0) cout << "EVEN" << endl;
else cout << "ODD" << endl;</pre>
(iv) Get the user to enter a name. If the user enters the name Freddy, tell the user to enter a different name and
force the user to re-enter a name until it is different from Freddy.
Answer:
string name;
cout << "What is your name? ";</pre>
cin >> name;
while (name == "Freddy") {
   cout << "That name is illegal. Give another: ";</pre>
```

cin >> name;

}

**Problem 267** Consider the following C++ program. Explain what output is produced in response to the given user inputs.

```
int main() {
   int x:
   cout << "Enter a positive integer: ";</pre>
   cin >> x;
   if (x <= 0) {
      cout << "Illegal" << endl;</pre>
      exit(1);
   }
   if (x < 10) cout << x--;
   else {
      if ((x \% 10) == 0) cout << x / 10;
      cout << x * 10;
   }
   cout << endl;</pre>
}
(i) The user enters: -50
Answer: Illegal
(ii) The user enters: 0
Answer: Illegal
(iii) The user enters: 9
Answer: 9
(iv) The user enters: 456
Answer: 4560
(v) The user enters: 4560
Answer: 45645600
```

**Problem 268** Write a complete C++ program that does the following. (Programs that correctly carry out some of the tasks will receive partial credit.)

- 1. It asks the user to enter a positive integer value, x.
- 2. The program reads a value entered by the user. If the value is not positive, the program repeatedly makes the user type in another value until a positive value of x has been entered. (Note positive means greater than 0.)
- 3. The program prints a triangular pattern that is x rows high. The characters 0 and 1 are used to print the pattern. Odd numbered rows are printed using a 1 and even numbered rows are printed using a 0.

For example, if the user enters 4 for x the program should print the following pattern with 4 rows.

```
1
00
111
0000
```

```
#include <iostream>
using namespace std;
int main() {
   int x;
   cout << "Give a positive integer value of x: ";
   cin >> x;

while (x <= 0) {</pre>
```

```
cout << "Give a POSITIVE value: ";</pre>
       cin >> x;
   }
   for (int r = 1; r \le x; r++) {
      for (int c = 1; c \le r; c++)
          cout << r % 2;
       cout << endl;</pre>
   }
}
Problem 269
                   Write C++ statements to carry out the following tasks. Do not write complete programs, just
give a single line, or a few lines of C++ instructions.
(i) Print (to the output screen) the greeting:
Hello.
Answer:
cout << "Hello." << endl;</pre>
(ii) Get the user to enter their age. Then print out whichever the following messages applies:
You are over 25
You are not over 25
Answer:
int age;
cout << "Enter your age: ";</pre>
cin >> age;
if (age > 25) cout << "You are over 25";
else cout "You are not over 25";
cout << endl;</pre>
(iii) Ask the user to enter an even number.
Make the user re-eneter the number as often as is needed until the number is even.
Answer:
int number;
cout << "Enter an even number: ";</pre>
cin >> number;
while (number % 2 != 0) {
   cout << "Try again: ";</pre>
   cin >> number;
}
(iv) Print the average value of 3 variables x, y, and z each of which has type double.
Answer:
cout << (x + y + z) / 3;
(v) Calculate and print the decimal that represents the fraction \frac{1}{7}.
Answer:
```

**Problem 270** Write a complete C++ program that does the following.

1. It asks the user to enter a number of cents that is betwee 0 and 99.

cout << 1.0 / 7;

- 2. The program reads the number entered by the user. If the value is not in the right range, the program should terminate.
- 3. The program calculates and prints out the most efficient combination of quarters, nickels, dimes, and pennies that provide the sum entered by the user.

Here is an example of how the program should work:

```
How many cents? 57
quarters: 2
dimes: 0
nickels: 1
pennies: 2
Answer:
#include <iostream>
using namespace std;
int main() {
   int cents, q, d, n;
   cout << " How many cents? ";</pre>
   cin >> cents;
   if (cents < 0 || cents > 99) exit(1);
   q = cents / 25;
   cents = cents % 25;
   d = cents / 10;
   cents = cents % 10;
   n = cents / 5;
   cents = cents % 5;
   cout << "quarters: " << q << endl</pre>
        << "dimes: " << d << endl
        << "nickels: " << n << endl
        << "pennies: " << cents << endl;
   return 0;
}
```

### Problem 271

Write a complete C++ program that does the following. (Programs that correctly carry out some of the tasks will receive partial credit.)

- 1. It asks the user to enter a positive integer value, x.
- 2. The program reads a value entered by the user. If the value is not positive, the program repeatedly makes the user type in another value until a positive value of x has been entered. (Note positive means greater than 0.)
- 3. The program prints an  $x \times x$  square pattern of \* symbols in such a way that rows and columns are separated by rows and columns of symbols.

For example, if the user enters 3 for x the program should print the following pattern (there are 3 rows and 3 columns that contain \*'s, but there are other rows and columns with only -'s).

```
*-*-*
-----
*-*-*
*-*-*
```

```
#include <iostream>
using namespace std;
int main() {
   int x, r, c;
   cout << "Enter a positive integer: ";</pre>
   cin >> x;
   while (x \le 0) {
      cout << "Try again: ";</pre>
      cin >> x;
   for (r = 1; r <= x; r++) {
      for (c = 1; c <= x; c++) {
        cout << "*";
        if (c < x) cout << "-";
        else cout << endl;</pre>
      }
      if (r < x) {
         for (c = 1; c <= 2 * x - 1; c++) cout << "-";
         cout << endl;</pre>
      }
  }
}
```